# **TRABAJO FINAL DE MÁSTER**

**Título: Indexación vs Optimización de Carteras**

**Autoría: Alejandro Conesa Cambra**

**Tutoría: Samer Ajour El Zein**

**Curso académico: 2022-2023**

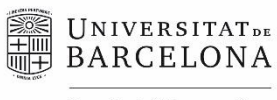

Facultat d'Economia i Empresa

**Màster** de Ciències **Actuarials** *i* Financeres

# Facultad de Economía y Empresa Universidad de Barcelona

Trabajo Final de Máster

Máster en Ciencias Actuariales y Financieras

# **Indexación vs Optimización de Carteras.**

Autoría:

Alejandro Conesa Cambra

Tutoría:

Samer Ajour El Zein

"El contenido de este documento es de exclusiva responsabilidad del autor, quien declara que no ha incurrido en plagio y que la totalidad de referencias a otros autores han sido expresadas en el texto"

"The content of this document is the sole responsibility of the author, who declares that he has not incurred plagiarism and that all references to other authors have been expressed in the text"

#### **RESUMEN:**

Hay tres formas básicas de canalizar la riqueza: consumo, ahorro, e inversión. A lo largo del proyecto se realizará un análisis exhaustivo de una de estas tres vías, la inversión. Dicho análisis es acotado con dos premisas: Las carteras son formadas íntegramente por Renta Variable y pertenecen a una zona geográfica, Europa.

Se analiza la formación de carteras aplicando los métodos de optimización de Markowitz y Sharpe, frente al Euro Stoxx 50 Total Return, el cuál actuará como índice de referencia.

Para poder aplicar los métodos de optimización, con la ayuda del software informático R, se analiza la evolución de las acciones que formaban parte del Euro Stoxx 50 el 3 de septiembre de 2012, con un periodo temporal que abarca hasta el 3 de septiembre de 2019.

Posteriormente, con la ayuda de Excel, son analizadas las carteras individualmente y frente a su índice de referencia. Llevando a cabo comparativas y análisis de riesgos, los cuales dan respuesta a qué alternativa es más adecuada para un inversor particular el cual busca obtener un rendimiento mayor al aumento del coste de la vida.

**Palabras Clave:** Inversión, Optimización, Renta Variable, Cartera, EURO STOXX 50.

#### **ABSTRACT:**

There are three basic ways to allocate wealth: consumption, savings, and investment. Throughout the project, an exhaustive analysis of one of these three ways, investment, will be carried out. The analysis is based on two key premises: Portfolios are exclusively composed of equities (stocks) and are limited to the geographical region of Europe.

The formation of portfolios will be analyzed by applying the optimization methods of Markowitz and Sharpe, in comparison to Euro Stoxx 50 TR, the benchmark index.

To facilitate the application of optimization methods, the R software will be utilized to analyze the performance of the stocks that comprised the EURO STOXX 50 on September 3, 2012. The analysis will cover a period extending until September 3, 2019.

Subsequently, using Excel, the individual portfolios will be analyzed in comparison to their benchmark index. Comparative evaluations and risk analyses will be conducted to determine the most suitable alternative for an individual investor seeking to achieve a return higher than the cost of living.

**Keywords:** Investment, Optimization, Equity, Portfolio, EURO STOXX 50.

# ÍNDICE DE CONTENIDO:

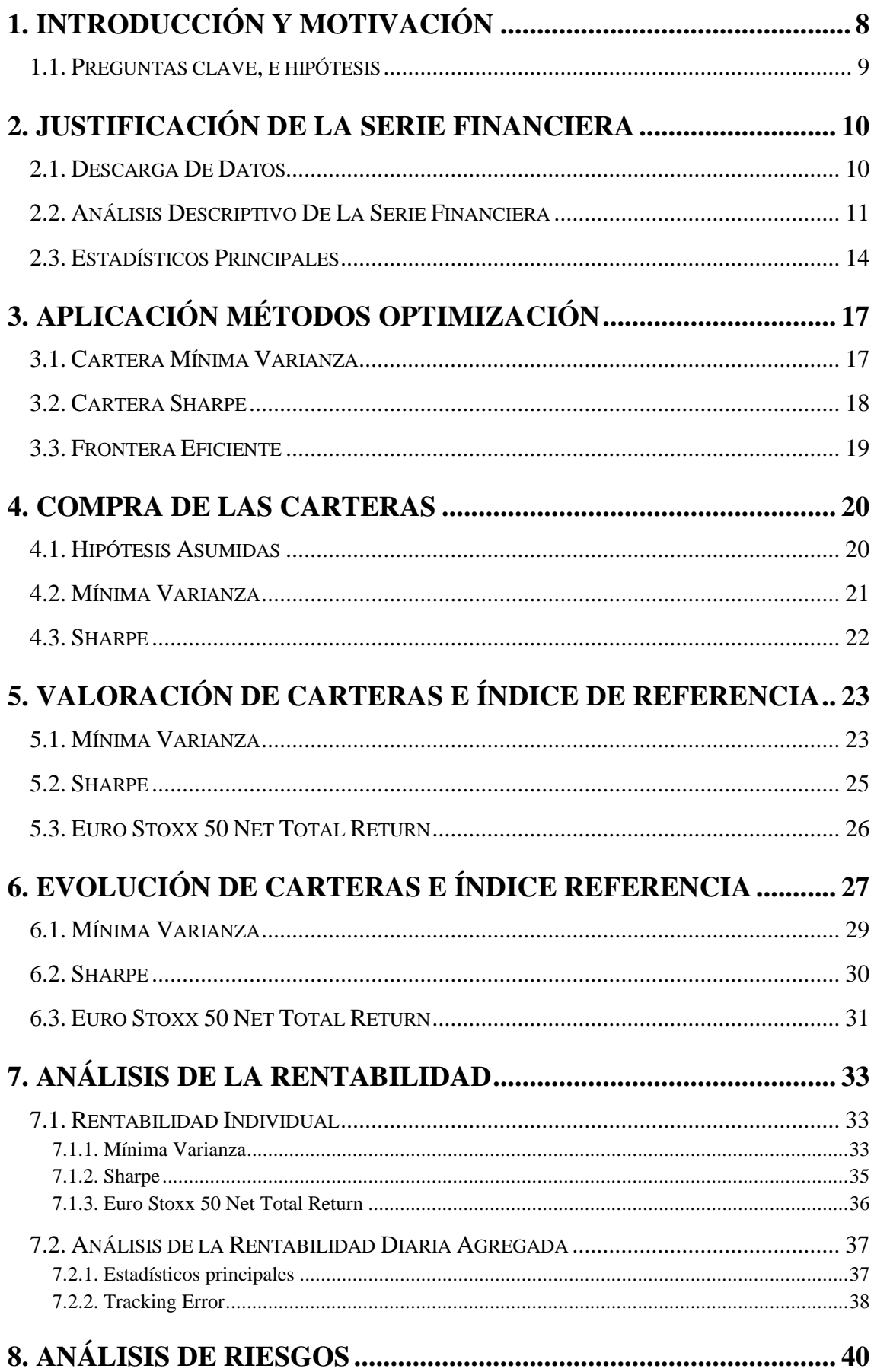

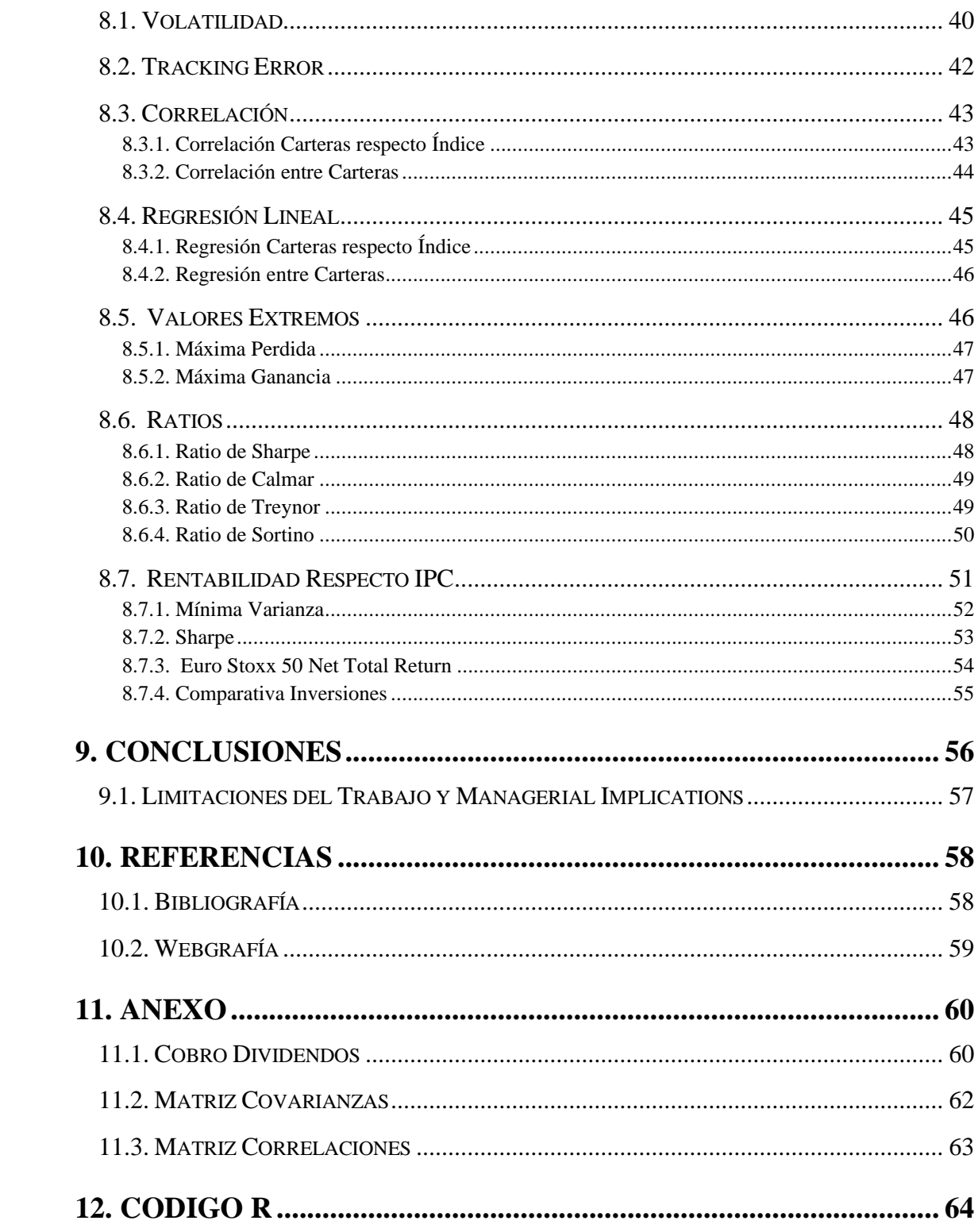

# ÍNDICE DE ILUSTRACIONES:

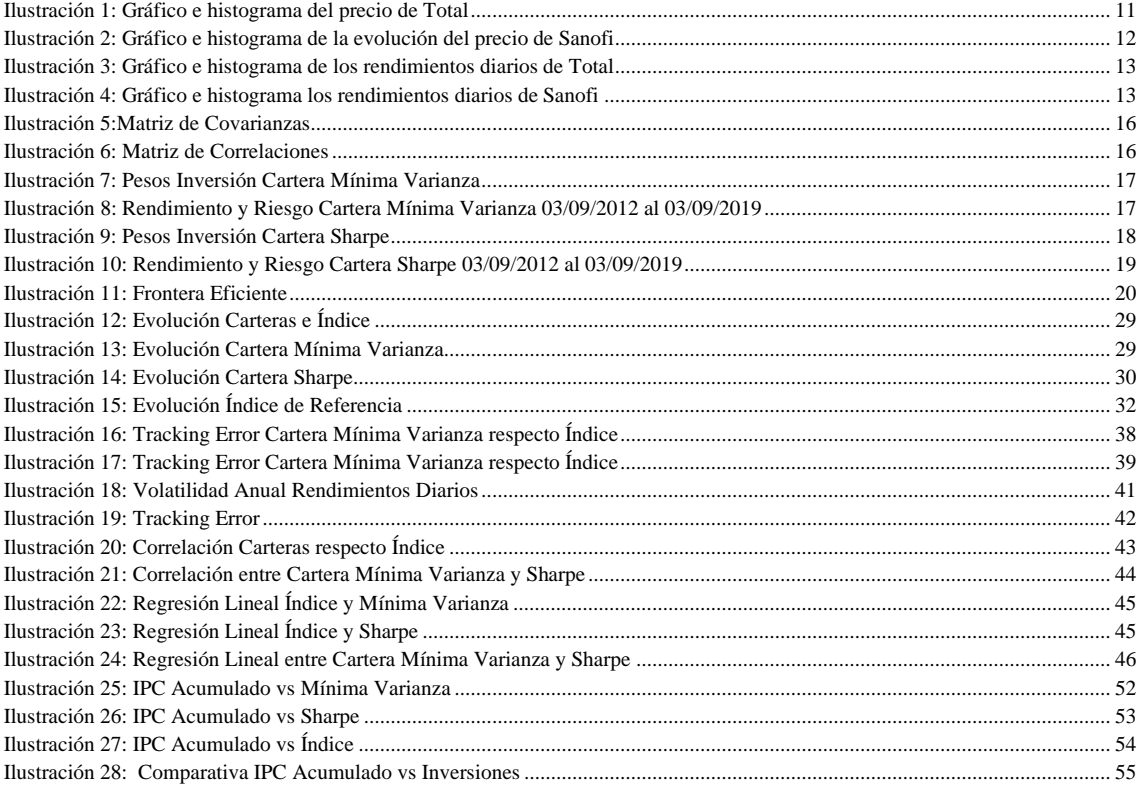

# ÍNDICE DE TABLAS:

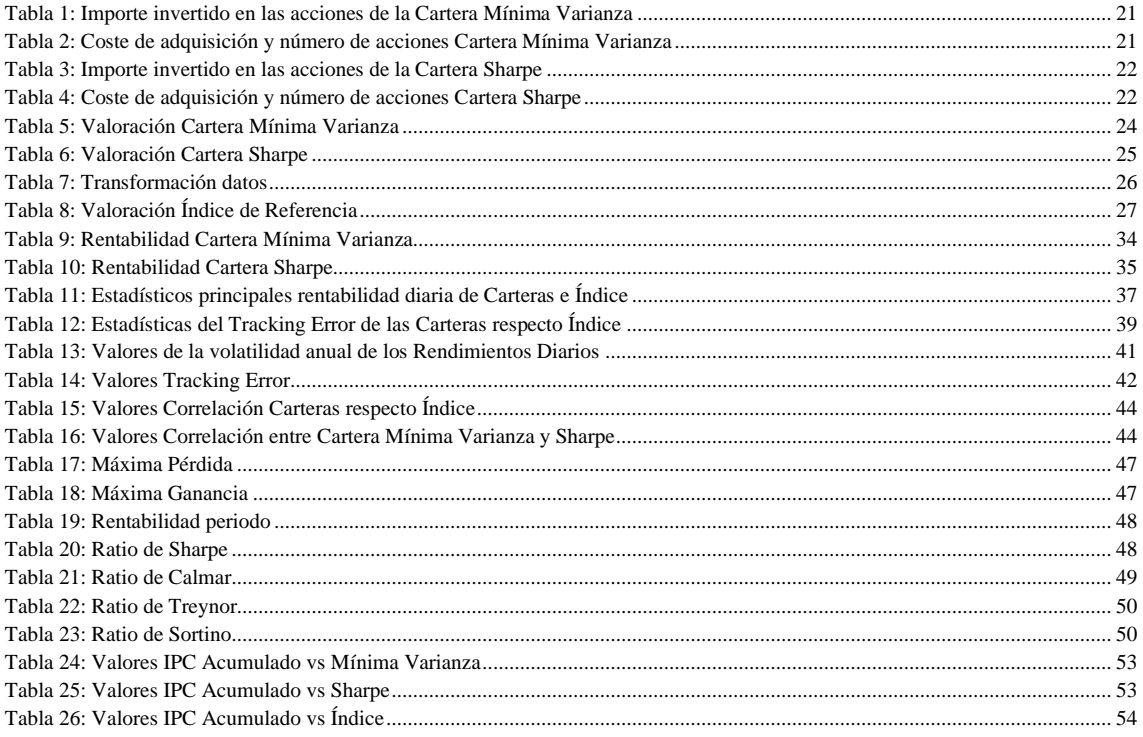

# <span id="page-7-0"></span>**1. INTRODUCCIÓN Y MOTIVACIÓN**

El ser **humano** es el único **animal racional**, con capacidad de prever para poder proveer. En los tiempos donde se llevaba una vida mayormente rural, y se disponía de campos de conreo, así como de animales de ganado, se tenía lo necesario para poder seguir adelante.

Sin embargo, hoy en día la mayor parte de la **población** nos encontramos concentrada en áreas **urbanas**, en las cuáles para poder **subsistir** dependemos de tener la **capacidad económica** para poder adquirir **bienes básicos**.

Todos hemos sufrido el efecto de la **inflación** en el precio de la **compra**, es por ello por lo que uno se plantea ¿Qué puedo hacer para que no esté en riesgo mi **poder adquisitivo**? Ante tal pregunta, daremos por supuesto la formación continua y capacidad de adaptación a las nuevas tecnologías. Entonces sólo tenemos una alternativa, la **inversión** para obtener una **rentabilidad** superior a lo que **aumenta** el **coste** de la **vida**.

Bien es cierto que en países donde no abunda la cultura financiera, conceptos como inflación, poder adquisitivo, o inversión, suenan para la mayor parte de la población como un tema **tabú**. Y parece que son conceptos reservados para clases con un alto poder adquisitivo, grandes empresas o sectores. De modo que, con este proyecto, se pretende arrojar un rayo de luz en la materia de la **gestión eficiente** del **patrimonio**.

El enfoque se hará desde el punto de vista de un inversor **particular**, el cual dispone de un **patrimonio** de **250.000€.** Este valor, se aproxima a la media de la riqueza neta de las familias españolas, la cual fue estudiada en 2020 por el **Banco** de **España**, mediante la Encuesta Financiera de las Familias, con un valor medio de 269.900€.

Puesto que el universo de **instrumentos financieros**, así como de mercados es tan **amplio**, puede resultar complejo incluso para una persona formada en la materia elegir **dónde invertir** y en **qué criterios** basarse.

El **análisis** será acotado al **mercado Europe**o de **Renta Variable**, en concreto se formarán dos carteras mediante dos métodos de **optimización**: Optimización mediante **Markowitz**, y Optimización mediante la ratio de **Sharpe**.

Estos dos métodos son ampliamente conocidos, y populares a pesar de haber surgido en la década de los **50** y **60** respectivamente. El criterio de **minimización** de **varianza** y **maximización** de la **media** de **retornos** es base en gran parte de gestores.

No obstante, el proyecto que aquí nos ocupa es aquel que nos responde a las siguientes cuestiones: ¿**Qué ocurre** una vez tenemos creadas las carteras mediante estos dos métodos de optimización?, ¿Se siguen comportando las acciones en base a los parámetros de optimización que son usados del mismo modo de forma que sean **eficientes** para obtener para un inversor particular una mayor rentabilidad en sus inversiones?

Posteriormente, una vez creadas estas dos carteras, veremos los **resultados**, así como la **comparativa** frente al índice **Stoxx 50 Net Total Return**, el cual **contiene** los **dividendos** repartidos por las empresas que lo forman, de modo que una vez son cobrados y descontados los respectivos impuestos, el montante resultante es reinvertido.

Se **probará**, en base a un **análisis de riesgos** si es más **eficiente** formar una cartera por una de estas dos vías de **optimización**, o seguir la **tendencia** del mercado.

La idea es hacer el ejemplo lo más real posible, y plasmar:

- **Importancia** de la **reinversión** de los **dividendos**, ya que presupongo que el índice al tener los dividendos reinvertidos dará una mayor rentabilidad, que la evolución de la rentabilidad de las carteras, debido al interés compuesto.

- **Evitar** el **rebalanceo** de la **cartera**, el cuál debería llevarse a cabo, y supondría una merma de la rentabilidad debido a las **comisiones** en relación con el patrimonio.

- Mostrar el **sesgo** de **supervivencia** de los índices al incluir aquellas acciones que tienen un mejor desempeño.

# <span id="page-8-0"></span>**1.1. PREGUNTAS CLAVE, E HIPÓTESIS**

¿Los métodos de formación de carteras mediante **Markowitz** de Media/Varianza, y/o la maximización de la ratio de **Sharpe** mejores en rentabilidad/riesgo para un inversor particular? ¿Puede obtenerse una mayor rentabilidad que la del **mercado**?

Hipótesis: Un inversor particular, aún y teniendo conocimientos para formar una cartera optimizada, debido a las limitaciones de capital para realizar rebalanceos puede obtener una **rentabilidad** mayor, con un **menor esfuerzo**, **indexándose** en el **mercado** en cuestión. 1

<sup>1</sup> Para el seguimiento del documento se recomienda acceder al siguiente enlace:

[https://docs.google.com/spreadsheets/d/1ABzwRsnaiwartSyWnCC8pFcZXVlD4OGM/edit?usp=share\\_link&ouid=11](https://docs.google.com/spreadsheets/d/1ABzwRsnaiwartSyWnCC8pFcZXVlD4OGM/edit?usp=share_link&ouid=110251939763234949284&rtpof=true&sd=true) [0251939763234949284&rtpof=true&sd=true](https://docs.google.com/spreadsheets/d/1ABzwRsnaiwartSyWnCC8pFcZXVlD4OGM/edit?usp=share_link&ouid=110251939763234949284&rtpof=true&sd=true)

Donde se podrán ver los análisis y valoraciones efectuadas, así como servir de guía para el seguimiento de las inversiones. Además, al final del documento se puede encontrar el código con el que se realiza la descarga de los datos, así como la aplicación de los métodos de optimización.

# <span id="page-9-0"></span>**2. JUSTIFICACIÓN DE LA SERIE FINANCIERA**

Se aplicará el modelo de **optimización** de **Markowitz**: Media Varianza, y el de **Sharpe**.

Tal y como se ha detallado en la Introducción el mercado de referencia será el europeo, es por lo tanto que elegiremos como **índice** de **referencia** el **EURO STOXX 50**.

Nuestro **objetivo** principal del trabajo es **respondernos** a las preguntas ¿**Qué ocurrirá** una vez tenga formada mi cartera?, ¿**Obtendré** una **mayor rentabilidad** que el **mercado de referencia** con un **menor riesgo**? Lo cual nos llevará a una pregunta definitiva, ¿Son **óptimos** los **modelos** de **optimización**, o es **ineficiente** dedicar **tiempo** en **analizarlos** para obtener una rentabilidad por encima del coste de la vida?

Para aplicar los modelos de optimización necesitamos un **punto** de **partida**, pues necesitamos recolectar los suficientes **datos** como para que los **resultados** ofrecidos sean **robustos**, es decir que, dentro de la **aleatoriedad** del **precio** de las acciones, se consiga **capturar** una **tendencia** de estas, así como poder **obtener** unos **parámetros** de media/varianza los cuales no estén **sesgados** por movimientos bruscos en el corto plazo.

Nuestro punto de partida son las 50 primeras empresas que componían dicho índice a fecha 3 de septiembre de  $2012<sup>2</sup>$ . A continuación, descargamos la evolución de los precios de las **50** primeras empresas que conforman el **EURO STOXX**, eligiendo un periodo que abarca del 3 de septiembre de **2012** al 3 de septiembre de **2019**, de m

Posteriormente, del 4 de septiembre de **2019** al 10 de marzo de **2023** analizaremos los **resultados** y **comparativas** entre los diferentes métodos y el **EURO STOXX 50 NET TOTAL RETURN**, el cual como ya ha sido explicado **contiene** en su valor, los **dividendos** que las empresas han **repartido**, de forma que son **reinvertidos**.

# <span id="page-9-1"></span>**2.1. DESCARGA DE DATOS**

Implementamos el *software* **R**, el cual nos **facilitará** la tarea al trabajar con un gran **volumen** de **datos**. Para ello instalamos los paquetes *quantmod* así como *tseries*, y utilizamos la función *get.hist.quote*, dentro de la cuál introducimos los siguientes argumentos:

- *Instrument* = Acción que queremos descargar
- *Start* = Fecha de inicio
- *End* = Fecha final
- *Compression* = Periodicidad de los datos
- *Quote* = Precios en cierre de la sesión

<sup>2</sup> Documento del que se extraen las empresas: sl\_sx5e\_201209.pdf Proveedor de datos: STOXX Limited.

Con lo cual gracias al proveedor de datos **Yahoo Finance** podremos obtener los **precios** a cierre de la sesión, de las empresas que conformaban el **EURO STOXX**, desde la fecha 3 de septiembre de **2012,** hasta el 3 de septiembre de **2019** con **periodicidad semanal**. 3

Una vez **descargados** los **precios** de **mercado** de las empresas procedemos a **unir** los **datos** y **transformarlos** en una **serie temporal**, de tal modo que unimos en una **matriz** que tendrá como primera **columna** las **fechas** de los precios de cierre de las acciones, y como **siguientes** columnas los **precios** de cada una de las **acciones**, para cada una de las fechas.

Esto se realiza con la función *as.timeSeries*, y unimos las empresas mediante *merge*, posteriormente les damos el nombre con cada una de las empresas que corresponden a cada una de las columnas

# <span id="page-10-0"></span>**2.2. ANÁLISIS DESCRIPTIVO DE LA SERIE FINANCIERA**

Una vez han sido descargados los datos se procede a **transformarlos**, pues tal y como podemos esperar los precios de las acciones no siguen una **distribución normal**.

Dicha distribución es una condición necesaria para que la **distribución** quede **explicada** por su **media** y **varianza**, de forma que se pueda construir una matriz de **varianzascovarianzas** que **explique** el comportamiento de los **datos**. De modo que, al construir las **carteras**, las cuales serán parte de la frontera eficiente sean **estimadas adecuadamente**.

A continuación, se muestran como ejemplo dos acciones: TOTAL y SANOFI. Tanto la evolución de los precios como su histograma, en el cual podemos percibir que los precios no se comportan como una distribución normal.

<span id="page-10-1"></span>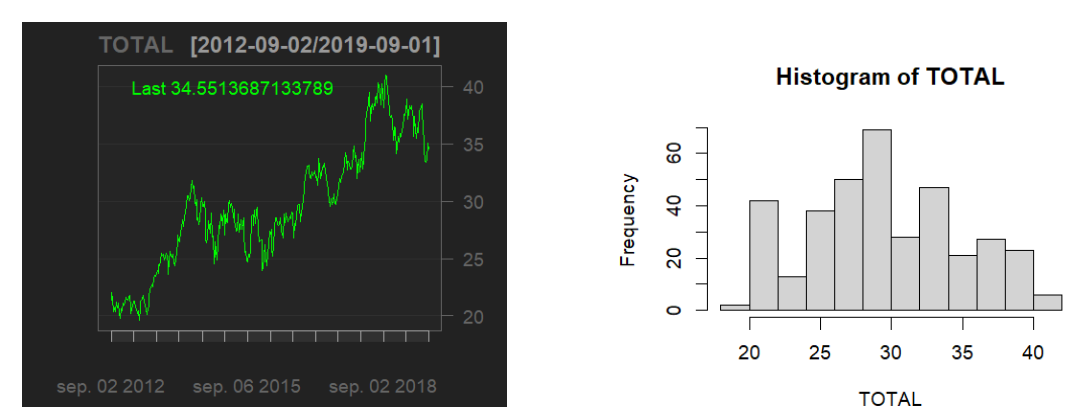

#### *Ilustración 1: Gráfico e histograma del precio de Total*

Fuente: Elaboración propia.

<sup>&</sup>lt;sup>3</sup> Ejemplo descarga de acciones: TOTAL <- get.hist.quote (instrument = "TTE.PA", start = as.Date ("2012-09-03"), end = as.Date("2019-09-03"), compression = "w", quote = "AdjClose").

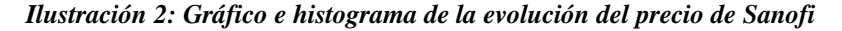

<span id="page-11-0"></span>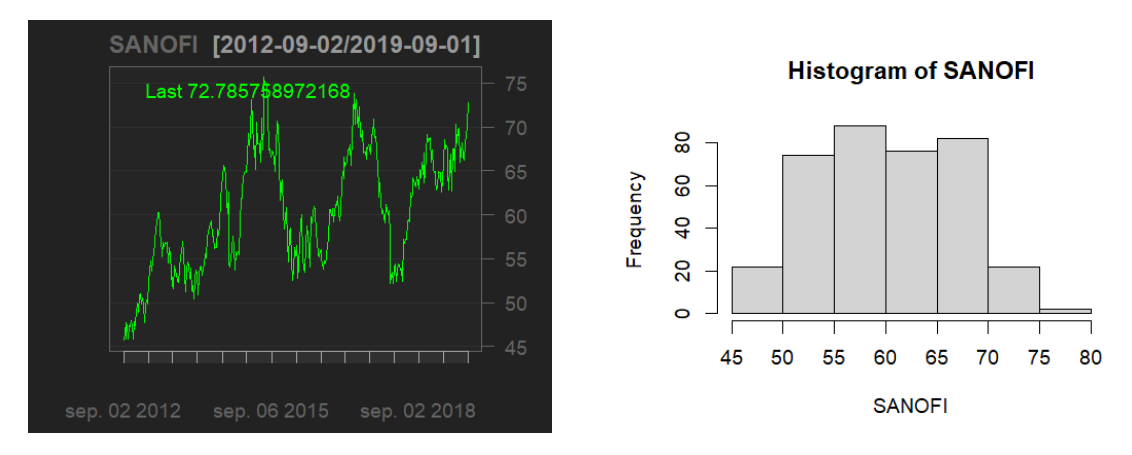

Fuente: Elaboración propia.

Debido a esta clara falta de normalidad en la distribución se procede a calcular la **rentabilidad logaritmica** de los precios para cada una de las acciones, pues dichos rendimientos se acercan más a la estacionariedad, y por lo tanto su tratamiento en el modelado es más sencillo. 4

El proceso de **cálculo** de la **rentabilidad logarítmica** es realizado con la función *diff* y se aplica el logaritmo neperiano a la acción, y posteriormente, para tenerlo en porcentaje lo multiplicamos por 100.

De tal modo que una vez calculada la rentabilidad logarítmica, apoyado con el gráfico que se presenta a continuación podemos **acepta**r la **hipótesis** de que los **rendimientos** se distribuyen como una **distribución normal**. Si bien es cierto, que esta distribución se caracteriza por una **asimetría** con valor **0**, y se puede intuir en los histogramas presentados a continuación cierta **asimetría**.

<sup>4</sup> Es necesario mencionar que, en la práctica, dichos **rendimientos no** siguen una **distribución normal**. No obstante, dicha distribución es **ampliamente usada** debido a su facilidad.

Grandes mercados de productos financieros como las opciones están basados en la hipótesis de la normalidad de los rendimientos, inherente en la fórmula **Black & Scholes.**

A pesar de ser usada dicha distribución, queda probado por el **efecto noticias** que los **rendimientos** de las acciones presentan una **distribución asimétrica negativa** presentando **colas gruesas**. Entendiendo negativa y colas gruesas como mayores valores en el **extremo** de la **pérdida**, o, dicho de otro modo, la probabilidad de obtener un **rendimiento negativo** más elevado en el extremo que un rendimiento positivo en el lado opuesto.

El **efecto noticias**, es el **impacto** que dichas noticias **provocan** en el **precio** de mercado de las **acciones**. Al **producirse** una noticia negativa, el **mercado** reacciona de manera más **brusca** que al producirse una positiva. Dicho efecto, ocurre debido a que la **probabilidad** de que ocurra una **pérdida**, al ser humano, le **afecta** en mayor medida que la **probabilidad** de poder obtener una **ganancia**.

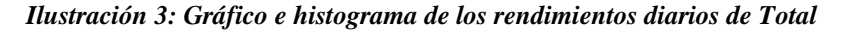

<span id="page-12-0"></span>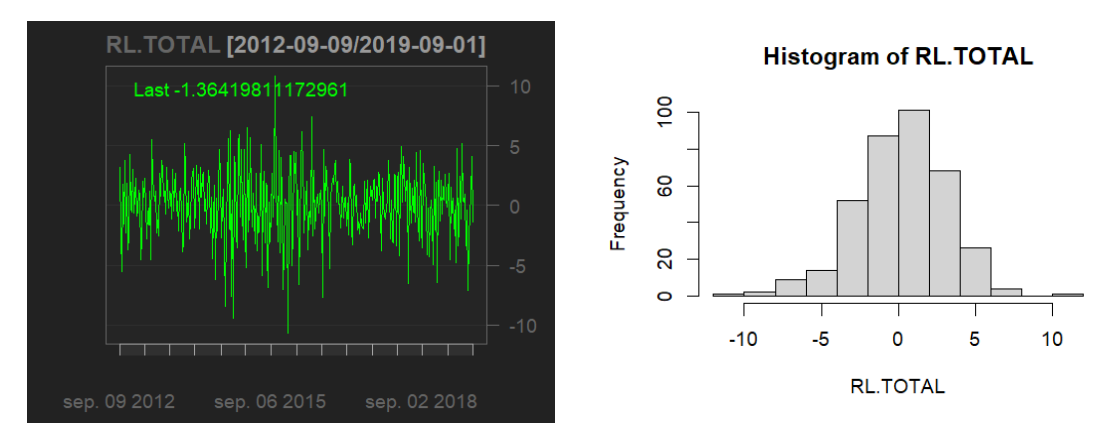

Fuente: Elaboración propia.

<span id="page-12-1"></span>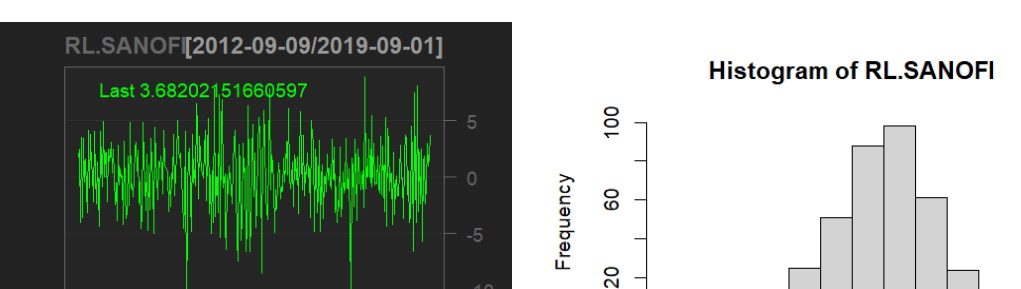

 $\circ$ 

 $-10$ 

 $-5$ 

 $\mathbf 0$ 

**RL.SANOFI** 

5

10

Fuente: Elaboración propia.

*Ilustración 4: Gráfico e histograma los rendimientos diarios de Sanofi*

La **cartera** se forma de una forma análoga a lo hecho cuando hemos descargado los precios de las acciones. Sin embargo, ahora **añadiremos** un **paso** más. Vemos que al ser empresas que a pesar de que coticen en Europa, al cotizar en diferentes países no todos los días festivos coinciden en los cuales los mercados de valores no se negocian. Es por ello por lo que si nos fijamos en nuestra cartera tenemos en algunas **fechas** valores que nos aparecen como **NA**, lo cual significa que es un *Non Available*, es decir, un **valor no disponible**. Ya que ese día no hubo precio de cierre, pues no hubo cotización.

Una vez calculados los rendimientos logarítmicos **creamos** la **'cartera inicial'** la cual contiene la **evolución** de los **rendimientos** de las **empresas** del **EURO STOXX 50**, y de la cuál serán extraídas las acciones que formen nuestras carteras optimizadas.

De modo que para que la cartera nos quede configurada correctamente **sustituiremos** esos valores **NA**, por el rendimiento inmediatamente anterior. Esto es posible gracias al paquete *timeSeries* y en concreto a la función *interpNA*. 5

# <span id="page-13-0"></span>**2.3. ESTADÍSTICOS PRINCIPALES**

Una vez tenemos **formada** la **'cartera inicial'** de forma muy sencilla podemos calcular los **estadísticos principales** para cada una de las empresas gracias a la función *summary*.

Esto, a pesar de no ser necesario, lo realizamos para poder entender **por qué** serán **elegidas** unas **empresas** en vez de otras. Según la **teoría de Markowitz** se elegirán aquellas empresas las cuales formen una cartera que para un determinado **nivel** de **rendimiento** supongan una **menor volatilidad** (riesgo) o de forma análoga para una volatilidad determinada el mayor rendimiento posible.

Dicha teoría, viene **fundamentada** en que el **inversor** es un ser **racional**, y a **paridad** de **rendimiento** elegirá aquella **inversión** que tenga un **menor riesgo**, o dicho de otra forma que con un **determinado** nivel de **riesgo** otorgue una **mayor rentabilidad**.

Este **grupo** de **carteras** serán las que formen la **frontera eficiente**, la cual más adelante será presentada

No obstante, ya no sólo se tendrá en cuenta la volatilidad de la propia acción. En el momento de la formación de la cartera cobrará vital importancia la **covarianza** y **correlación** que tengan entre sí las **acciones**, pues **dos activos** que se muevan en una **misma dirección** presentarán un **mayor riesgo**, y por lo tanto el riesgo global de la cartera aumentará. Hecho que haga que se reduzca o elimine el porcentaje destinado de inversión a dichas empresas, ya que se buscará si hay una combinación de acciones que sea más óptima.

Tanto la **covarianza** como la **correlación** serán medidas estadísticas que nos proporcionen información de la **relación lineal** entre dos **acciones**, tanto de la dirección del **movimiento** como de la **fuerza** de este. El hecho **diferencial**, en nuestro caso, estará en que la **correlación** está **normalizada** y es presentada entre **-1 y 1**, lo cual lo hace muy **fácilmente interpretable**:

- Valores deseados (-1, 0)
- Valores aceptables (0, 0.5)
- Valores riesgo (0, 1)

Aquella **combinación** de **valores** los cuales presenten una **menor correlación** entre sí, **y** hayan sido **rentables**, los veremos **ponderados** en **mayor medida** que aquellos que nos aporten una mayor correlación, y obviamente no hayan sido rentables, ya que nos

 $5$  Cartera  $\leq$  interpNA (cartera, method = "before")

aportarían un riesgo doble, el movimiento en común de las acciones, así como su tendencia negativa.

A continuación, se presenta un **mapa** de **calor** de las **covarianzas**, así como de las **correlaciones**.

Aspectos técnicos:

- Son resaltados en **verde** aquellos **valores percentil 1**, es decir, aquellos valores que si ordenáramos los datos de menor a mayor **acumularían** el **1**% de los datos, o dicho de otra forma que hay un 99% de datos superiores.
- Son resaltados de **amarillo** a **naranja** aquellos **valores** que acumulan un **40**% de los datos.
- Son resaltados en **rojo** aquellos **valores** que acumulan un **80**% de los datos.
- Podemos ver la **similitud** que existe entre los **mapas** de **calor**, especialmente en la **diagonal principal**, la cual queda resaltada de **rojo**, esto es debido a que es calculada la Covarianza y Correlación respectivamente, de una empresa consigo misma.

En el caso de la **Covarianza**, la diagonal, estará expresando la **Varianza** de la acción la cual no tiene necesariamente que ser mayor que la covarianza entre dos acciones.

Como ejemplo podemos destacar los valores más bajos de la diagonal principal: **L'Oreal** (5,51) y **Unilever** (6,57) que se presentan en color anaranjado, indicando que hay un importante porcentaje de valores superiores.

En el caso de la **Correlación**, podemos ver como la diagonal principal contendrá los valores más elevados, pues la correlación de una acción consigo misma es su propia variación de precio, y por tanto obtendremos un valor de 1.

- Aquellas acciones presentadas en color **verde**, Unilever, Ahold, Munich, son las candidatas a que **formen** parte de las **carteras**, pues serán las que **menor riesgo** aporten al global de la cartera, pues una vez se apliquen los métodos de optimización se buscará qué **combinaciones** de **carteras** son más **eficientes** en términos de rentabilidad riesgo.

#### *Ilustración 5:Matriz de Covarianzas*

<span id="page-15-0"></span>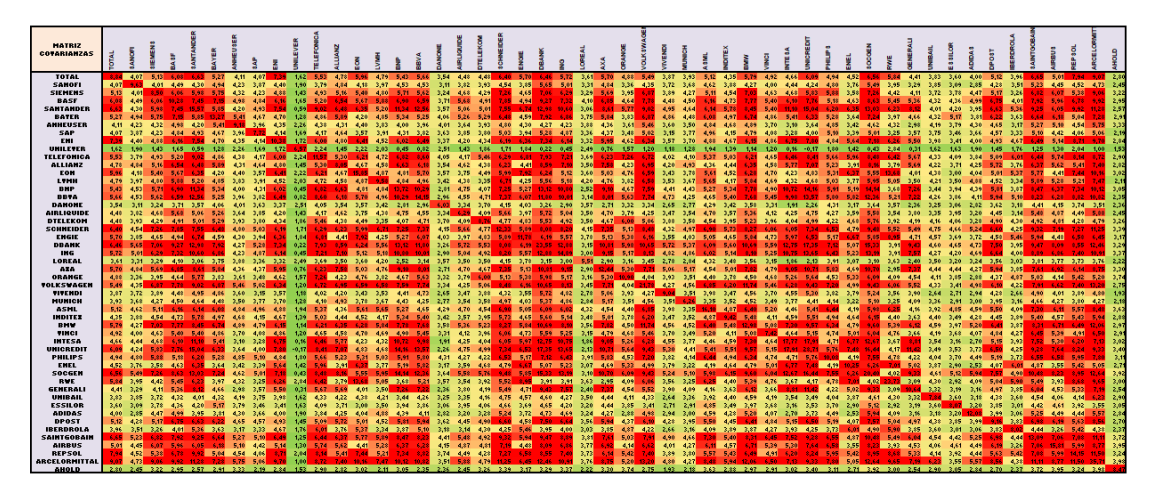

Fuente: Elaboración propia.

*Ilustración 6: Matriz de Correlaciones*

<span id="page-15-1"></span>

| <b>MATRIZ</b><br>CORRELACIONE       |                       |              |                                                                             |      |      |               |                   |       |      |           |                                     |      |      |      |                 |               |               |                                              |      |              |      |               |                                                  |            |               |               |               |                                           |      |              |                      |              |      |      |      |                               |                              |
|-------------------------------------|-----------------------|--------------|-----------------------------------------------------------------------------|------|------|---------------|-------------------|-------|------|-----------|-------------------------------------|------|------|------|-----------------|---------------|---------------|----------------------------------------------|------|--------------|------|---------------|--------------------------------------------------|------------|---------------|---------------|---------------|-------------------------------------------|------|--------------|----------------------|--------------|------|------|------|-------------------------------|------------------------------|
| <b>TOTAL</b><br><b>SANOFI</b>       | 1.00 0.44             |              | $0.64$ $0.57$ $0.49$ $0.46$<br>0.44 1.00 0.44 0.45 0.35 0.44 0.45 0.45 0.44 |      |      | $0.49 - 0.$   | 0.21<br>0.24 0.36 | A CO. |      | 0.50 0.52 | 0.49<br>$0.34$ $0.41$ $0.39$ $0.39$ | 0.41 |      | 0.51 | <b>ALC: ARC</b> | 0.45          | 0.50          | 0.49 0.43 0.42 0.36 0.38 0.42 0.45 0.44 0.33 |      | 0.40<br>0.43 |      | $0.43 - 0.48$ | $0.30$ $0.40$ $0.47$ $0.37$ $0.41$ $0.38$ $0.47$ | <b>ASA</b> | $0.34 - 0.25$ | $0,37$ $0,38$ |               | $0.47 - 0.49$<br>0,49 0,38 0,39 0,26 0,33 | 0.40 | 0.45<br>0.46 | 0.43<br>0.35<br>0.44 | 0.39<br>0.26 | 0.46 | 0.47 | 0.42 | 0,40 0,47 0,36 0,39 0,25 0,21 | 0,51,0,3                     |
| <b>SIEMENS</b>                      | 6.54                  | 0.44         |                                                                             |      |      |               | 0.19              |       | 0.47 |           |                                     | 6.45 |      |      |                 |               |               |                                              | 0.41 | 0.44         |      | 0.44          |                                                  |            | 0.38          | 0.37          | 0.38          |                                           | 0.31 |              |                      |              |      | a 24 |      |                               | 0.52 0.3                     |
| <b>BASE</b>                         | 0.64                  | 0.45         |                                                                             |      |      |               | 0.20              | 0.48  | 0.44 |           |                                     | 0.47 |      |      | 0.45            |               |               | 6.54                                         | 0.44 | 0.46         |      |               |                                                  |            | 0.45          | 0.45          | 0.45          |                                           | 0.35 |              |                      |              |      |      |      |                               | $0.52 - 0.3$                 |
| <b>SANTANDER</b><br><b>BATER</b>    |                       | 0.35         | 152                                                                         |      |      |               |                   |       |      |           |                                     | 0.37 |      |      |                 |               |               | 0.33                                         | 0.44 |              |      |               |                                                  |            |               |               |               |                                           | 0.32 |              |                      |              |      |      |      |                               | $0,48$ 0.2                   |
| <b>ANNEUSER</b>                     | 0.49<br>0.46.         | 0.45         | 0.41<br>0.25                                                                |      |      |               |                   |       |      |           |                                     |      |      |      |                 |               |               | 0.44                                         |      |              |      |               |                                                  |            |               |               |               |                                           |      |              |                      |              |      | 0.27 |      |                               | $0.33 - 0.2$<br>$0.32 - 0.3$ |
| SAP                                 | 0.49                  |              |                                                                             |      |      |               |                   |       |      |           |                                     |      |      |      |                 |               |               |                                              |      |              |      |               |                                                  |            | 0.28          |               |               |                                           |      |              |                      |              |      |      |      |                               | $0,30$ $0,2$                 |
| EMI                                 |                       |              |                                                                             |      |      |               |                   |       |      |           |                                     |      |      |      |                 |               |               |                                              | 0.42 |              |      |               |                                                  |            |               |               |               |                                           |      |              |                      |              |      |      |      |                               | $0.50 - 0.3$                 |
| UNILEVER<br><b>TELEFONICA</b>       | 0.21<br>0.55 0.36     |              |                                                                             |      |      |               | 6.ZG              |       |      |           |                                     |      |      |      |                 |               |               |                                              |      |              |      |               |                                                  |            |               |               |               |                                           |      |              |                      |              |      |      | 0.42 |                               | $0.07 - 0.3$<br>$0,43$ $0,2$ |
| <b>ALLIANZ</b>                      |                       |              |                                                                             |      |      |               | 0.20              |       |      |           |                                     |      |      |      |                 |               |               |                                              |      |              |      |               |                                                  |            |               |               |               |                                           |      |              |                      |              |      |      | 0.50 |                               | $0.44 - 0.3$                 |
| EON                                 | $0.50 - 0.34$         |              | $0.47 - 0.44 - 0.40$                                                        | 0.29 | 0.36 | 0.32          | 0.22              |       |      |           | 0.33                                |      |      |      |                 | 0.32          | 0.33          |                                              |      |              |      |               |                                                  |            | 0.25          |               |               |                                           |      |              |                      |              |      | 0.40 | 0.28 |                               | $0,43 - 0,2$                 |
| LYNH                                | 0.52                  | 0.41         | 0.53<br>0.43                                                                | 0.43 |      | 0.45.<br>0.45 | 0.26              |       | 0.40 |           | 0.43<br>0.42.                       | 0.45 |      | 0.37 | 0.40            |               | 0.43          | 0.58                                         |      |              |      |               |                                                  |            |               |               | 0.38          | $0.43 -$                                  | 0.34 |              |                      |              |      |      | 0.43 | 0.45                          | $0.40 - 0.2$                 |
| <b>BHP</b><br><b>BBYA</b>           | 0.49<br>0.51          | 0.39<br>0.39 | 0.53                                                                        | 0.40 |      | 0.42          |                   |       | 0.33 | 0.42      |                                     | 0.31 |      | 0.37 |                 |               | 0.71 0.29     | 0.36                                         | 0.38 |              |      |               |                                                  |            |               |               | 0.44          |                                           |      |              |                      |              |      |      | 0.43 |                               | 0.46 0.2<br>0.48 0.2         |
| <b>DANONE</b>                       | 0.49                  |              |                                                                             |      |      |               |                   |       |      |           |                                     |      |      |      |                 |               |               |                                              |      |              |      |               |                                                  |            |               |               |               |                                           |      |              |                      |              |      |      |      |                               | $0.24 - 0.3$                 |
| <b>AIRLIQUIDE</b>                   |                       |              |                                                                             |      |      |               |                   |       |      |           |                                     |      |      |      |                 |               |               |                                              |      |              |      |               |                                                  |            | 0.40          |               |               |                                           |      |              |                      |              |      |      |      |                               | $0.39 - 0.3$                 |
| <b>DTELEKOM</b>                     | $0.51 - 0.43$         |              |                                                                             |      |      | 0.46          | 0.24              |       |      |           |                                     |      |      |      |                 |               |               |                                              |      | 0.37         |      |               |                                                  |            | 0,32          |               |               |                                           |      |              |                      |              |      |      |      |                               | 0,27,0,3                     |
| <b>SCHMEIDER</b><br><b>ENGIE</b>    |                       | 0.42<br>0.36 | 0.45                                                                        |      |      |               | 0.19<br>0.21      |       |      |           |                                     |      |      |      |                 |               | 0.42          | 0.42                                         |      |              |      |               |                                                  |            | 0.41<br>0.41  |               |               |                                           |      |              |                      |              |      |      |      |                               | $0.54 - 0.3$<br>0,31,0,3     |
| <b>DBAHK</b>                        | $0.45 - 0.38$         |              | 0.50                                                                        |      |      |               |                   |       | 0.32 |           |                                     | 0.27 |      |      |                 |               |               | 0.28                                         | 0.37 |              |      |               | 0.38                                             | 0.42       |               |               |               |                                           | 0.17 |              | 0.34                 |              |      | 0.29 | 0.42 |                               | $0,43$ $0,2$                 |
| <b>ING</b>                          | 0.50 0.42             |              |                                                                             |      |      |               |                   |       | 0.33 | 直径        |                                     |      |      |      |                 |               |               | 0.33                                         | 0.41 | 0.42         |      | 0.39          | 0.43                                             |            |               | 0.66          | 0.42<br>10.52 |                                           | 0.21 |              |                      |              |      | 0.37 | 0.45 |                               | $0.47 - 0.3$                 |
| LOBEAL                              | 0.52                  | 0.45         |                                                                             |      |      |               |                   | 0.46  | 0.39 |           | 0.29.                               |      |      |      |                 | 0.23          | 0.33          | 0.35                                         |      |              |      |               |                                                  |            |               | $-0.17$       |               | $0.41 - 0.29$                             |      |              |                      |              |      |      |      |                               | $0.27 - 0.3$                 |
| AZA<br>ORANGE                       | 0.50                  | 0.44         |                                                                             |      |      |               |                   |       |      |           |                                     |      |      |      |                 |               |               |                                              | 0.45 |              |      |               |                                                  |            |               |               |               |                                           |      |              |                      |              |      |      |      |                               | $0.42 - 0.2$<br>$0.26 - 0.3$ |
| <b>VOLKSWAGEN</b>                   | 0,40                  |              |                                                                             |      |      |               |                   |       |      |           |                                     |      |      |      |                 |               |               |                                              | 0.26 |              |      |               |                                                  |            |               |               |               |                                           |      |              |                      |              |      |      |      |                               | $0.47 - 0.2$                 |
| <b>TITENDI</b>                      | 0,43, 0,40            |              |                                                                             |      |      |               |                   |       |      |           |                                     |      |      |      |                 |               |               |                                              |      |              |      |               |                                                  |            |               |               |               |                                           |      |              |                      |              |      |      |      |                               | 0,27,0,2                     |
| <b>HUNICH</b>                       |                       |              |                                                                             |      |      |               |                   |       |      |           |                                     |      |      |      |                 |               |               |                                              | 0.42 |              |      |               |                                                  |            | 0.36          |               |               |                                           |      |              |                      |              |      |      |      |                               | $0,29 - 0,3$                 |
| <b>ASHL</b><br><b>INDITEZ</b>       | $0.43 - 0.37$<br>0.48 | 0.41         |                                                                             |      |      |               |                   |       |      |           |                                     |      |      |      |                 |               |               |                                              |      | 0.43         |      | 0.40          |                                                  |            | 0.26<br>0.35  | 0.25          |               |                                           |      |              |                      |              |      |      |      |                               | $0.35 - 0.$                  |
| <b>BHV</b>                          | 0.54 0.38             |              |                                                                             |      |      |               | 0.12              | 0.51  |      |           |                                     |      |      |      |                 |               |               | 0.42                                         |      |              |      |               |                                                  |            |               |               | 0.42          |                                           |      |              |                      |              |      |      |      |                               | $0,32 \t0,3$<br>$0.56 - 0.2$ |
| <b>TINCI</b>                        |                       |              |                                                                             |      |      |               |                   |       | 0.43 |           |                                     |      |      |      |                 | 0.42          | 0.50.         | 0.49.                                        |      |              |      |               |                                                  |            | 0.40          |               |               |                                           | 0.36 |              |                      |              |      |      |      |                               | $0.40 - 0.3$                 |
| <b>INTESA</b>                       | $0.37 - 0.34$         |              |                                                                             |      |      |               |                   |       | 0.25 |           |                                     |      |      |      |                 |               | $0.55 - 0.19$ |                                              | 0.33 |              |      |               |                                                  |            |               |               | 6.25<br>6.50  |                                           |      |              |                      |              |      |      | 0.32 |                               | $0.28 - 0.2$                 |
| UNICREDIT<br><b>PHILIPS</b>         | $0.38 - 0.25$<br>0.52 |              | 0. dR                                                                       |      |      |               |                   |       |      |           |                                     |      |      |      | 0.26            | 0.46          |               | -0.17                                        | 0.32 |              |      |               |                                                  |            |               |               | 0.24<br>0.44  |                                           | 0.16 |              |                      |              |      |      |      |                               | $0.29 - 0.2$<br>$0.41 - 0.2$ |
| ENEL                                | $0.47 - 0.34$         |              | 0.45                                                                        |      | 0.35 |               | 0.22<br>0.17      | 5.55  |      |           |                                     |      |      |      | 0.42            | $0.33 - 0.42$ |               | 0.41<br>0.41                                 |      | 0.33         |      |               |                                                  |            |               |               |               | 0,43                                      |      |              |                      |              |      | 0,42 |      |                               | $0.26 - 0.2$                 |
| <b>SOCGEN</b>                       |                       |              |                                                                             |      |      |               |                   |       |      |           |                                     |      |      |      |                 | . 70 . 0.74   |               |                                              |      |              |      |               |                                                  |            |               |               |               |                                           |      |              |                      |              |      |      |      |                               | $0.47 - 0.3$                 |
| <b>RWE</b>                          | $0.40 - 0.26$         |              |                                                                             |      |      |               |                   |       |      |           | A 20                                |      |      |      |                 | $0.17 - 0.21$ |               |                                              |      |              |      |               |                                                  |            |               |               |               |                                           |      |              |                      |              |      |      |      |                               | $0.33 - 0.2$                 |
| <b>GENERALI</b>                     | 0.45                  |              |                                                                             |      |      |               |                   |       |      |           |                                     |      |      |      |                 |               |               | 0.31                                         |      |              |      |               |                                                  |            |               |               |               |                                           |      |              |                      |              |      |      |      |                               | $0,37$ $0,2$                 |
| UNIBAIL<br><b>ESSILOR</b>           | 0,46<br>$0.43 - 0.35$ |              |                                                                             |      |      |               |                   |       |      |           |                                     |      |      |      |                 |               |               |                                              |      |              |      |               |                                                  |            | 0.30          |               |               |                                           | 0.32 |              | 0.45<br>0.45         | 0.33<br>0.32 | 0.45 |      |      |                               | $0,37 - 0,3$<br>$0.21 - 0.3$ |
| <b>ADIDAS</b>                       | 0.39                  |              |                                                                             |      |      |               |                   |       |      |           |                                     |      |      |      |                 |               |               |                                              |      |              |      |               |                                                  |            |               |               | A 23          |                                           |      |              |                      |              |      | 0.31 |      |                               | $0.27 - 0.2$                 |
| <b>DPOST</b>                        | 0.57                  |              |                                                                             |      |      |               |                   |       |      |           |                                     |      |      |      |                 |               |               |                                              |      |              |      |               |                                                  |            |               |               |               |                                           |      |              |                      |              |      |      |      |                               | $0.47 - 0.2$                 |
| <b>IBERDROLA</b>                    | $0.47 - 0.40$         |              |                                                                             |      |      |               | 6.24              |       |      |           |                                     |      |      |      |                 |               |               |                                              |      |              |      |               |                                                  |            | 0.22          |               |               |                                           |      |              |                      |              |      |      |      |                               | 0,26, 0,2                    |
| <b>SAINTGOBAIN</b><br><b>AIRBUS</b> | 0,42, 0,36            |              |                                                                             |      |      | 0.40<br>0.40  |                   |       |      |           |                                     |      |      |      |                 | 0.42          |               |                                              | 0.42 |              |      |               |                                                  |            |               |               |               |                                           |      |              |                      |              |      |      |      |                               | $0.51 - 0.3$<br>0,37,0,3     |
| <b>REPSOL</b>                       |                       | 0.39         |                                                                             |      |      |               |                   |       |      |           |                                     |      |      |      |                 |               |               |                                              |      |              |      |               |                                                  |            | 0.39          |               |               |                                           |      |              |                      |              |      |      |      |                               | $0.51 - 0.3$                 |
| <b>ARCELORMITTAL</b>                |                       | 0.25         |                                                                             |      | 0.32 | 0.30          |                   |       |      |           |                                     | 0.24 | 0.39 |      | 0.31            | 0.43          |               | 0.27                                         |      | 0.27         | 0.29 | 0.35          | 0.32                                             | 0.40       | 0.28          | 0.29          |               |                                           |      |              |                      |              |      | A26  |      |                               | 1.00 0,2                     |

Fuente: Elaboración propia.

# <span id="page-16-0"></span>**3. APLICACIÓN MÉTODOS OPTIMIZACIÓN**

### <span id="page-16-1"></span>**3.1. CARTERA MÍNIMA VARIANZA**

Se aplica el método de optimización de **Markowitz**, obteniendo la **cartera** con **menor varianza**, que, a su vez, para dicha varianza (riesgo) ofrece una **mayor rentabilidad**.

De las 50 empresas iniciales, una vez se aplica el método de optimización resulta una **cartera de 15 empresas**, entre las cuales **Unilever** (27,70%), **Ahold** (12,80%), y **Munich** (11,20%) son las que mayor porcentaje de inversión representan.

<span id="page-16-2"></span>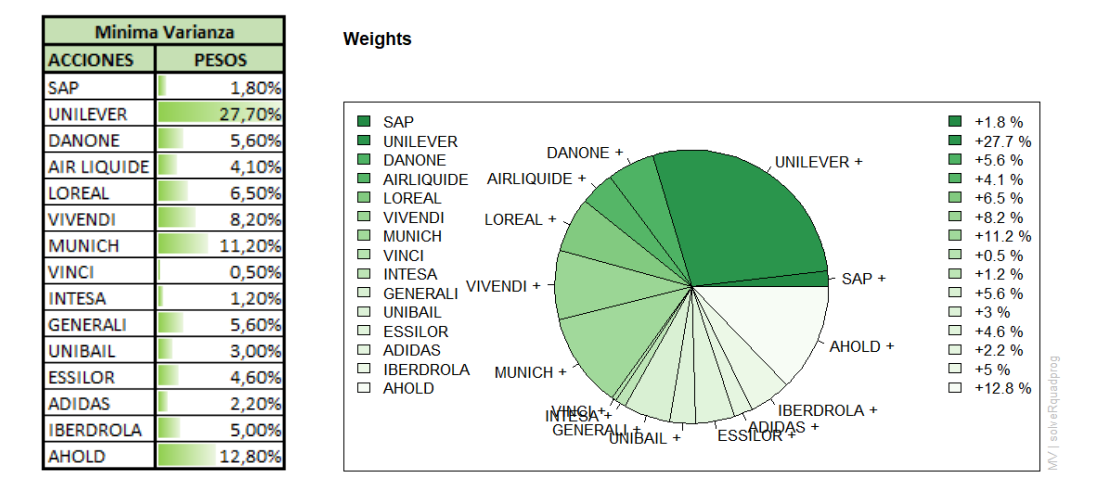

*Ilustración 7: Pesos Inversión Cartera Mínima Varianza*

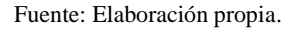

A continuación, se muestran los **rendimientos** y el **riesgo** de las **acciones** en el **periodo** que ha servido de muestra para formar la cartera. Las acciones que presentan un **mayor peso** en la cartera son las que aportan un **mayor rendimiento**, así como un **mayor riesgo**.

<span id="page-16-3"></span>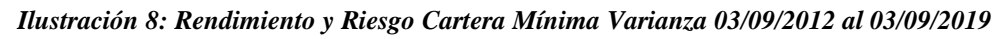

**Weighted Returns** 

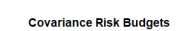

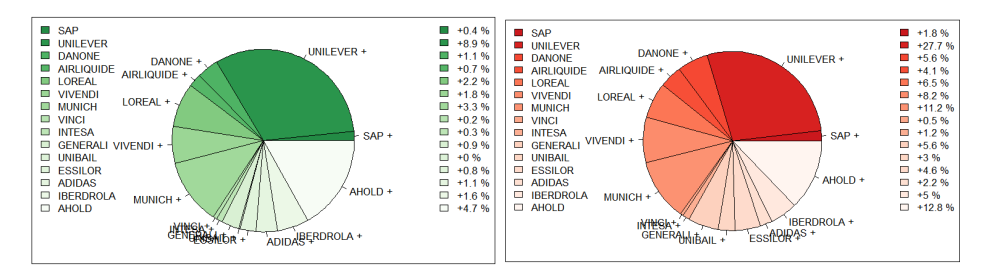

Fuente: Elaboración propia.

A destacar, el **riesgo** aportado a la cartera **coincide** con el **peso** de **inversión** de cada una de las **acciones**, esto es debido a que es una **cartera optimizada** la cual tiene como **parámetros** de estimación la **cartera** resultante que aporte la **mínima volatilidad** (riesgo), la cual vendrá representada por la **covarianza** de cada una de las acciones.

#### <span id="page-17-0"></span>**3.2. CARTERA SHARPE**

Se aplica el método de optimización de **Sharpe**, en el cual se obtiene como solución la **cartera** que nos **maximiza** la **ratio rendimiento/riesgo**, también conocida como la **cartera tangente**, pues si se traza una **línea** con la **mayor pendiente** en la frontera eficiente es el **punto tangente**, lo que explica que sea la **cartera** que ofrece un **mayor rendimiento** esperado **según** el **riesgo asumido**.

De las 50 empresas iniciales, una vez aplicado el método de optimización resulta una **cartera** de **9 empresas**, entre las cuales **Unilever** (27,40%), **Ahold** (15,80%) y **Adidas** (15,30%), son las que mayor porcentaje de inversión representan.

<span id="page-17-1"></span>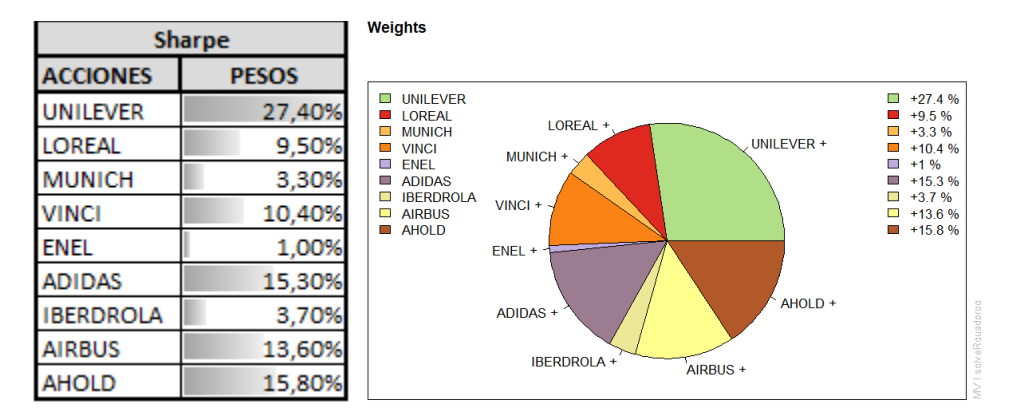

*Ilustración 9: Pesos Inversión Cartera Sharpe*

Fuente: Elaboración propia.

Hechos **destacables**:

- Las dos **primeras posiciones**, que componen la Cartera **Sharpe**, **Unilever** y **Ahold**, son las **mismas** que las de la Cartera **Markowitz**, además con unos **pesos** muy **similares**.
- Sólo **Airbus** y **Enel** no se encuentran en la cartera Markowitz.

A continuación, se adjuntan los **rendimientos** de las acciones en el periodo analizado respecto a la cartera, así como el **riesgo** aportado, representado por la **covarianza**.

#### *Ilustración 10: Rendimiento y Riesgo Cartera Sharpe 03/09/2012 al 03/09/2019*

<span id="page-18-1"></span>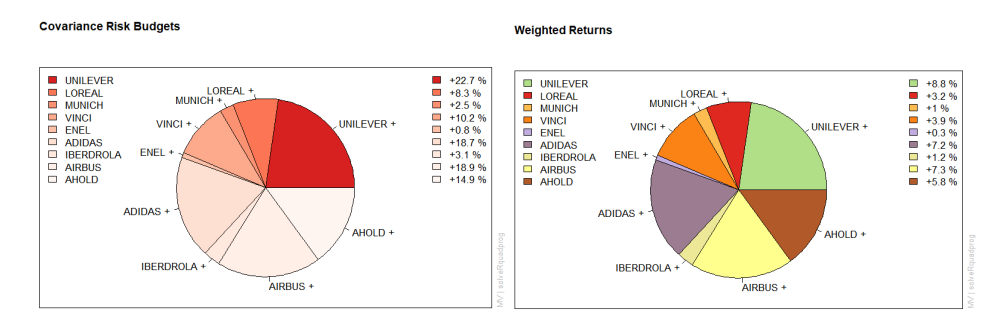

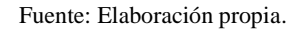

En este caso, al ser la **maximización** de la **ratio rendimiento/riesgo**, vemos como los pesos de las inversiones ya no son iguales al riesgo aportado a la cartera, pues no sólo se tiene en cuenta sólo minimizar el riesgo aportado, sino también maximizar el rendimiento con el mínimo riesgo posible.

#### <span id="page-18-0"></span>**3.3. FRONTERA EFICIENTE**

La frontera eficiente es formada por aquellas **combinaciones** de **carteras** para las cuales dado un **nivel** de **riesgo** dan el **máximo rendimiento**. Es decir, soportando una **determinada variación** de los **precios**, las **combinaciones** de **acciones** que nos ofrezcan un **mayor retorno**.

Nos resume lo expuesto hasta el momento, pues para poder construirla necesitamos:

- Calcular el **rendimiento** de las **acciones individualmente**.
- Calcular el **riesgo**, medido como la **variación** de los **precios**.
- Calcular la **matriz** de **varianza-covarianzas.**
- Hallar la **solución** mediante la **combinación** de los **activos** iniciales que para un determinado nivel de **riesgo** otorguen una **mayor rentabilidad**, o de forma análoga que para un determinado **nivel** de **rentabilidad** nos otorguen un **menor riesgo**.

A continuación, se presenta graficada dicha frontera, donde en el **eje** de **ordenadas** encontramos el **rendimiento** de la **cartera**, y en el de **abscisas** el **riesgo** soportado.

Se debe hacer hincapié en ciertos aspectos:

- Los **puntos** de **color negro oscuro** nos muestran aquellas **combinaciones** de **carteras** las cuales son denominadas **eficientes**, pues otorgan el **máximo rendimiento** dado un **nivel** de **riesgo**. Por el contrario, aquellos **puntos negros** **claros no** son **eficientes**, pues **existe** una **combinación** de **activos** que dado un determinado **nivel** de **riesgo** ofrece una **mayor rentabilidad.**

- El **punto** de **color rojo** representa nuestra **cartera optimizada** mediante **Mínima Varianza**.
- El **triángulo azul** representa la **cartera de Sharpe**, también conocido como **tangente**, pues si trazamos una línea tangente en la frontera eficiente veremos que cruza en el punto de máxima pendiente.
- <span id="page-19-2"></span>- Los **puntos** de **colores** representan el rendimiento/riesgo de los **activos** de forma **individual**, los cuales fueron seleccionados inicialmente.

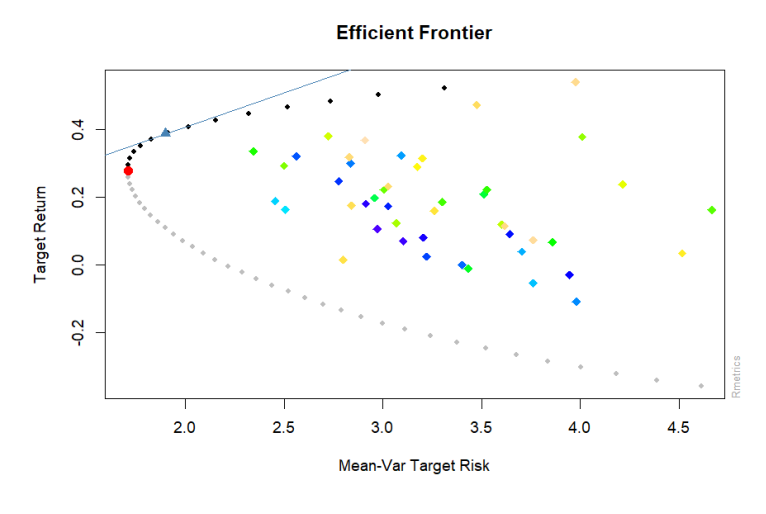

*Ilustración 11: Frontera Eficiente*

Fuente: Elaboración propia.

# <span id="page-19-0"></span>**4. COMPRA DE LAS CARTERAS**

#### <span id="page-19-1"></span>**4.1. HIPÓTESIS ASUMIDAS**

Las **carteras** resultantes de **aplicar** los **métodos** de **optimización** son **compradas** el **4 de septiembre de 2019.**

Para simplificar tomaremos como **precio** de **compra** el **precio** a **cierre** del **día** y asumiremos que **no** hay **costes** de **transacción**, por lo tanto, destinaremos **250.000,00€** para cada una de las carteras.

Además, también se podrán comprar **fracciones** de **acciones**, por lo tanto, como veremos a continuación veremos que hay **decimales** y no números enteros en el **número** de **acciones** compradas de cada una de las empresas.

# <span id="page-20-0"></span>**4.2. MÍNIMA VARIANZA**

A continuación, se muestra, el **porcentaje** de peso que corresponde a cada acción respecto al total de la cartera **Mínima Varianza**, así como el importe de inversión destinado.

| <b>Minima Varianza</b> |              |             |  |  |
|------------------------|--------------|-------------|--|--|
| <b>ACCIONES</b>        | <b>PESOS</b> | Inversión   |  |  |
| <b>UNILEVER</b>        | 27,70%       | 69.250,00€  |  |  |
| <b>AHOLD</b>           | 12,80%       | 32.000,00€  |  |  |
| <b>MUNICH</b>          | 11,20%       | 28.000,00€  |  |  |
| <b>VIVENDI</b>         | 8,20%        | 20.500,00€  |  |  |
| <b>LOREAL</b>          | 6,50%        | 16.250,00€  |  |  |
| <b>DANONE</b>          | 5,60%        | 14.000,00€  |  |  |
| <b>GENERALI</b>        | 5,60%        | 14.000,00€  |  |  |
| <b>IBERDROLA</b>       | 5,00%        | 12.500,00€  |  |  |
| <b>ESSILOR</b>         | 4,60%        | 11.500,00€  |  |  |
| <b>AIR LIQUIDE</b>     | 4,10%        | 10.250,00€  |  |  |
| <b>UNIBAIL</b>         | 3,00%        | 7.500,00€   |  |  |
| <b>ADIDAS</b>          | 2,20%        | 5.500,00€   |  |  |
| <b>SAP</b>             | 1,80%        | 4.500,00€   |  |  |
| <b>INTESA</b>          | 1,20%        | 3.000,00€   |  |  |
| <b>VINCI</b>           | 0,50%        | 1.250,00€   |  |  |
|                        |              | 250.000,00€ |  |  |

<span id="page-20-1"></span>*Tabla 1: Importe invertido en las acciones de la Cartera Mínima Varianza*

Fuente: Elaboración propia.

Se procede a la **compra** de la cartera, en la cual, los importes destinados divididos por el **coste** de adquisición dan como resultado el **número** de acciones compradas.

| <b>Minima Varianza</b> |                                   |                                        |
|------------------------|-----------------------------------|----------------------------------------|
| <b>ACCIONES</b>        | Coste adquisición<br>$(4-9-2019)$ | <b>Nº Acciones</b><br><b>Compradas</b> |
| <b>UNILEVER</b>        | 4.690,71€                         | 14,763                                 |
| <b>AHOLD</b>           | 19,01€                            | 1.682,955                              |
| <b>MUNICH</b>          | 194,49€                           | 143,964                                |
| <b>VIVENDI</b>         | 23,59€                            | 869,071                                |
| LOREAL                 | 240,80€                           | 67,483                                 |
| <b>DANONE</b>          | 71,52€                            | 195,757                                |
| <b>GENERALI</b>        | 13,54€                            | 1.034,239                              |
| <b>IBERDROLA</b>       | 8,27€                             | 1.511,814                              |
| <b>ESSILOR</b>         | 131,03€                           | 87,766                                 |
| <b>AIR LIQUIDE</b>     | 97,96€                            | 104,638                                |
| <b>UNIBAIL</b>         | 96,78€                            | 77,492                                 |
| <b>ADIDAS</b>          | 260,02€                           | 21,152                                 |
| <b>SAP</b>             | 103,75€                           | 43,374                                 |
| <b>INTESA</b>          | 1,49€                             | 2.015,669                              |
| <b>VINCI</b>           | 90,83€                            | 13,762                                 |

<span id="page-20-2"></span>*Tabla 2: Coste de adquisición y número de acciones Cartera Mínima Varianza*

Fuente: Elaboración propia.

#### <span id="page-21-0"></span>**4.3. SHARPE**

<span id="page-21-1"></span>A continuación, se muestra, el **porcentaje** de peso que corresponde a cada acción respecto al total de la cartera **Sharpe**, así como el importe de inversión destinado.

| <b>Sharpe</b>    |              |                  |
|------------------|--------------|------------------|
| <b>ACCIONES</b>  | <b>PESOS</b> | <b>Inversión</b> |
| <b>UNILEVER</b>  | 27,40%       | 68.500,00€       |
| <b>AHOLD</b>     | 15,80%       | 39.500,00€       |
| <b>ADIDAS</b>    | 15,30%       | 38.250,00€       |
| <b>AIRBUS</b>    | 13,60%       | 34.000,00€       |
| <b>VINCI</b>     | 10,40%       | 26.000,00€       |
| LOREAL           | 9,50%        | 23.750,00€       |
| <b>IBERDROLA</b> | 3,70%        | 9.250,00€        |
| <b>MUNICH</b>    | 3,30%        | 8.250,00€        |
| <b>ENEL</b>      | 1,00%        | 2.500,00€        |
|                  |              | 250.000,00€      |

*Tabla 3: Importe invertido en las acciones de la Cartera Sharpe*

Fuente: Elaboración propia.

<span id="page-21-2"></span>Se procede a la **compra** de la cartera, en la cual, los importes destinados divididos por el **coste** de adquisición dan como resultado el **número** de acciones compradas.

| <b>Sharpe</b>    |                   |                  |
|------------------|-------------------|------------------|
|                  | Coste adquisición | Nº Acciones      |
| <b>ACCIONES</b>  | $(4-9-2019)$      | <b>Compradas</b> |
| <b>UNILEVER</b>  | 4.690,71€         | 14,603           |
| <b>AHOLD</b>     | 19,01€            | 2.077,397        |
| <b>ADIDAS</b>    | 260,02€           | 147,104          |
| <b>AIRBUS</b>    | 120.47€           | 282,220          |
| <b>VINCI</b>     | 90,83€            | 286,255          |
| LOREAL           | 240,80€           | 98,629           |
| <b>IBERDROLA</b> | 8,27€             | 1.118,743        |
| <b>MUNICH</b>    | 194.49€           | 42,418           |
| <b>ENEL</b>      | 5.46€             | 457.638          |

*Tabla 4: Coste de adquisición y número de acciones Cartera Sharpe*

Fuente: Elaboración propia.

# <span id="page-22-0"></span>**5. VALORACIÓN DE CARTERAS E ÍNDICE DE REFERENCIA**

Se procede a **valorar** los **activos** de las **carteras** por su **valor razonable**, a saber, su **valor** observable en **mercado**. Dicho de otro modo, aquel **importe** por el cual hay un **comprador interesado** en llevar a cabo la transacción.

Para la valoración, se tomará como importe el **precio** de **cierre** a **9** de **marzo** de **2023**, sin incluir costes de transacción.

Además, se computarán los **cobros** de los **dividendos** recibidos **desde** la **formación** de la cartera (04/09/2019), **hasta** su fecha de **valoración** (10/03/2023). Dichos importes, se considerarán como netos, sin descontar los impuestos de origen, ni aquellos en los que se incurriría por la percepción de la renta mobiliaria.

# <span id="page-22-1"></span>**5.1. MÍNIMA VARIANZA**

En la tabla adjuntada a continuación, se puede observar resaltado en **color naranja** aquellos **precios** de las **acciones** que se encuentran **por debajo** del **precio** de **adquisición**, y en **verde** aquellos los cuales están **por encima** del **precio pagado**.

La **suma** de **valores efectivos** para cada una de las **acciones**, que recordamos que es el número de acciones que tenemos en cartera multiplicado por el precio recibido por cada una de las acciones, nos indicará el **valor final** de la **cartera**.

También puede verse **resaltado** en una **barra** de **datos** los **dividendos recibidos** a lo largo del periodo. Para obtener dicho **importe** se efectúa la **multiplicación** de las **acciones** que poseemos por la suma de los **importes repartidos**. 6

Por último, la operación resultante de la **suma** del **valor efectivo más** los **dividendos cobrados**, **menos** el **importe invertido** en cada una de las **empresas** nos da el **resultado** de la **Plusvalía** (importe positivo), **o** la **Minusvalía** (importe negativo).

<sup>6</sup> Consultar el Anexo 1 para ver los dividendos repartidos en el periodo.

#### *Tabla 5: Valoración Cartera Mínima Varianza*

<span id="page-23-0"></span>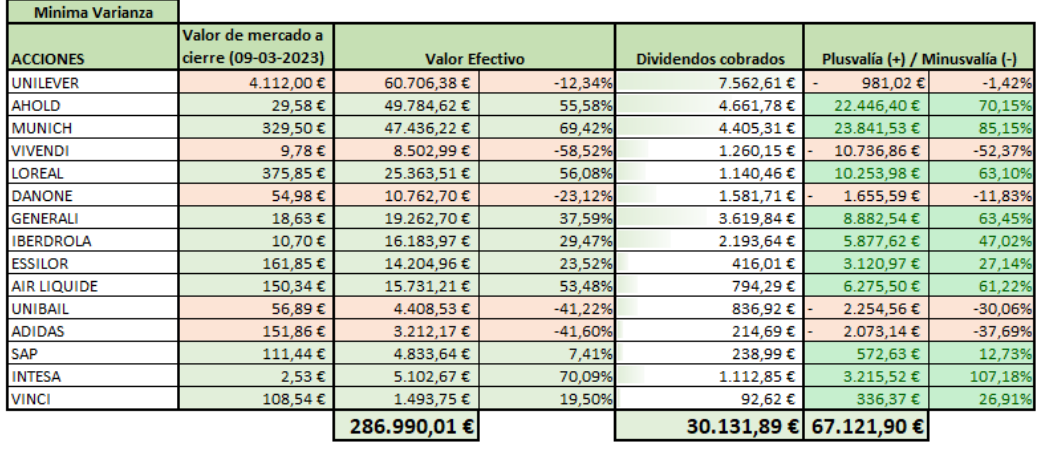

317.121,90 € Valor final cartera + dividendos

Fuente: Elaboración propia.

De los resultados obtenidos de la cartera es interesante **destacar**:

- Al aplicar la **optimización** mediante **Markowitz**, se otorgó el **mayor peso** a **Unilever** (27,70%), esperaríamos que fuera la acción con **menos riesgo**, y sin embargo obtenemos una **rentabilidad negativa** del (-12,34%), si bien es cierto que queda **compensada** casi en su totalidad con el cobro de los **dividendos**, no obstante, dicho **parámetro no** es **tomado** en el cálculo de la **optimización**.

**Vivendi** que ocupa el 4º puesto en porcentaje de inversión (8,20%), nos aporta la **mayor rentabilidad negativa** de la cartera (-58,52%).

**Danone**, que ocupa el 6<sup>°</sup> puesto en porcentaje de inversión (5,60%), nos aporta una **rentabilidad negativa** del (-23,12%).

- De las 15 empresas en cartera 5 de ellas se encuentran en el momento de la valoración por **debajo** del **precio** de **adquisición**, siendo **notable** el hecho de que de las **6** que **mayor peso** representan **3** aporten una **rentabilidad negativa.**
- El **valor efectivo** de la cartera (286.990,01€) es **mayor** que en el **momento inicial** (250.000,00€), debido principalmente a las grandes **revalorizaciones** de **Ahold** (55,58%), **Munich** (69,42%) y **L'Oreal** (56,08%).
- Los 3 **importes** más **elevados** de **dividendos** se corresponden con las 3 primeras posiciones de la cartera.
	- Es destacado el caso de **Generali**, pues a pesar de haber sido por peso de inversión la 7ª (14.000,00€), nos ha aportado el 4º importe más elevado (3.619,84€).

Así como el de **Intesa**, pues siendo el lugar 14 por peso de inversión (3.000,00€) nos ha aportado (1.112,85€).

- La **suma** de la **diferencia** entre el **valor efectivo** (286.990,01€) y la **inversión inicial** (250.000,00€), la cual es de (36.990,01€), si le es **sumado** los **dividendos** cobrados en el periodo (30.131,89€), nos indica el **valor final** de nuestra **inversión**, la cual es de (317.121,90€).

### <span id="page-24-0"></span>**5.2. SHARPE**

<span id="page-24-1"></span>De forma análoga se procede a valorar la **cartera** que maximiza la ratio de **Sharpe**, de forma que se obtienen los resultados que se presentan a continuación.

|                                                              | <b>Sharpe</b> |                       |           |                                               |                                |           |  |  |
|--------------------------------------------------------------|---------------|-----------------------|-----------|-----------------------------------------------|--------------------------------|-----------|--|--|
| Valor de mercado a<br>cierre (09-03-2023)<br><b>ACCIONES</b> |               | <b>Valor Efectivo</b> |           | Dividendos cobrados                           | Plusvalía (+) / Minusvalía (-) |           |  |  |
| <b>UNILEVER</b>                                              | 4.112,00€     | 60.048,91€            | $-12.34%$ | 7.480,70€                                     | 970,39€                        | $-1,42%$  |  |  |
| <b>AHOLD</b>                                                 | 29,58€        | 61.452,89€            | 55,58%    | 5.754,39€                                     | 27.707,28€                     | 70,15%    |  |  |
| <b>ADIDAS</b>                                                | 151,86€       | 22.339,16€            | $-41,60%$ | 1.493,10€                                     | 14.417,73€                     | $-37,69%$ |  |  |
| <b>AIRBUS</b>                                                | 124,50€       | 35.136,39€            | 3,34%     | 931,33€                                       | 2.067,71€                      | 6,08%     |  |  |
| <b>VINCI</b>                                                 | 108,54€       | 31.070,07€            | 19,50%    | 1.926,49€                                     | 6.996,56€                      | 26,91%    |  |  |
| <b>LOREAL</b>                                                | 375,85€       | 37.069,75€            | 56,08%    | 1.666,83€                                     | 14.986,58€                     | 63,10%    |  |  |
| <b>IBERDROLA</b>                                             | 10,70€        | 11.976,14€            | 29,47%    | 1.623,30€                                     | 4.349.44€                      | 47,02%    |  |  |
| <b>MUNICH</b>                                                | 329,50€       | 13.976,74€            | 69,42%    | 1.297,99€                                     | 7.024,74€                      | 85,15%    |  |  |
| <b>ENEL</b>                                                  | 5,32€         | 2.434.18€             | $-2,63%$  | 663,12€                                       | 597,30€                        | 23,89%    |  |  |
|                                                              |               | 275.504,22 €          |           |                                               | 22.837,25 € 48.341,47 €        |           |  |  |
|                                                              |               |                       |           | 298.341,47 € Valor final cartera + dividendos |                                |           |  |  |

*Tabla 6: Valoración Cartera Sharpe*

Fuente: Elaboración propia.

De los resultados obtenidos de la cartera es interesante **destacar**:

- Al aplicar la **optimización** de la maximización de la ratio de **Sharpe**, se otorgó el **mayor peso** a **Unilever** (27,40%), como vimos anteriormente nos aporta **rentabilidad negativa** del (-12,34%), extraemos la misma conclusión que en cartera Markowitz

**Adidas** que ocupa el puesto 3 en porcentaje de inversión (15,30%), nos aporta la **mayor rentabilidad negativa** de la cartera (-41,60%).

- De las 9 empresas en cartera 3 de ellas se encuentran en el momento de la valoración por **debajo** del **precio** de **adquisición.**
- El **valor efectivo** de la cartera (275.504,22€) es **mayor** que en el **momento inicial** (250.000,00€), debido principalmente a las grandes **revalorizaciones** de **Ahold** (55,58%), y **L'Oreal** (56,08%).
- Los 2 **importes** más **elevados** de **dividendos** se corresponden con las 2 primeras posiciones de la cartera.
- La **suma** de la **diferencia** entre el **valor efectivo** (275.504,22€) y la **inversión inicial** (250.000,00€), la cual es de (36.990,01€), si le es **sumado** los **dividendos** cobrados en el periodo (22.837,25€), nos indica el **valor final** de nuestra **inversión**, la cual es de (298.341,47€).

### <span id="page-25-0"></span>**5.3. EURO STOXX 50 NET TOTAL RETURN**

El Euro Stoxx 50 Net Total Return, es el **índice** bursátil de **referencia** de las 50 principales empresas de la **Eurozona**. Fue creado por **STOXX Limited**, y nos muestra el **rendimiento** diario **más** la suma de los **dividendos** repartidos de las empresas que lo forman.

Además, es importante destacar que se realiza un **rebalanceo trimestral** de los componentes que lo forman, pudiendo haber **cambios** de **ponderaciones**, **inclusiones** y **exclusiones** del índice. Por lo tanto, el **sesgo supervivencia** de las empresas que lo forman será evidente.

Los **parámetros** relevantes para que una **empresa** esté **incluida** en el índice, o tenga una mayor ponderación son los que se presentan a continuación:

- **Capitalización bursátil**, ajustada al **free float**: La capitalización bursátil nos indica la dimensión de la empresa. Es calculada como el **número** de **acciones** multiplicado por el **precio** de estas. Cuando se indica que está **ajustada** por el **free float**, también conocido como libre flotación significa, que son **restadas** aquellas **acciones** que **no circulan libremente** en **mercado**, de tal forma que se pueda **garantizar** el **valor razonable**, es decir, aquel **precio** que se **observa** en **mercado**.
- **Volumen** de **negociación**: **Capacidad** de que un inversor pueda **cerrar** una **operación**. A mayor volumen de negociación mayor **liquidez**, y por lo tanto menor tiempo de **casamiento** entre las **operaciones** de compraventa de los inversores.

Se valorará, por lo tanto, al igual que con las dos carteras optimizadas la evolución del índice, para ello se descargarán los **datos históricos** de la evolución del **índice STOXX 50 EUR Net Return** (**STOXX50ER**) el cuál lo podremos extraer de **Investing**.**com**.

<span id="page-25-1"></span>Al estar los datos en **formato americano**, en el cual los **puntos** son presentados como **comas**, y a la inversa, utilizaremos la **función extrae** de **Excel**, y posteriormente la **concatenación** respectiva, añadiendo la coma en el lugar deseado.

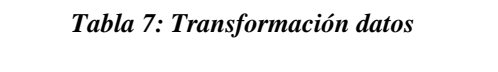

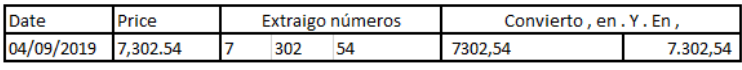

Fuente: Elaboración propia.

En este caso, **sólo** tendremos un **Activo**, por lo cual, de manera evidente se puede deducir que el peso del Activo será del 100%. Y su evolución será lo que nos marque la pérdida o ganancia correspondiente.

Se procede a **valorar** dicho índice **como** si una de las dos anteriores **carteras** se tratase, para **mantener** la **estructura** en la **valoración**, de forma que se obtienen los **resultados** que se muestran a continuación.

<span id="page-26-1"></span>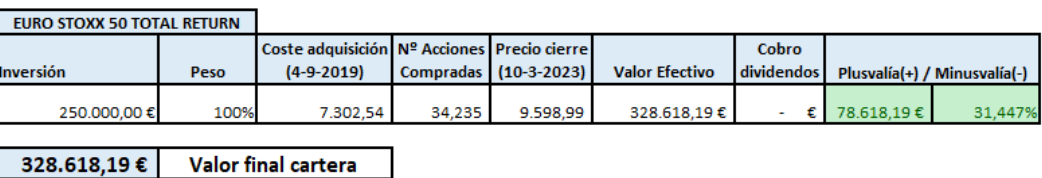

#### *Tabla 8: Valoración Índice de Referencia*

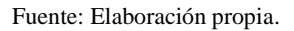

De dicha **valoración** se extraen las siguientes **conclusiones**:

- La **pérdida**/**ganancia** observable viene **determinada** por la **revalorización** del **precio** de **mercado**. No obstante, en dicha revalorización están **sumados** los **dividendos** repartidos por las empresas que conforman el EURO STOXX 50 TOTAL RETURN a lo largo del periodo. Es decir, que no hayamos cobrado dividendos **explícitamente** no quiere decir que **implícitamente** los dividendos que se han cobrado no estén sumados en el valor del índice.
- Existe una **plusvalía** de (78.618,19€), el precio de mercado respecto el coste de adquisición se ha **revalorizado** en un (31,447%).
- El **valor final** de la **cartera** es la **suma** de la **plusvalía** (78.618,19€) más la **inversión inicial** (250.000,00€), que da un total del (328.618,19€).

# <span id="page-26-0"></span>**6. EVOLUCIÓN DE CARTERAS E ÍNDICE REFERENCIA**

El **valor final** para cada una de las **carteras**, los cuales han sido previamente calculados (Aparatado 5), es **generado** a lo **largo** del **periodo** según la **fluctuación** de los **precios** de los **activos** multiplicado por el **número** de **acciones** para cada una de las **empresas** de las **carteras**, **más** la **suma** de los **dividendos** cobrados.

En este apartado se procede a calcular la **evolución** del **valor** de **mercado** de las **carteras**. Para dotar de cohesión el presente proyecto se hace el siguiente recordatorio:

- Una vez aplicados los métodos de optimización, son conocidos los porcentajes de inversión que debemos destinar a cada una de las acciones, y, por tanto, dicho porcentaje multiplicado por el total del patrimonio inicial nos da la suma a invertir en cada una de ellas.

- Una vez conocemos el importe que debemos destinar a cada una de nuestras empresas, nos dirigimos a mercado y observamos a qué precio cotizan. Dicho precio será el número utilizado como denominador respecto al importe destinado a cada una de ellas. De forma que obtendremos el número de acciones resultante de la operación.

Formadas nuestras **carteras**, el **valor** de **mercado variará** en **cada instante** en que las **acciones** que las forman se estén **negociando**. Para simplificar dicho registro de la evolución, podemos **valorar** las **carteras diariamente** a **precio** de **cierre** de **mercado**, tal y como sucede con los fondos de inversión.

Dicha evolución, a lo largo del periodo en el que poseemos las carteras se procede a registrar del siguiente modo:

- **Descarga diaria** de los **precios** de las **empresas** durante el periodo valorado.
- **Unión** de los **precios** en una matriz y **transformación** a **serie temporal**.
- **Sustitución** de los **valores NA** por el precio del día inmediatamente **anterior.**
- **Multiplicación** del **precio** de **cierre** de **mercado** por el **número** de **acciones** de las carteras.

Una vez **aplicado** este **procedimiento**, para cada uno de los días en el que **alguna** de nuestras **acciones** se **negocie** en **mercado** se **obtendrá** un **valor diferente** de cartera, el cual se **corresponderá** con el **importe** por el cual se **podría comprar**/**vender** dicha **cartera**.

Es necesario **destacar** que para las **carteras Mínima Varianza** y **Sharpe** la **evolución** de las **carteras no** se **corresponderá** con el **valor final** de la **revalorización total** de la cartera, es decir con la **ganancia**/**pérdida patrimonial** pues al **recibir explícitamente cobros** de **dividendos**, dichos **importes** deberían ser **sumados** a la **evolución** del **precio** de **mercado** de las **carteras**, pues de no hacerlo en aquellas fechas que se corresponden con un **ex-dividendo**<sup>7</sup> , será **restado** al **valor** de **mercado** el **importe** a **repartir**, y por tanto para ese día obtendremos una falsa rentabilidad negativa.

A continuación, se presenta la evolución de las carteras y del índice en un gráfico conjunto, y posteriormente en los subapartados será desgranado cada uno de los tres componentes.

<sup>7</sup> Término empleado para indicar que una empresa es cotizada **sin** la **posibilidad** de **recibir** el **próximo dividendo** a repartir. Suele ser fijada unos **días previos** a la **entrega** de este, y en dicha fecha al precio de mercado de la acción le es restado el importe a repartir de dividendo.

<span id="page-28-1"></span>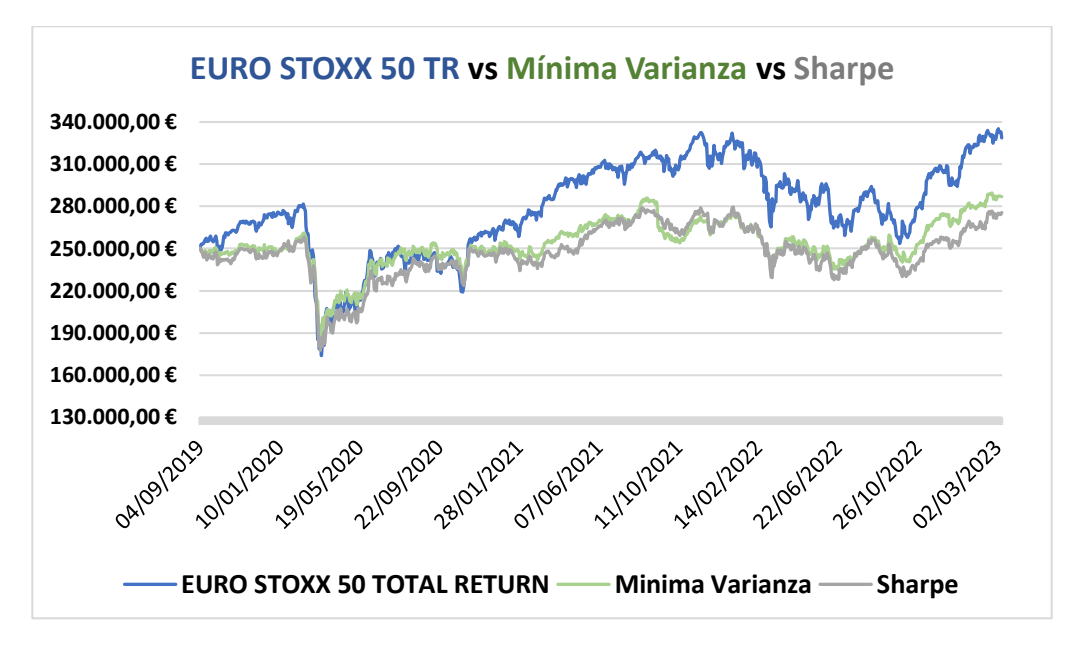

*Ilustración 12: Evolución Carteras e Índice*

Fuente: Elaboración propia.

#### <span id="page-28-0"></span>**6.1. MÍNIMA VARIANZA**

Tal y como se ha detallado se procede a representar la **evolución** del **valor** de **mercado** de la cartera **Mínima Varianza**.

<span id="page-28-2"></span>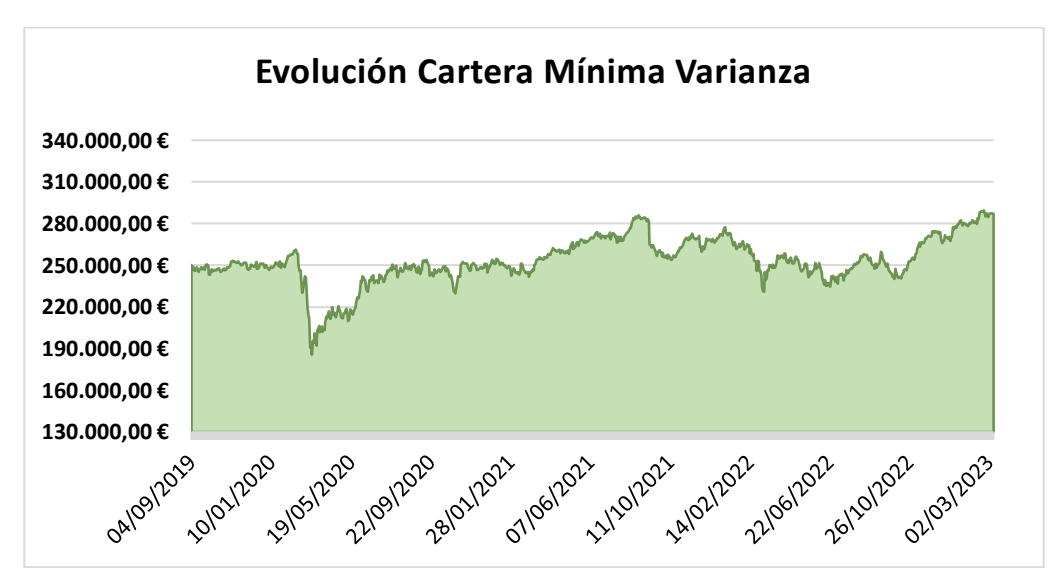

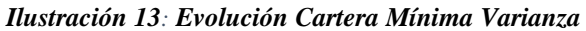

Fuente: Elaboración propia.

Como se puede observar, se inicia con un valor de (**250.000,00€**), correspondiente con nuestro **patrimonio inicial**, que corresponde con el importe destinado a la **formación** de la **cartera**. Dicho valor resulta de la **multiplicación** a fecha **4** de **septiembre** de **2019** del **coste** de **adquisición** de las **acciones** que forman la **cartera Mínima Varianza**, por el **número** de **acciones**, el cuál fue detallado en el apartado **4.2.**

Entre el periodo de valoración de la cartera, que se corresponde entre el 4 de septiembre de 2019, al 9 de marzo de 2023, se puede destacar lo siguiente:

- De 1282 días, que hay entre el 4 de septiembre de 2019, al 9 de marzo de 2023, tenemos **906 valores diarios** de mercado para nuestra **cartera**.
- De los 906 valores diarios, en **392 (43,27%)** la cartera ha tenido un valor **inferior** o igual a **(250.000€)**, y en **514 (56,73%)** un valor **superior**.
- El valor más bajo **(185.572,64€)** data de la fecha **16** de **marzo** de **2020**, no extraña que se corresponda con el inicio de los **confinamientos** sufridas, así como la primera gran oleada de **COVID-19**.
- El valor más elevado **(289.496,26€)** data de la fecha **22** de **febrero** de **2023**.
- La **media** de nuestra cartera es de **(253.243,68€),** y la **mediana** de **(251.416,82€).**
- El **valor final** de la cartera es el detallado en el apartado 5.1 correspondiente con el Valor Efectivo de la cartera, el cual es de **(286.990,01€).**

#### <span id="page-29-0"></span>**6.2. SHARPE**

De forma análoga es valorada la cartera de Sharpe, y el gráfico de su evolución es el mostrado a continuación:

<span id="page-29-1"></span>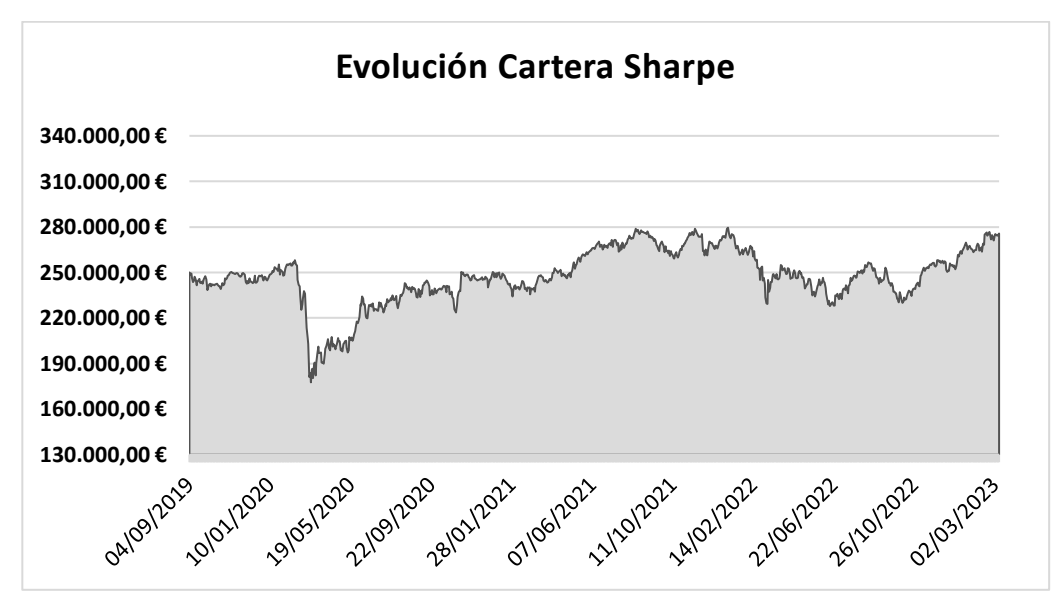

*Ilustración 14: Evolución Cartera Sharpe*

Fuente: Elaboración propia.

Del mismo modo el **valor inicial (250.000,00€)**, a fecha 4 de septiembre de 2019 de nuestra cartera de Sharpe se corresponde con nuestro patrimonio inicial. Valor resultante de la multiplicación del número de acciones por el coste de adquisición el cuál fue detallado en el apartado **4.3.**

Es destacable de la evolución de la cartera:

- De 1282 días, que hay entre el 4 de septiembre de 2019, al 9 de marzo de 2023, tenemos **906 valores diarios** de mercado para nuestra **cartera**. Los mismos que en la cartera mínima Varianza, debido a las acciones en común entre ellas.
- De los 906 valores diarios, en **540 (59,60%)** la cartera ha tenido un valor **inferior** o igual a (250.000€), y en **366 (40,40%)** un valor **superior**.
- El valor más bajo **(177.658,30€)** data de la fecha **16** de **marzo** de **2020**, al igual que la cartera Mínima Varianza debido a la **COVID-19.**
- El valor más elevado **(279.495,71€)** data de la fecha **5** de **enero** de **2022**.
- La **media** de nuestra cartera es de **(247.490,40€),** y la **mediana** de **(247.355,36€).**
- El valor final de la cartera es como podíamos esperar el detallado en el apartado **5.2** correspondiente con el Valor Efectivo de la cartera, el cual es de **(275.504,22€).**

#### <span id="page-30-0"></span>**6.3. EURO STOXX 50 NET TOTAL RETURN**

Por último, se procede a valorar el índice de referencia, el EURO STOXX 50 NET TOTAL RETURN, el cual es la **suma** del **valor** de las **acciones** que lo componen, **más** los **dividendos** repartidos por las mismas.

Para el cálculo de la evolución del valor de mercado, que **coincide** en este caso con la **revalorización** del **patrimonio total**, pues los dividendos repartidos son sumados al valor del índice, tenemos **dos vías**:

- **1.** Realizar el **cálculo** de la **rentabilidad diaria**, y **multiplicarlo** por el **patrimonio inicial** (250.000€).<sup>8</sup>
- **2. Dividir** el **patrimonio inicial** por el **valor** del **índice** de modo que obtengamos el 'Número de acciones que podríamos comprar', y **multiplicarlo** por el **valor diario** del índice.

<sup>8</sup> A pesar de que intuitivamente en la cartera Mínima Varianza y cartera de Sharpe pudiera parecer que la rentabilidad de la cartera respecto el valor de mercado pudiera ser correcta calcularla realizando la rentabilidad diaria de cada una de las acciones y multiplicándola por el peso de inversión inicial sería un **error**. Pues al realizar dicha operación no estaríamos teniendo en cuenta que a cada día que se negocian nuestras acciones en cartera el **porcentaje** que representan **respecto** el **total** de nuestra **cartera**, en **valor** de **mercado**, **fluctúa**, tomando un **mayor** peso aquellas **acciones** que tienen una rentabilidad **positiva** y teniendo un **menor** peso aquellas que tienen una rentabilidad **negativa**.

De modo, que la forma adecuada del cálculo de la **evolución** de las **carteras** que tienen más de un Activo debe ser realizada con la suma resultante de la **multiplicación** del número de **acciones** para cada **valor diario** de mercado.

El gráfico correspondiente a la evolución patrimonial de la cartera es el mostrado a continuación:

<span id="page-31-0"></span>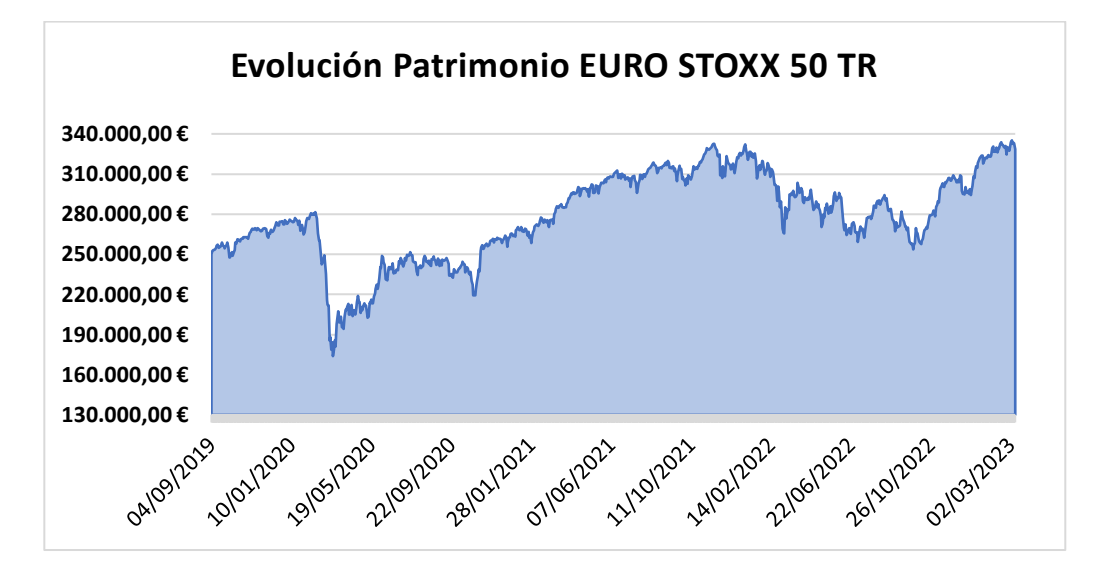

*Ilustración 15: Evolución Índice de Referencia*

Fuente: Elaboración propia.

Siendo destacable:

- Valor **inicial (250.000,00€)**, a fecha 4 de septiembre de 2019 de nuestra cartera de Sharpe correspondiente con nuestro patrimonio inicial.
- Valores diarios de mercado (**906**) del mismo modo que para las anteriores dos carteras.
- De los 906 valores diarios, en **182 (20,09%)** la cartera ha tenido un valor **inferior** o igual a (250.000€), y en **724 (79,91%)** un valor superior.
- El valor más bajo **(173.832,32€)** data de la fecha **17** de **marzo** de **2020**, del mismo modo que las carteras optimizadas a consecuencia de la COVID-19.
- El valor más elevado **(335.164,55€)** data de la fecha **3** de **marzo** de **2023**, escasos días previos a la finalización de la valoración.
- La **media** de nuestra cartera es **de (278.337,67€),** y la **mediana** de **(277.452,95€).**
- El valor **final** de la cartera se corresponde en el apartado **5.3** correspondiente con el Valor Efectivo de la cartera, que a su vez es el valor final de la cartera, con un patrimonio final de **(335.164,55€).**

# <span id="page-32-0"></span>**7. ANÁLISIS DE LA RENTABILIDAD**

Hasta el momento, en la aplicación práctica de inversión (Apartados 3-6) hemos llevado a cabo las siguientes tareas:

- Obtener los **pesos** de las **acciones** para cada una de las carteras aplicando los métodos de **optimización**, así como **seleccionar** el **índice** de **referencia**.
- **Compra** de las **carteras**, mostrar el efectivo invertido, el coste de adquisición de las acciones, así como el número de acciones que se han comprado.
- **Valoración** de las **carteras** e índice para un periodo que comprende del 4 de septiembre de 2019 hasta el 10 de marzo de 2023, en el cual se ha mostrado el valor efectivo, los dividendos cobrados, y si dichas carteras generan plusvalías o minusvalías, así como la suma del patrimonio final.
- **Evolución** de las **carteras** valoradas a **precio** de **mercado**, así como estadísticos principales de las carteras en términos agregados.

En este apartado, el objetivo es tratar de desgranar la **rentabilidad** de las **carteras** y del **índice** de referencia.

En una primera parte se llevará a cabo un estudio de la **rentabilidad** individual de las **acciones** para cada una de las carteras, y posteriormente se **analizará** la **rentabilidad agregada** de las carteras y del índice de referencia.

# <span id="page-32-1"></span>**7.1. RENTABILIDAD INDIVIDUAL**

¿Cuáles son aquellas acciones que mayor/menor rentabilidad aportan a las cateras?, ¿El valor final de las carteras calculado en el apartado 5 viene dado por los dividendos cobrados, o por la revalorización del precio de adquisición?, ¿Cómo se comportan aquellas empresas que según los métodos de optimización son más adecuadas y por tanto tienen un mayor peso en la cartera? Dichas preguntas serán analizadas en este apartado.

# <span id="page-32-2"></span>**7.1.1. Mínima Varianza**

Tal y como se ha detallado se procede a evaluar la rentabilidad de la cartera **Mínima Varianza**, analizando de manera individual sus componentes.

<span id="page-33-0"></span>

| <b>ACCIONES</b>    | <b>PESOS</b> | <b>Rentabilidad</b><br>dividendo (periodo) | <b>Rentabilidad por</b><br>precio adquisición | <b>Rentabilidad total</b><br>(periodo) |
|--------------------|--------------|--------------------------------------------|-----------------------------------------------|----------------------------------------|
| <b>UNILEVER</b>    | 27,70%       | 10,92%                                     | $-12,34%$                                     | $-1,42%$                               |
| <b>AHOLD</b>       | 12,80%       | 14,57%                                     | 55,58%                                        | 70,15%                                 |
| <b>MUNICH</b>      | 11,20%       | 15,73%                                     | 69,42%                                        | 85,15%                                 |
| <b>VIVENDI</b>     | 8,20%        | 6,15%                                      | $-58,52%$                                     | $-52,37%$                              |
| <b>LOREAL</b>      | 6,50%        | 7,02%                                      | 56,08%                                        | 63,10%                                 |
| <b>DANONE</b>      | 5,60%        | 11,30%                                     | $-23,12%$                                     | $-11,83%$                              |
| <b>GENERALI</b>    | 5,60%        | 25,86%                                     | 37,59%                                        | 63,45%                                 |
| <b>IBERDROLA</b>   | 5,00%        | 17,55%                                     | 29,47%                                        | 47,02%                                 |
| <b>ESSILOR</b>     | 4,60%        | 3,62%                                      | 23,52%                                        | 27,14%                                 |
| <b>AIR LIQUIDE</b> | 4,10%        | 7,75%                                      | 53,48%                                        | 61,22%                                 |
| <b>UNIBAIL</b>     | 3,00%        | 11,16%                                     | $-41,22%$                                     | $-30,06%$                              |
| <b>ADIDAS</b>      | 2,20%        | 3,90%                                      | $-41,60%$                                     | $-37,69%$                              |
| <b>SAP</b>         | 1,80%        | 5,31%                                      | 7,41%                                         | 12,73%                                 |
| <b>INTESA</b>      | 1,20%        | 37,10%                                     | 70,09%                                        | 107,18%                                |
| <b>VINCI</b>       | 0,50%        | 7,41%                                      | 19,50%                                        | 26,91%                                 |
|                    |              | 12,053%                                    | 14,796%                                       | 26,849%                                |

*Tabla 9: Rentabilidad Cartera Mínima Varianza*

Fuente: Elaboración propia.

Analizando la rentabilidad individual de las acciones de dicha cartera obtenemos las siguientes conclusiones:

- **Rentabilidad** por **dividendo**<sup>9</sup>: (12,053%) respecto la inversión inicial. Dicho valor se obtiene de la **suma** de los **dividendos** repartidos a lo largo del

periodo **multiplicado** por el **número** de **acciones** para cada una de las empresas de la cartera, **dividido** por la **inversión inicial.**

Los valores más elevados corresponden a Intesa (37,10%), Generali (25,85%), y Munich (15,73%). A destacar que nuestra principal posición Unilever, ha estado por debajo de la rentabilidad por dividendo de la cartera, e Intesa, la cual tiene un peso residual obtener un valor de unas 3 veces la rentabilidad por dividendo de la cartera. Por el contrario, los valores más bajos han sido Adidas (3,90%), Sap (5,31%) y Vivendi (7,02%).

- **Rentabilidad** respecto al **precio** de **adquisición**: (14,796%). Obtenida de la **suma** de los **valores efectivos** el último día de valoración, **dividido** la **inversión inicial**.

<sup>9</sup> Como ya se ha mencionado en el documento, los **dividendos** repartidos **no son** un **parámetro** que se tenga en **consideración** en los métodos de **optimización aplicados**, no obstante, **afectan** a la **rentabilidad** de la cartera y es **necesario incluirlos** para analizarlas y dotar de **realismo** al trabajo.

Los valores más elevados corresponden a Intesa (70,09%), Munich (69,42%), y Ahold (55,58%). Y las acciones con una pero rentabilidad han sido Vivendi (-58,52%), Adidas (-41,60%) y Unibail (-41,22%).

# **Rentabilidad total** en el **periodo**<sup>10</sup>: (26,849%).

En términos generales de rentabilidad en el periodo podemos ver cómo hay más valores extremos con una rentabilidad positiva que negativa, no obstante, es destacable el caso de Unilever (-1,42%) y Vivendi (-52,37%), los cuales ocupan el puesto 1 y 4 respectivamente por peso de inversión, y nos aportan una rentabilidad negativa.

### <span id="page-34-0"></span>**7.1.2. Sharpe**

Se procede a evaluar la rentabilidad de la cartera **Sharpe**, analizando de manera individual sus componentes.

<span id="page-34-1"></span>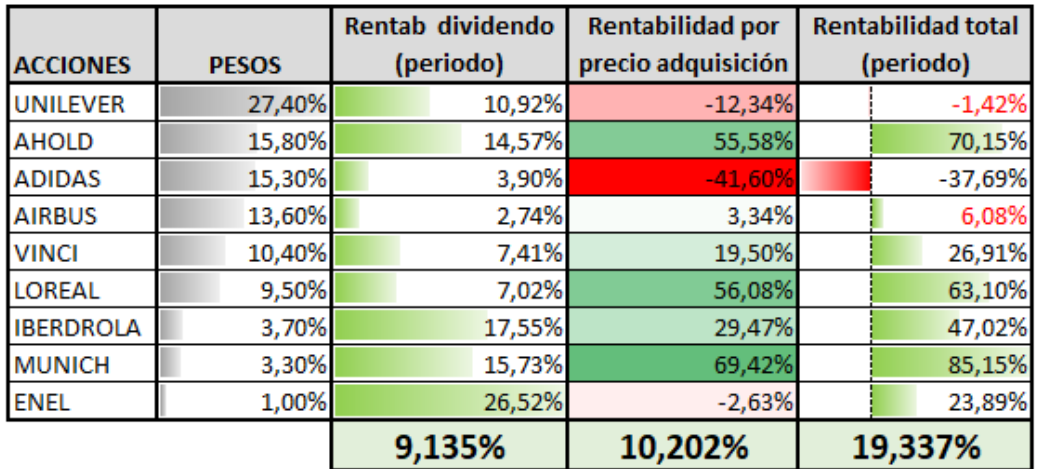

#### *Tabla 10: Rentabilidad Cartera Sharpe*

Fuente: Elaboración propia.

Son realizados los mismos cálculos anteriormente detallados, ahora aplicados en esta cartera. Obteniendo las siguientes conclusiones:

- **Rentabilidad** por **dividendo**: (9,135%) respecto la inversión inicial. Un **(-24,21%) inferior** a la cartera **Mínima Varianza**.

<sup>10</sup> Puede ser **calculada** mediante **dos** vías:

<sup>1.</sup> **Sumando** la **rentabilidad** por **dividendo más** la **rentabilidad** según el **precio** de **adquisición**.

<sup>2.</sup> **Calculando** la **plusvalía/minusvalía** para cada una de las **acciones** (Valor efectivo más dividendos cobrados menos inversión en cada una de ellas) y a continuación **dividir** el **sumatorio** total por la **inversión** inicial.

Los valores más elevados corresponden a Enel (26,52%), Iberdrola (17,55%), y Munich (15,73%). Empresas que están las **últimas** por peso de **inversión**, hecho que explica esta **menor rentabilidad** de la cartera.

- **Rentabilidad** respecto al **precio** de **adquisición**: (10,202%). Un (-31,05%) **inferior** a la cartera **Mínima Varianza**.

Hecho que ha **mermado** la **rentabilidad** de **la** cartera ha sido **Unilever** (-12,34%), y **Adidas** (-41,60%), pues tienen un **gran** peso de la cartera.

#### - **Rentabilidad total** en el periodo: (19,337%).

En términos generales de rentabilidad en el periodo podemos ver cómo hay más valores extremos con una rentabilidad positiva que negativa, no obstante, se obtiene un **rendimiento** sensiblemente **inferior** al de la cartera **Mínima Varianza** (-27,98%), debido a la gran rentabilidad negativa total aportada por Adidas, pues ni con la entrega de los dividendos es capaz de compensar la minusvalía por precio de adquisición.

#### <span id="page-35-0"></span>**7.1.3. Euro Stoxx 50 Net Total Return**

El **análisis individual** de cada una de las **acciones** del **índice** de referencia no tiene lugar en el análisis, **primero** por la **extensión** del mismo, el cuál sería de 50 empresas, y **segundo** debido a que la **Plusvalía** calculada en **el apartado 5.3** (78.618,19€), que se corresponde con un (31,447%) de revalorización respecto al inicio del periodo, es el **valor agregado** de la **suma** de las **revalorizaciones individuales** de cada una de las acciones que lo componen **más** los **dividendos repartidos** por las mismas de manera **ponderada** según el **peso** que representan, y tercero debido a que el peso de las acciones que componen el índice no es estático, sino **dinámico** con un **rebalanceo** de forma **trimestral** ,por lo tanto aquellas empresas que tienen una **mayor revalorización ponderan** en mayor medida frente a aquellas que pierden valor, y a consecuencia, el **sesgo supervivencia** está presente.

Vemos como comparativamente la **rentabilidad** proporcionada por el **índice** de **referencia** es la **más elevada**, confirmando nuestra **hipótesis** inicial. Pues la cartera Mínima Varianza en variaciones nos otorga un (-14,622%) menos de rentabilidad y la de Sharpe un (-38,510%).
### **7.2. ANÁLISIS DE LA RENTABILIDAD DIARIA AGREGADA**

Una vez hemos analizado la rentabilidad individual de cada una de las acciones, podríamos plantearnos cuál ha sido la **evolución** de la **rentabilidad diaria agregada** de cada una de las carteras, valorado a precio de mercado.

### **7.2.1. Estadísticos principales**

Analizando las rentabilidades diarias de las carteras e índice obtenemos los siguientes resultados:

| Cartera Mínima<br><b>Varianza</b> |        |                |                  |                   |
|-----------------------------------|--------|----------------|------------------|-------------------|
| Mediana                           | Media  | Valor más bajo | Dias $\leq$ = 0% | <b>Porcentaje</b> |
|                                   |        | $-10.291%$     | 433              | 47.79%            |
| 0.032%                            | 0,021% | Valor más alto | Dias > 0%        | Porcentaje        |
|                                   |        | 6.070%         | 473              | 52.21%            |

*Tabla 11: Estadísticos principales rentabilidad diaria de Carteras e Índice*

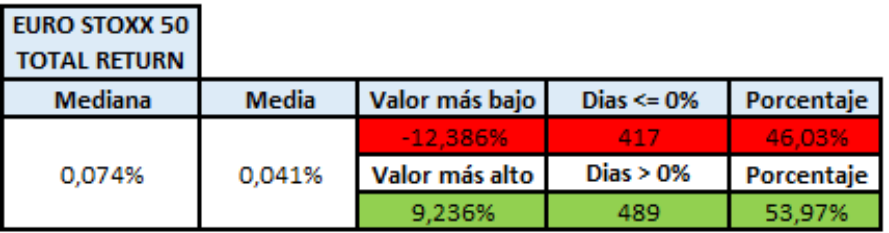

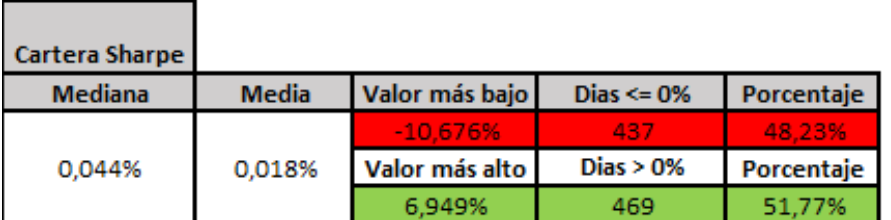

Fuente: Elaboración propia.

- **Mediana**: Podemos ver como comparativamente el **índice**, presenta una **mayor rentabilidad** diaria **frente** a las **carteras**, lo que nos indica que, si ordenáramos los datos de menor a mayor, el valor central de los mismos sería superior.
- **Media**: El **índice** de referencia también presenta una **mayor** rentabilidad media diaria que las carteras optimizadas, sin embargo, es **menor** a su **mediana**, hecho que se explica debido a que hay más valores **extremos negativos** que positivos. **Coherente** en las **series financieras**, y ocurriendo del mismo modo para las dos carteras.
- **Rentabilidad mínima**: El **índice** es quién presenta la mayor rentabilidad diaria negativa (-12,386%), seguida de la cartera Sharpe (-10,676%), y por último la cartera Mínima Varianza (-10,291%).
- **Rentabilidad máxima**: Podemos ver el **mismo orden** que en la rentabilidad mínima, indicando mayores **valores extremos** en índice, Sharpe y Mínima Varianza respectivamente, es lógico obtener dicho resultado, pues el índice no tiene como parámetro la **volatilidad** soportada de las acciones.
- **Días** con **rentabilidad positiva frente** a días con **rentabilidad negativa**: El **índice** presenta un **mayor porcentaje** de días con rentabilidad positiva (53,97%), después encontramos la cartera Mínima Varianza (52,21%) y por último la cartera Sharpe (51,77%). Es destacable que para las tres obtenemos que de manera agregada presentan un **mayor** porcentaje de días con **rentabilidades positivas** que negativas.

### **7.2.2. Tracking Error**

El *tracking error,* conocido en español como el **error** de **seguimiento**, nos indicará la **comparativa** entre los **rendimientos** del **índice** de referencia **frente** al de las **carteras**. Utilizaremos las **rentabilidades diarias** anteriormente calculadas, de modo que calcularemos la **diferencia** entre los **rendimientos** de las carteras y del índice para cada uno de los días del periodo. De modo que cuando se presente un **valor positivo** nos indicará que la **cartera** presenta una **mayor rentabilidad diaria** que el índice, y de manera **inversa** cuando se obtenga un **valor negativo**.

A continuación, es presentada la **comparativa** entre los **rendimientos diarios** de las **carteras frente** al **índice** de referencia:

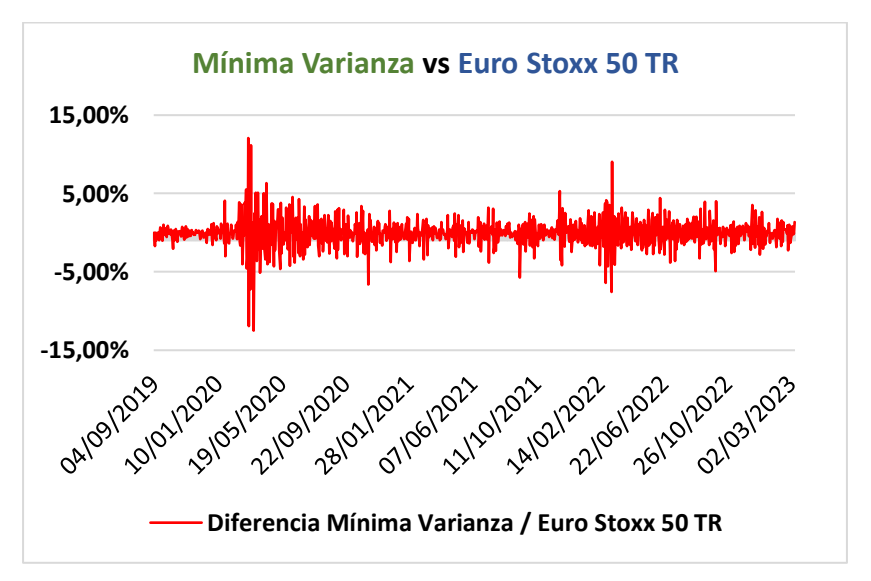

*Ilustración 16: Tracking Error Cartera Mínima Varianza respecto Índice*

Fuente: Elaboración propia.

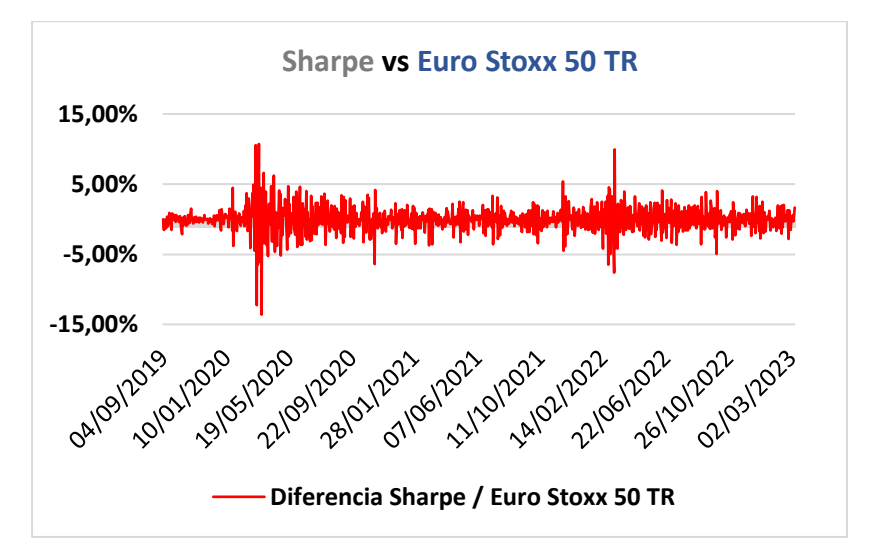

*Ilustración 17: Tracking Error Cartera Mínima Varianza respecto Índice*

Fuente: Elaboración propia.

Podemos ver como ambas carteras presentan un **comportamiento** muy **similar** en términos de variaciones respecto al índice, encontrando dos puntos clave:

**Marzo** de **2020** a consecuencia de la crisis **COVID-19**, y **febrero** de **2022** debido al inicio del conflicto bélico entre **Rusia** y **Ucrania**.

A modo comparativo se presentan las dos siguientes tablas, donde se muestran los estadísticos principales del *tracking error* para ambas carteras.

|               |                 | <b>Mediana</b> | <b>Media</b> | Valor más bajo | Dias $\leq$ 0% | Porcentaje |
|---------------|-----------------|----------------|--------------|----------------|----------------|------------|
| <b>Minima</b> |                 |                | $-12,493%$   | 456            | 50,33%         |            |
|               | <b>Varianza</b> | $-0,006%$      | $-0,020%$    | Valor más alto | Dias $> 0\%$   | Porcentaje |
|               |                 |                |              | 12,076%        | 450            | 49,67%     |
|               |                 |                |              |                |                |            |
|               |                 | <b>Mediana</b> | <b>Media</b> | Valor más bajo | Dias $\leq$ 0% | Porcentaje |
|               |                 |                |              | $-13,612%$     | 4567           | 50,33%     |
|               | <b>Sharpe</b>   | $-0,006%$      | $-0,023%$    | Valor más alto | Dias $> 0\%$   | Porcentaje |
|               |                 |                |              | 10,723%        | 450            | 49,67%     |

*Tabla 12: Estadísticas del Tracking Error de las Carteras respecto Índice*

Fuente: Elaboración propia.

Podemos ver como se confirma lo que se podía intuir de forma gráfica, la **mediana** es **igual** para ambas **carteras**, y la **media** es muy **similar** siendo algo **inferior** en la **cartera** de **Sharpe**. Encontramos que los **valores** son **negativos** debido a la

menor rentabilidad obtenida por las carteras optimizadas frente al índice de referencia. Además, también se explica que la **cartera** de **Sharpe** presente una **menor media** del *tracking error* frente a la **cartera** de **Mínima Varianza** ya que presenta una **menor rentabilidad** en el periodo analizado.

En cuanto a los valores extremos, podemos ver como la **cartera** de **Sharpe** presenta la mayor diferencia **negativa** (-13,612%), y la cartera de **Mínima Varianza** presenta la mayor diferencia **positiva**<sup>11</sup> (12,076%).

Es destacable el hecho de que obtengamos el **mismo número** de **días** con **variación positiva** y **negativa respecto** al **índice**, lo que nos indica que ambas **carteras** están **muy correlacionadas**, tal y como se mostrará en un apartado posterior.

# **8. ANÁLISIS DE RIESGOS**

Se procede a realizar un análisis de los riesgos de las carteras, así como del índice, en el cuál serán calculados **indicadores** y **ratios** los cuales nos indiquen el **comportamiento** de los **Activos** que contienen de una forma **agregada**, de modo que podamos obtener **información objetiva** para determinar el **riesgo** que han soportado.

Adicionalmente se realizan comparativas entre las carteras e índice, para poder determinar cuál de ellos habría sido el más interesante para haber invertido el patrimonio disponible.

## **8.1. VOLATILIDAD**

Se analizan las **fluctuaciones** de los **rendimientos** diarios para cada una de las carteras e índice. Son calculados con la función *Desvest* la cual calcula la **diferencia** entre las **observaciones** de cada uno de los días del periodo y su **media** elevado al **cuadrado,** y **dividido** por el **número** de **observaciones**, posteriormente se le aplica la raíz cuadrada.

En dicho calculo se realiza la **elevación** al **cuadrado** para poder capturar tanto las **diferencias** positivas como negativas de modo que se encuentre la **variabilidad** de los **datos** respecto a su **media**. Se **divide** entre el **número** de **observaciones** para obtener la **medida** de **variabilidad** de **dispersión** de los datos **respecto** al tamaño de la **muestra**. Y

<sup>11</sup> Lo que sería conocido como **volatilidad positiva**. Es decir, la **variación** de los **precios** que lejos de aportar más riesgo aporta **mayor rentabilidad** al total de la cartera. Más adelante se verá este concepto analizando la **ratio** de **Sortino**.

se realiza la **desviación típica**, para tener una **unidad** de **medida igual** a la de los datos originales.

A continuación, es representado un gráfico donde se muestra la comparativa de la volatilidad:

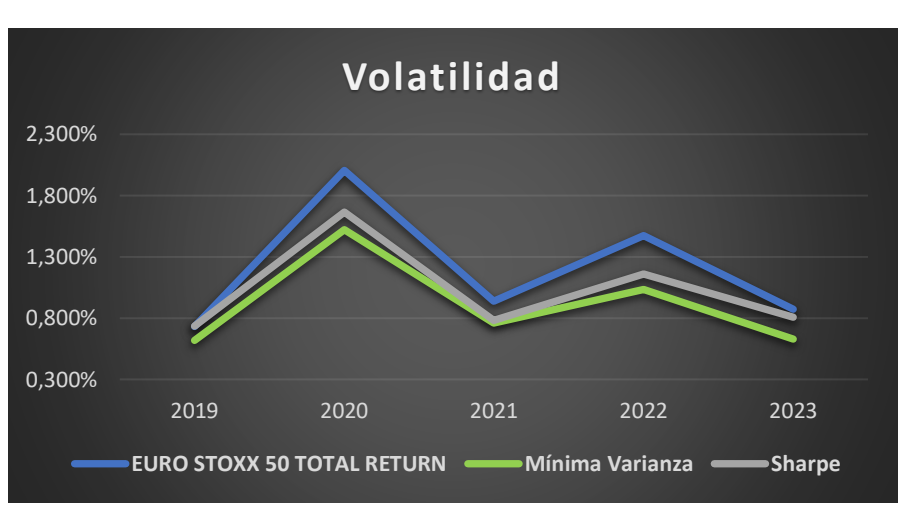

*Ilustración 18: Volatilidad Anual Rendimientos Diarios*

Fuente: Elaboración propia.

Se puede observar como el **índice** para todo el periodo presenta una **mayor volatilidad**, en **especial** en aquellos **años** (2020, 2022), donde ha habido un número notable de **rendimientos negativos**.

|                        | <b>VOLATILIDAD</b> |                                              |        |        |        |        |  |  |  |  |
|------------------------|--------------------|----------------------------------------------|--------|--------|--------|--------|--|--|--|--|
|                        | 2019               | 2020<br>2023<br>2022<br><b>TOTAL</b><br>2021 |        |        |        |        |  |  |  |  |
| <b>EURO STOXX 50</b>   |                    |                                              |        |        |        |        |  |  |  |  |
| <b>TOTAL RETURN</b>    | 0,732%             | 2,005%                                       | 0,936% | 1,472% | 0,871% | 1,448% |  |  |  |  |
| <b>Mínima Varianza</b> | 0,618%             | 1,522%                                       | 0,761% | 1,035% | 0,629% | 1,087% |  |  |  |  |
| <b>Sharpe</b>          | 0,735%             | 1,665%                                       | 0,781% | 1,162% | 0,808% | 1,195% |  |  |  |  |

*Tabla 13: Valores de la volatilidad anual de los Rendimientos Diarios*

Fuente: Elaboración propia.

En términos de **volatilidad**, la cual mide la dispersión de los datos respecto su media, podemos ver como las **carteras optimizadas** presentan un **menor riesgo**, siendo la cartera Mínima Varianza la mejor (1,087%). No obstante, dicha **medida** tiene el **inconveniente** de no medir la **dirección** de los **movimientos**, tan **sólo** la **fuerza** con la que se mueven respecto a su media.

### **8.2. TRACKING ERROR**

Se analiza la **fluctuación** entre los **rendimientos diarios** de las **carteras** respecto a su **índice** de referencia. A diferencia del apartado (7.2.2) en el cual se ha medido la diferencia entre los rendimientos diarios y hemos podido ver tanto valores positivos como negativos, ahora se procede a utilizar la función *Desvest* anteriormente descrita, con la cuál obtendremos un valor positivo y podremos ver en **términos absolutos** cuanto varían los rendimientos.

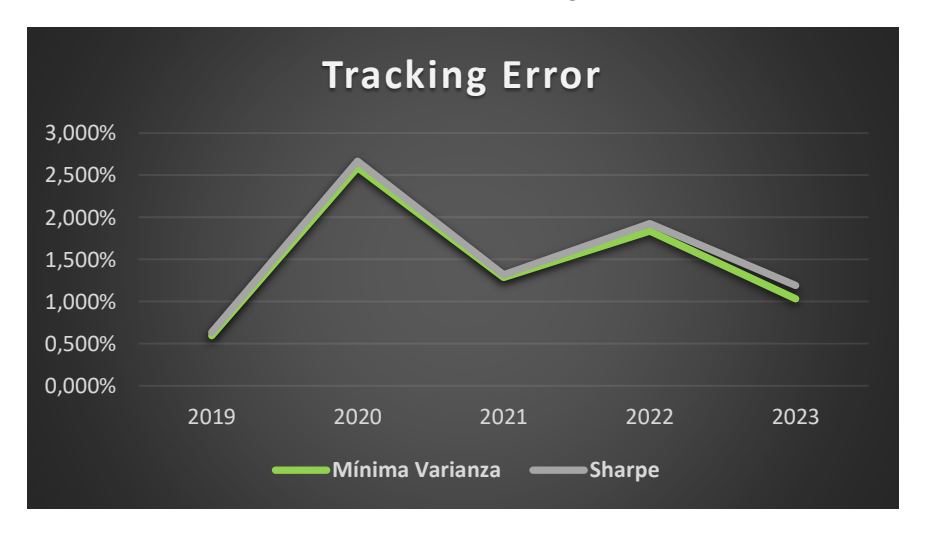

*Ilustración 19: Tracking Error*

Fuente: Elaboración propia.

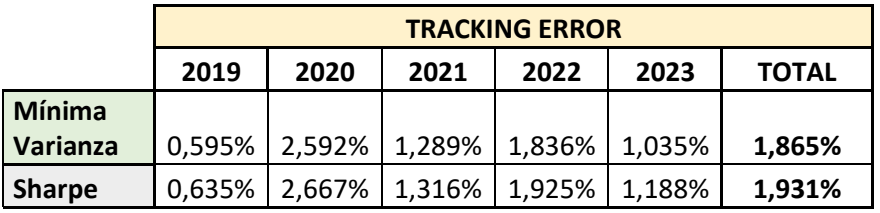

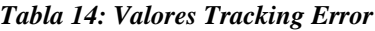

Fuente: Elaboración propia.

En términos de variación de los rendimientos diarios de las carteras respecto el índice de referencia podemos ver un **comportamiento similar**, no obstante, la cartera Mínima Varianza es la que nos proporciona un valor más bajo (1,865%).

### **8.3. CORRELACIÓN**

Se analiza la **correlación** entre los rendimientos diarios de las carteras respecto a su índice de referencia. Para obtenerla se utiliza la función *Coef.de.correl* y a continuación se seleccionan los rangos de datos deseados, el valor mostrado será el grado de **relación lineal** entre los mismos.

Se mostrarán dos apartados, en el primero será calculada la correlación de las carteras e índice, y en el segundo se calculará la correlación entre las carteras.

## **8.3.1. Correlación Carteras respecto Índice**

A continuación, se muestra el resultado obtenido, de la correlación entre las carteras y el índice de referencia:

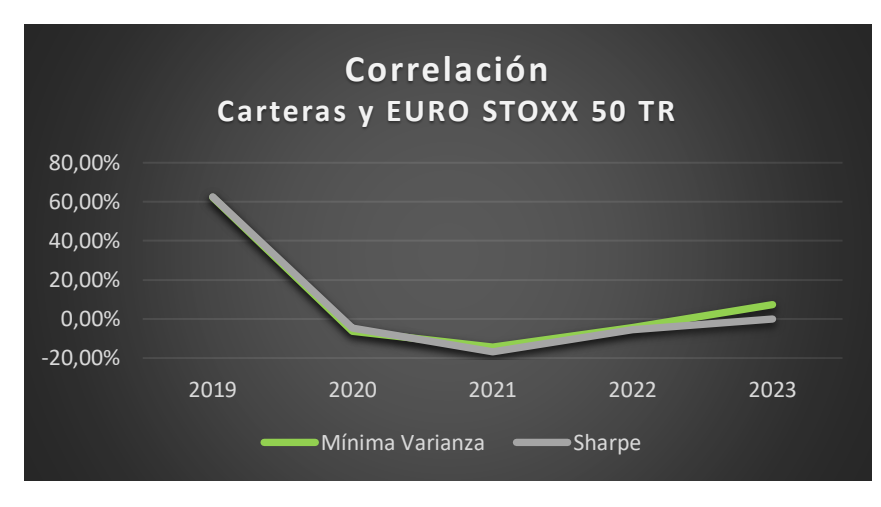

*Ilustración 20: Correlación Carteras respecto Índice*

Fuente: Elaboración propia.

Se puede observar de forma gráfica como para el **inicio** del **periodo** si hay una **correlación notable** entre índice y carteras, pues los **métodos** de **optimización** son **aplicados** sobre las **acciones** que forman el **índice**. No obstante, con el paso del **tiempo** y los rebalanceos y cambios de acciones la **correlación** queda **anulada**.

Hecho que confirmamos con los resultados de la tabla que se adjunta a continuación, obteniendo incluso una **correlación negativa** calculándola para todo el periodo analizado.

|                                                            | <b>Correlación Carteras y EURO STOXX 50 TOTAL RETURN</b>                 |                                       |  |  |        |           |  |  |  |
|------------------------------------------------------------|--------------------------------------------------------------------------|---------------------------------------|--|--|--------|-----------|--|--|--|
|                                                            | 2019                                                                     | 2020<br>2021<br>2022<br>2023<br>TOTAL |  |  |        |           |  |  |  |
| <b>Mínima</b>                                              |                                                                          |                                       |  |  |        |           |  |  |  |
| 62,279%<br>$-6,244\%$ $-14,391\%$<br>$-4,317%$<br>Varianza |                                                                          |                                       |  |  | 7,467% | $-4,596%$ |  |  |  |
| <b>Sharpe</b>                                              | $-5,523%$<br>$-4,751\%$ $-16,811\%$<br>62,535%<br>$-4,254%$<br>$-0,039%$ |                                       |  |  |        |           |  |  |  |

*Tabla 15: Valores Correlación Carteras respecto Índice*

Fuente: Elaboración propia.

#### **8.3.2. Correlación entre Carteras**

A continuación, se muestra el resultado obtenido de la correlación entre las **carteras**:

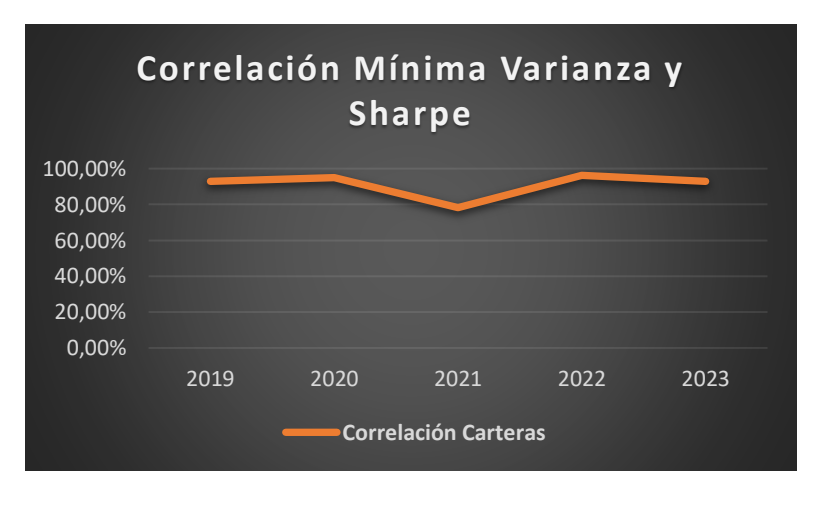

*Ilustración 21: Correlación entre Cartera Mínima Varianza y Sharpe*

Se puede observar cómo existe una **correlación** muy **fuerte**, entre las **carteras** en el periodo, estando comprendida entre (78,221%) y (96,235%).<sup>12</sup>

A continuación, son mostrados los valores de la correlación en periodos anuales, así como en el total del periodo.

*Tabla 16: Valores Correlación entre Cartera Mínima Varianza y Sharpe*

|                 | <b>Correlación Cartera Mínima Varianza y Sharpe</b> |                              |  |                                       |         |         |  |  |  |
|-----------------|-----------------------------------------------------|------------------------------|--|---------------------------------------|---------|---------|--|--|--|
|                 | 2019                                                | 2021<br>2022<br>2023<br>2020 |  |                                       |         |         |  |  |  |
| Correlación     |                                                     |                              |  |                                       |         |         |  |  |  |
| <b>Carteras</b> |                                                     |                              |  | 93,001%   94,956%   78,221%   96,235% | 92,978% | 92,944% |  |  |  |

Fuente: Elaboración propia.

Fuente: Elaboración propia.

 $12$  Se recuerda que dichas carteras no tienen rebalanceos, y además comparten un gran número de acciones en común, a consecuencia, existe dicha correlación tan marcada entre ambas.

## **8.4. REGRESIÓN LINEAL**

Se calcula la **regresión lineal** entre los **rendimientos diarios** de las carteras respecto a su índice de referencia, así como la regresión entre carteras.

### **8.4.1. Regresión Carteras respecto Índice**

A continuación, se muestra el resultado obtenido, de la regresión entre la cartera Mínima Varianza y el índice de referencia:

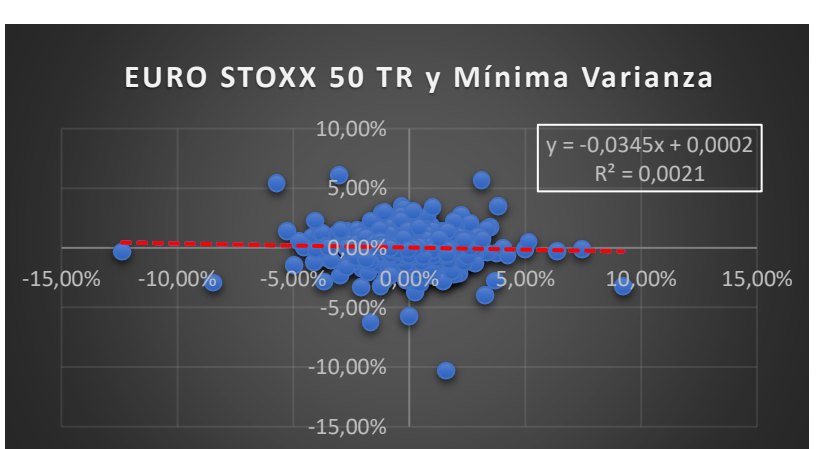

*Ilustración 22: Regresión Lineal Índice y Mínima Varianza*

Obteniendo una **β** de (-0,0345) nos indica que el **grado** de **variación** de los **rendimientos** de la cartera Mínima Varianza es **menor** que el **índice**.

El **R²** (0,0021), indica que los **rendimientos** del **índice** de referencia **no explican** de ninguna forma el **comportamiento** de la **cartera** Mínima Varianza.

Del mismo modo es calculada la regresión entre la cartera de Sharpe y el índice:

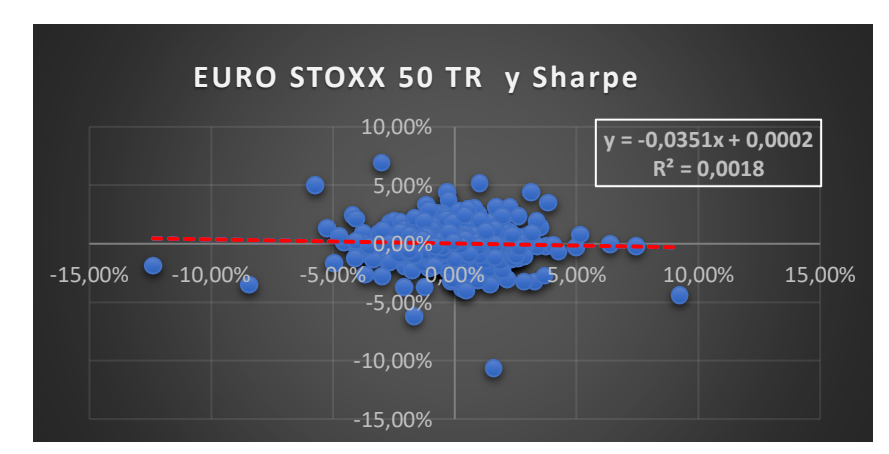

*Ilustración 23: Regresión Lineal Índice y Sharpe*

Fuente: Elaboración propia.

Fuente: Elaboración propia.

Obteniendo una **β** de (-0,0351) que indica que el **grado** de **variación** esperado de los **rendimientos** de la **cartera** Sharpe es **menor** que su índice de referencia.

El **R²** (0,0018), tampoco quedan explicados los rendimientos de la cartera de Sharpe según el índice de referencia.

#### **8.4.2. Regresión entre Carteras**

A continuación, se muestra el resultado obtenido de la regresión entre las carteras:

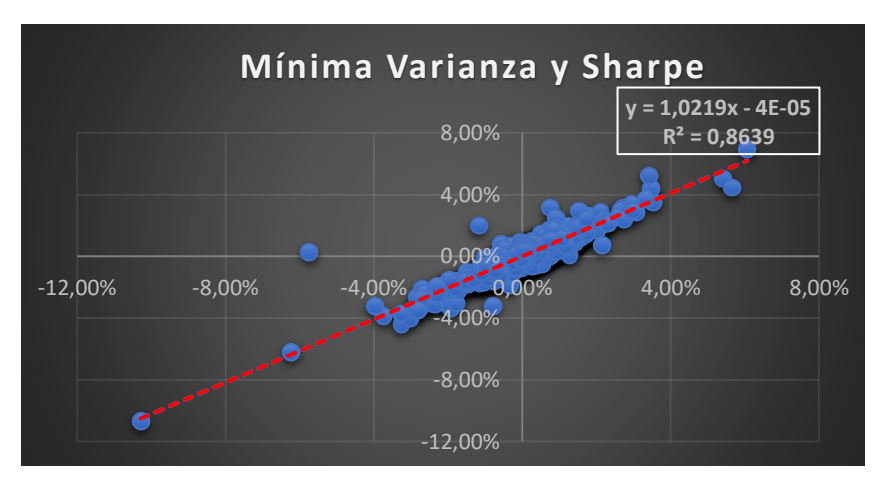

*Ilustración 24: Regresión Lineal entre Cartera Mínima Varianza y Sharpe*

Fuente: Elaboración propia.

Se puede observar una **relación muy marcada** entre los rendimientos de la cartera Mínima Varianza y Sharpe.

Se obtiene una **β** de (1,0219) que indica que el grado de **variación** esperado de los **rendimientos** de la cartera **Sharpe** es **superior** que la cartera **Mínima Varianza**.

El **R²** (0,8639), indica que el **comportamiento** de los **rendimientos** queda explicado en un (86,39%) lo que indica que dichos rendimientos de la cartera de Sharpe quedan **altamente explicados** con la cartera Mínima Varianza.

### **8.5. VALORES EXTREMOS**

Se calcula la **máxima pérdida** y **ganancia** para cartera e índice de la rentabilidad acumulada de los valores diarios, así como el **valor** de **mercado mínimo** y **máximo** de las carteras e índice.

### **8.5.1. Máxima Perdida**

En la tabla resumen que se adjunta a continuación se puede observar como la **máxima perdida** soportada en términos de **rentabilidad acumulada** es la del **índice** de **referencia** (-34,029%) correspondiente al 17 de **marzo** de **2020**, seguida de la cartera de **Sharpe** (-32,558%) a fecha 16 de **marzo** de **2020** y por último la cartera **Mínima Varianza** (-28,396%) a fecha 16 de **marzo** de **2022**.

Además, tanto carteras como índice comparten un **epicentro común**, el cual claramente está marcado por el suceso de la **COVID-19**. También es curioso el hecho de que a pesar de que la cartera Mínima Varianza y Sharpe daten de la misma fecha, se obtiene una considerable diferencia entre el rendimiento de ambas.

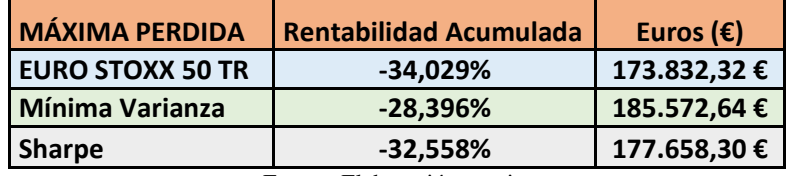

#### *Tabla 17: Máxima Pérdida*

Fuente: Elaboración propia.

#### **8.5.2. Máxima Ganancia**

Se adjunta una tabla resumen de la máxima ganancia, en la cual se puede ver como en términos de rentabilidad acumulada, es del mismo modo, la del índice de referencia (38,873%) correspondiente al 3 de **marzo** de **2023**, seguida de la cartera **Mínima Varianza** (20,044%) a fecha 22 de **febrero** de **2022 y,** por último, la cartera de **Sharpe** (16,636%) a fecha 22 de **febrero** de **2022.**

Podemos ver como de nuevo las **carteras coinciden** en fecha, pero no en términos de rentabilidad, en valores extremos. También es destacable el hecho de que el índice dobla la rentabilidad acumulada máxima, a más paso del tiempo mayor se espera que sea esta diferencia ya que dicho índice tiene en sus valores diarios la suma de los dividendos repartidos por las empresas, mientras que en la rentabilidad acumulada de las carteras dicha suma de dividendos no se ha producido.

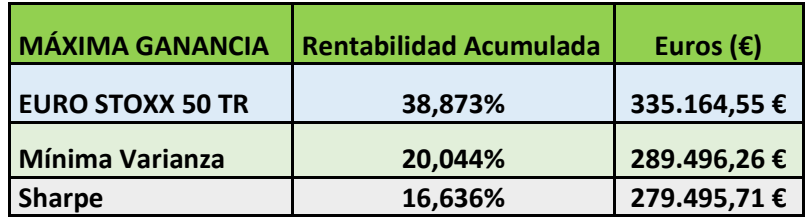

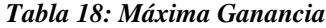

Fuente: Elaboración propia.

### **8.6. RATIOS**

Se procede a realizar un análisis de **ratios** de las carteras e índice, para dicho análisis se procede a utilizar el **valor final rentabilidad acumulada** del **índice** de referencia, y en el caso de las **carteras** se utiliza como comparativa es usada la **rentabilidad total** del periodo calculada en los apartados 7.1.1 y 7.1.2, donde se recoge la **suma** de **dividendos** más la **revalorización** de las **acciones**.

| <b>Rentabilidad Periodo (2019-2023)</b> | Porcentaje (%) |
|-----------------------------------------|----------------|
| <b>EURO STOXX 50 TOTAL RETURN</b>       | 36,913%        |
| <b>Mínima Varianza</b>                  | 26,849%        |
| <b>Sharpe</b>                           | 19,337%        |

*Tabla 19: Rentabilidad periodo*

Fuente: Elaboración propia.

### **8.6.1. Ratio de Sharpe**

En la ratio de **Sharpe** se analiza la **rentabilidad ajustada** al **riesgo**. Una de nuestras carteras se ha formado con la maximización de esta ratio, sin embargo, como veremos a continuación es la que peor resultado nos da.

Su cálculo se realiza mediante la diferencia entre la rentabilidad de la cartera/índice y la rentabilidad libre de riesgo, dividido por el riesgo soportado en el periodo.

Como rentabilidad libre de riesgo es usado el **Euribor**<sup>13</sup> a 12 meses a fecha de valoración de las carteras/índice, el 9 de marzo de 2023, el Euribor estaba situado en (3,978%).

Como riesgo soportado nos referimos a la **volatilidad** sufrida durante el periodo.

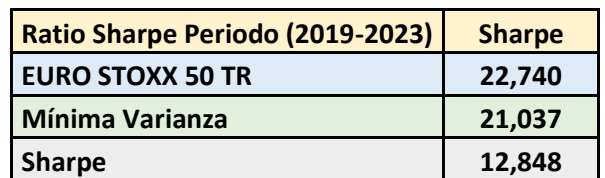

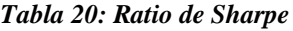

Fuente: Elaboración propia.

<sup>&</sup>lt;sup>13</sup> El Euribor (Euro Interbank Offered Rate), es aquel tipo de interés de referencia el cual se utiliza en el mercado interbancario de la zona euro, dicho de otro modo, es aquel precio del dinero promedio por el cuál un banco esta dispuesto a prestar a otro la cantidad solicitada.

A **mayor** es el resultado de la **ratio** de Sharpe, **mejor** es la inversión ya que un valor positivo indica que se ha obtenido una mayor rentabilidad que la que se podría haber obtenido sin riesgo, además el divisor de volatilidad nos indicará como fluctúa la rentabilidad si aumenta en una unidad la volatilidad.

El índice es quién presenta una mayor ratio de Sharpe (22,740), seguido de la cartera Mínima Varianza (21,037) y por último la cartera de Sharpe (12,848)

### **8.6.2. Ratio de Calmar**

El objetivo de la ratio de **Calmar** es analizar la **rentabilidad ajustada** en relación con el riesgo asumido. A la rentabilidad obtenida por carteras/índice se le resta el activo libre de riesgo y se divide por la **pérdida máxima** en valor absoluto.

| Ratio Calmar Periodo (2019-2023)  | Calmar |
|-----------------------------------|--------|
| <b>EURO STOXX 50 TOTAL RETURN</b> | 0,968  |
| <b>Mínima Varianza</b>            | 0,805  |
| <b>Sharpe</b>                     | 0,472  |

*Tabla 21: Ratio de Calmar*

Fuente: Elaboración propia.

A **mayor** es dicha ratio **mejor** comportamiento frente al riesgo se obtiene.

Tal y como se puede intuir si se obtiene un valor inferior a 1 la ratio indica que la rentabilidad de la inversión descontando la tasa libre de riesgo es inferior a la pérdida máxima soportada.

Podemos ver como el **índice** es el que **mejor** valor obtiene (0,964), seguido de la cartera Mínima Varianza (0,805) y por último la cartera de Sharpe (0,472). No es de extrañar que el peor valor sea la cartera de Sharpe pues es de los 3 conjuntos de Activos la que peor rentabilidad otorga (19,337%) y está muy cercana a ser la que ha sufrido un máximo *drawdown* (-32,558%).

### **8.6.3. Ratio de Treynor**

El objetivo de la ratio de **Treynor** es analizar la **rentabilidad** ajustada según la **beta** (β) de la cartera. Para esta ratio sólo se comparan las carteras respecto al índice, pues es necesario utilizar los rendimientos de cada una de las carteras frente al índice de modo que nos indiquen el grado de variación que tienen según la variación sufrida por el índice, indicando la **sensibilidad** ante este.

Una beta negativa, como es el caso, nos indica que las variaciones de las carteras son menores que las del índice de referencia.

| Ratio Treynor Periodo (2019-2023) | <b>Treynor</b> | Betas $(\beta)$ |
|-----------------------------------|----------------|-----------------|
| Mínima Varianza                   | $-6,629$       | $-0.0345$       |
| <b>Sharpe</b>                     | $-4.376$       | $-0,0351$       |

*Tabla 22: Ratio de Treynor*

Fuente: Elaboración propia.

Al obtener una beta negativa dicha ratio no es significativa, pues implicaría que a mayor rentabilidad menor sería el valor obtenido por la ratio, podemos ver como las (β) son prácticamente iguales, sin embargo, la rentabilidad de la cartera Mínima Varianza (26,849%) es sensiblemente superior a la cartera de Sharpe (19,337%).

Como medida alternativa se podría analizar con la beta en valor absoluto, de modo, que sí obtendríamos un valor coherente. Ya que del resultado de la ratio la cartera Mínima Varianza nos daría superior (6,629) a la cartera de Sharpe (4,376).

### **8.6.4. Ratio de Sortino**

El objetivo de la Ratio de **Sortino** es analizar la **rentabilidad ajustada** al riesgo **según** la **variación desfavorable** de los **precios**. Es decir, en base a la rentabilidad que se obtiene descontando la tasa libre de riesgo, el objetivo es diferenciar aquellas variaciones de los precios que son positivas de las negativas, de modo que se obtenga una medida de como varían nuestras carteras/índice según los días en los que hay **pérdidas**.

Para su cálculo restamos a la rentabilidad obtenida la tasa libre de riesgo y la dividimos por la volatilidad existente en los días en los que se obtiene una rentabilidad negativa. Para ello se analiza nuestra serie de datos de rendimientos y se eliminan aquellos que son positivos, y entonces es cuando se calcula la variación de los rendimientos, de modo que podamos tener una idea clara de cómo varía nuestra inversión en aquellos días en los que se obtienen pérdidas.

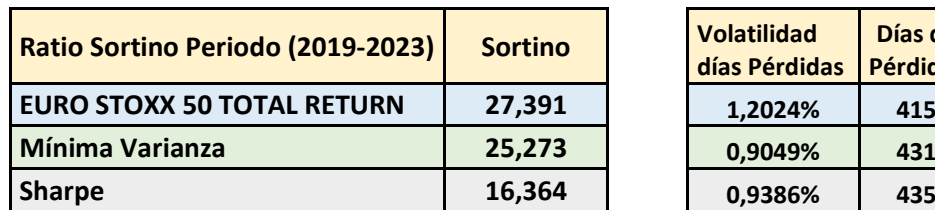

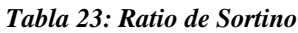

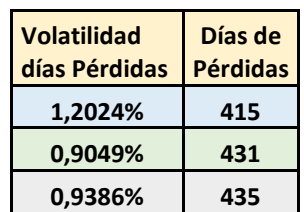

Fuente: Elaboración propia.

A mayor es el resultado obtenido de la ratio mejor es la inversión. Si se obtiene un valor positivo indica que dicha cartera/índice es rentable, y a mayor valor, que la fluctuación de los precios en días negativos ha sido menor.

Del cálculo se capta una visión de la rentabilidad en función de la pérdida máxima potencial, pues al considerarse sólo los rendimientos negativos nos indica cuanto puede variar nuestra inversión cuando se producen pérdidas.

Podemos ver como en términos de la Ratio de Sortino el índice (27,391) obtiene el mejor valor, seguido de la cartera Mínima Varianza (25,273). Si bien es cierto que el índice soporta una mayor volatilidad aquellos días en los que se obtiene una rentabilidad negativa, queda compensado con la rentabilidad obtenida en el periodo.

## **8.7. RENTABILIDAD RESPECTO IPC**

Se procede a analizar la comparativa de nuestras inversiones respecto la evolución del **IPC** (Índice de Precios del Consumidor), el cual es un **indicador** macroeconómico formado en base a los **cambios** de los niveles de **precios** de una **cesta** de **bienes** y **servicios** la cual sea **representativa** del **consumo** llevado a cabo por los **hogares**.

Dicha comparativa es una de las bases del proyecto llevado a cabo, pues nos indicará si el **patrimonio** generado en base al ahorro ha podido mantenerse y/o revalorizarse, o por el por el contrario nuestro poder adquisitivo ante la subida de precios se ha visto mermada.

Dicha rentabilidad debe ser calculada de forma continua, pues el objetivo no es valorar la cartera/índice en un momento determinado en el tiempo, sino ver la evolución del patrimonio generado a lo largo del periodo. A saber, la suma de la revalorización de cada una de las acciones, más los dividendos cobrados.

Para el cálculo de la rentabilidad acumulada del índice no habrá ningún problema, pues podemos realizar la agregación de los rendimientos diarios en el periodo, de modo que el valor final se corresponda la rentabilidad acumulada del periodo, pues en su propio precio tenemos incluidos implícitamente los dividendos.

Sin embargo, para el cálculo de las carteras el procedimiento tiene más dificultad, pues al cobrar los dividendos explícitamente, deberemos sumar a la revalorización de las acciones de cada una de las carteras (diferencia entre día t y t-1 restado 1, del número de acciones multiplicado por su precio) más la suma de dividendos repartidos por acción multiplicado por el número de acciones para cada una de las carteras, imputándolo en cada uno de los días en los que se han producido los cobros.

Al tener una cantidad elevada de cobros, del orden de 20-25 cobros anuales, se realiza una mixtura entre una rentabilidad discreta y continua. Para ello, se procede a sumar los dividendos repartidos a lo largo de cada uno de los años naturales, y posteriormente se

multiplica por el número de acciones en cada una de las carteras. De modo que al ya tener calculada la evolución del valor de mercado de cada una de las carteras, Apartado 6.1 y 6.2, al sumarle los dividendos cobrados en cada una de las carteras, podemos calcular la evolución patrimonial en la finalización de cada uno de los años naturales.<sup>14</sup>

Como podemos imaginar, la rentabilidad final a 10 de marzo de 2023 será la calculada en los subapartados 7.1.1-7.1.3. Indicando el valor patrimonial final de las inversiones.

Para dicha comparativa necesitamos aplicar los siguientes procesos:

- Búsqueda del IPC mensual para cada uno de los meses del periodo.<sup>15</sup>
- Cálculo del IPC acumulado.
- Suma de los dividendos repartidos a lo largo del año para cada una de las acciones, y multiplicación por el número de acciones de cada una de las carteras.
- Cálculo de la valoración de las carteras a final de cada uno de los años, calculado como la multiplicación del número de acciones por el precio.
- Cálculo de la revalorización patrimonial a final de año, calculado como la diferencia entre el valor a final de año más la suma de los dividendos y el número de acciones al inicio del periodo multiplicado por el coste de adquisición.<sup>16</sup>

### **8.7.1. Mínima Varianza**

A continuación, se valora el IPC acumulado respecto la Cartera Mínima Varianza, siguiendo los pasos previamente detallados, de modo que se obtiene el siguiente gráfico y tabla de datos que resume dicha evaluación.

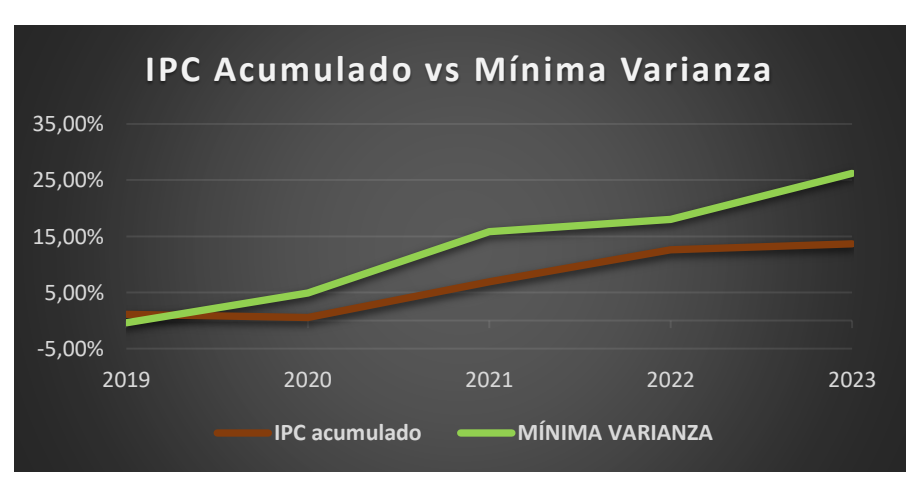

*Ilustración 25: IPC Acumulado vs Mínima Varianza*

Fuente: Elaboración propia.

<sup>&</sup>lt;sup>14</sup> Se recuerda que las carteras fueron compradas el 4 de septiembre de 2019, y valoradas el 10 de marzo de 2023, de modo que para dichos años el año no será natural, sino de 4 y 3 meses respectivamente.

<sup>15</sup> Fuente: <https://www.inflation.eu/nl/inflatiecijfers/spanje/historische-inflatie/cpi-inflatie-spanje-2023.aspx>

<sup>&</sup>lt;sup>16</sup> Al mantener un número de acciones constante en cartera (no realizar rebalanceos), y no reinvertir los dividendos cobrados dicho cálculo nos es simplificado. Además, se recuerda que el número de acciones al inicio del periodo es constante, por lo tanto, sólo hay un momento de compra, dicho importe es el equivalente a la inversión inicial 250.000€.

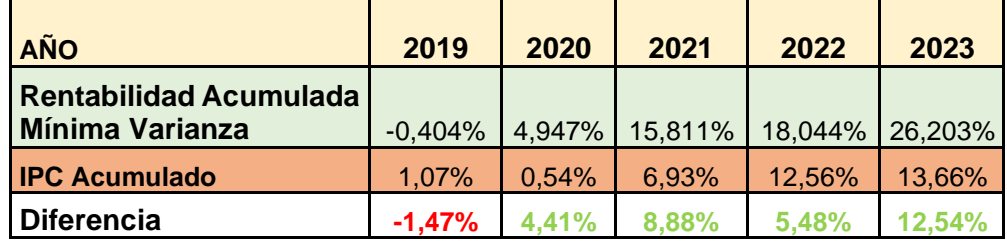

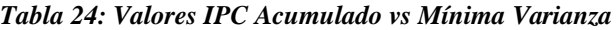

Fuente: Elaboración propia.

Podemos ver como para el periodo analizado a excepción de 2019 (recordemos que sólo hay 4 meses) dicha cartera ha sido superior a la evolución del IPC, incluso viviendo episodios como la COVID-19 y la guerra Rusia-Ucrania.

A final del periodo, de haber elegido dicha inversión, habríamos tenido una revalorización patrimonial del 12,54% superior al IPC. De modo que no sólo no habríamos perdido poder adquisitivo, sino que lo habríamos ganado.

### **8.7.2. Sharpe**

De forma análoga se valora la evolución del IPC acumulado respecto de la Cartera Sharpe.

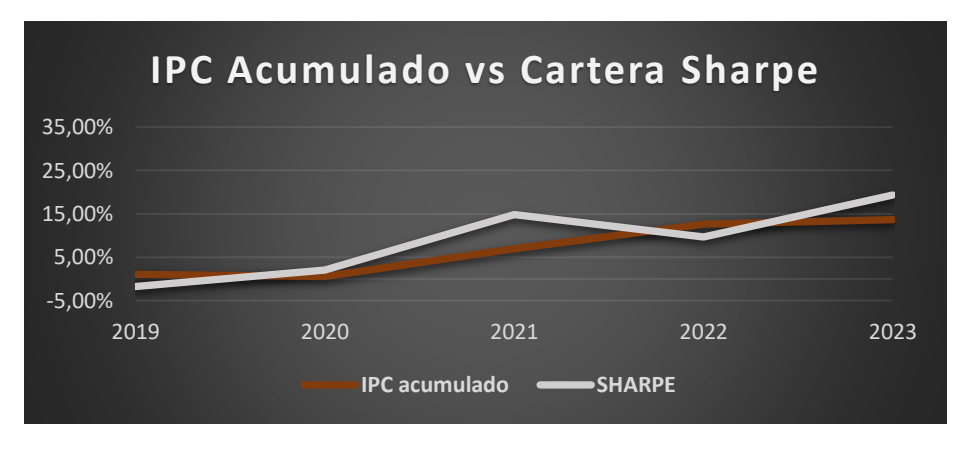

*Ilustración 26: IPC Acumulado vs Sharpe*

Fuente: Elaboración propia.

| <b>AÑO</b>              | 2019      | 2020   | 2021    | 2022     | 2023    |
|-------------------------|-----------|--------|---------|----------|---------|
| Rentabilidad            |           |        |         |          |         |
| <b>Acumulada Sharpe</b> | $-1,762%$ | 2,053% | 14,857% | 9,621%   | 19,337% |
| <b>IPC Acumulado</b>    | 1,07%     | 0,54%  | 6,93%   | 12,56%   | 13,66%  |
| <b>Diferencia</b>       | $-2,83%$  | 1,51%  | 7,93%   | $-2,94%$ | 5,68%   |

*Tabla 25: Valores IPC Acumulado vs Sharpe*

Fuente: Elaboración propia.

En el periodo analizado la revalorización del patrimonio de la cartera Sharpe ha sido superior al IPC. Se puede apreciar una mayor variación patrimonial, siendo destacable que al finalizar 2019 y 2022 el IPC era superior.

### **8.7.3. Euro Stoxx 50 Net Total Return**

Se procede a realizar la valoración del índice de referencia frente al IPC acumulado.

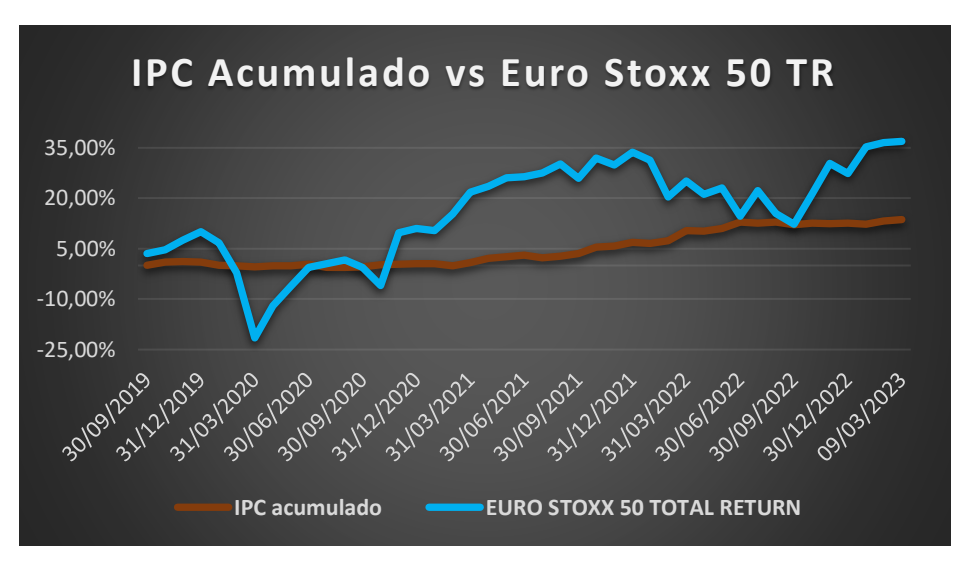

*Ilustración 27: IPC Acumulado vs Índice*

Fuente: Elaboración propia.

*Tabla 26: Valores IPC Acumulado vs Índice*

| <b>AÑO</b>                                                         | 2019      | 2020                              | 2021  | 2022   | 2023   |
|--------------------------------------------------------------------|-----------|-----------------------------------|-------|--------|--------|
| <b>Rentabilidad Acumulada EURO</b><br><b>STOXX 50 TOTAL RETURN</b> | $9.995\%$ | 11,083% 33,636% 27,302% 36,913%   |       |        |        |
| <b>IPC Acumulado</b>                                               | 1.07%     | $0.54\%$                          | 6.93% | 12.56% | 13.66% |
| <b>Diferencia</b>                                                  |           | 8,92% 10,54% 26,71% 14,74% 23,25% |       |        |        |

Fuente: Elaboración propia.

La revalorización del patrimonio del índice ha sido superior al IPC. Siendo la diferencia positiva, y mayor que las Carteras optimizadas en todos los periodos. 17

 $17$  Como se puede apreciar existe una mayor variación de rango de rendimiento que proporciona el índice, no obstante, esto es debido a que en el gráfico no sólo son mostrados los valores para el índice e IPC de manera anual, sino que son tomados cada uno de los meses del año. De modo, que se muestran claramente aquellos periodos donde se han producido grandes revalorizaciones o devaluaciones en el mercado Europeo de Renta Variable

### **8.7.4. Comparativa Inversiones**

Se realiza la comparativa entre las tres posibles inversiones analizadas de modo que se tenga una visión clara de si han conseguido ser superiores a la subida de los precios.

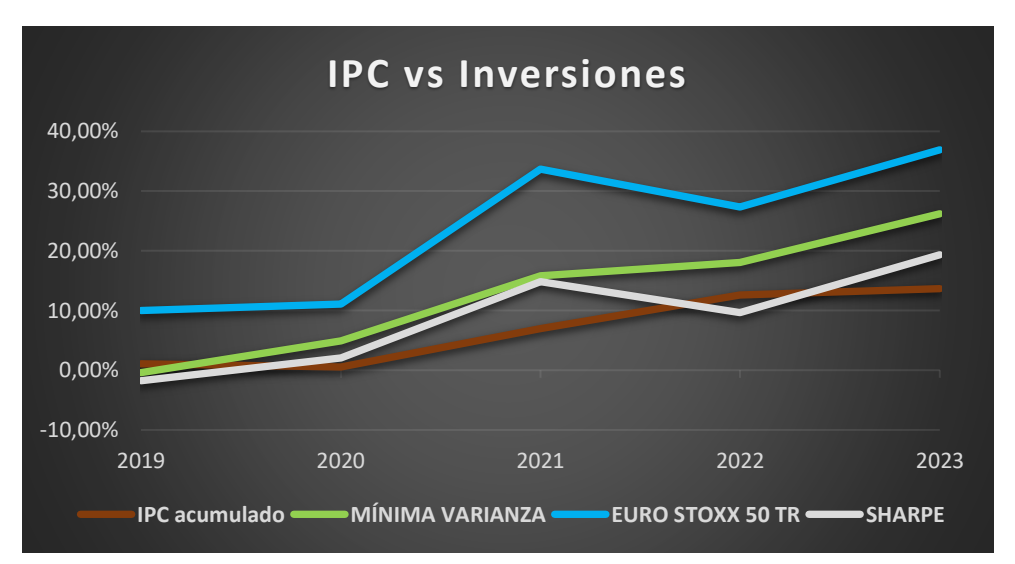

*Ilustración 28: Comparativa IPC Acumulado vs Inversiones*

A excepción de 2019, al finalizar cada uno de los años las tres posibles inversiones han tenido una rentabilidad positiva, y además han sido superiores al IPC acumulado, a excepción de la Cartera de Sharpe en 2022.

No obstante, se puede ver claramente como el índice de referencia es la inversión que mayor rentabilidad nos habría proporcionado, confirmando la hipótesis inicial. Hecho el cual no hace que la Cartera Mínima Varianza y/o Sharpe hayan sido malas inversiones, sino menos rentables. La peor inversión habría sido la de no haber invertido pues se habría perdido en el periodo analizado un (13,66%) de poder adquisitivo de nuestro patrimonio, lo que corresponde a (34.150€).

Fuente: Elaboración propia.

# **9. CONCLUSIONES**

Llegados a la finalización del proyecto se pueden afirmar dos cuestiones: La primera es que se han **cumplidos** los **objetivos** propuestos al inicio, y la segunda es que se puede apreciar la **complejidad** del **tema** elegido, pues ha tratado de **divulgarse** de la forma más **comprensible** posible información poco habitual para un ciudadano promedio.

A lo largo del documento se ha explicado cómo llevar a cabo una **gestión patrimonial** de forma **eficiente**, pues de lo contrario la imparable subida del coste de la vida nos dirige abocados a que los ahorros en una cuenta bancaria con nula remuneración no tengan ningún valor. Se recuerda que, para el periodo analizado, de 3 de septiembre de 2019 a 10 de marzo de 2023, hubo una pérdida del poder adquisitivo del 13,66% debido al aumento del IPC, lo que en términos monetarios serían 34.150€ de 250.000€. Concluyendo que de las inversiones analizadas la peor habría sido mantener el efectivo en la cuenta bancaria.

La hipótesis planteada al inicio se ha visto corroborada con los análisis efectuados, mostrando como la indexación es de una forma más eficaz y sencilla la alternativa a elegir como vehículo de inversión para nuestro patrimonio.

Futuras líneas de investigación podrían ir encaminadas en el uso de diferentes modelos de optimización, así como rebalanceos de cartera. No obstante, se adelanta que el importe de las comisiones en relación con el patrimonio, así como el tiempo destinado a la aplicación de los métodos antojan complicado un mejor resultado que el obtenido por un índice de referencia. A colación el índice de referencia obtuvo un 36,913% de revalorización, otorgando una diferencia positiva respecto del IPC del 23,25%.

Se remarca la importancia de como una cultura de ahorro no es suficiente, si dicho ahorro no es gestionado en un vehículo adecuado de inversión. Sí, una cuenta bancaria es considerada un producto de inversión, no obstante, debido al largo periodo vivido de tipos al 0% se ha olvidado el obtener algún redito por depositar el dinero en el banco.

La diferencia es clara, de los 250.000€ de patrimonio iniciales:

- Cuenta bancaria al 0%, hoy tendríamos un poder adquisitivo de 215.850€.
- Sharpe, la peor de nuestras tres inversiones, habría obtenido una rentabilidad superior a la evolución del IPC, siendo el valor final de cartera de 298.341,47€.
- Mínima Varianza, la mejor de las carteras optimizadas, rentabilidad superior a la evolución del IPC, y valor final de cartera de 317.121,90€.
- Euro Stoxx 50 TR, la mejor inversión, con un valor final del 328.618,19€.

Alguno de los argumentos en contra de dicho trabajo de investigación puede ser el de que la Renta Variable tiene riesgo. Pues bien, se muestra como viviendo dos periodos insólitos en el siglo XXI, pandemia COVID-19 y guerra Rusia-Ucrania, la peor de las inversiones habría sido mantener nuestro patrimonio en la cuenta bancaria.

## **9.1. LIMITACIONES DEL TRABAJO Y MANAGERIAL IMPLICATIONS**

El tema que se ha expuesto abarca una dimensión **amplia** y **compleja**, ha tratado de **reducirse** la dimensión de la gestión patrimonial a un solo tipo de producto según **tipología**, la Renta Variable, y una **zona geográfica**, Europa.

En ningún momento se trata de desprestigiar la labor realizada de las **entidades bancarias** para con los **ciudadanos**, pues gracias a su labor de traslado de **flujo** de **capital** de las unidades familiares con superávit, a aquellas con déficit a través de la concesión de **préstamos**, así como dotar de **garantía** y **estabilidad**, el **crecimiento económico** es **posible**. Además, en plantilla dotan de **asesores financieros profesionales**, ofreciendo infinidad de productos los cuales pueden ajustarse de una forma más precisa al **perfil** de **riesgo** deseado gracias a los test de **adecuación** e **idoneidad**.

El **análisis** ha sido **reduccionista**, pues el objetivo principal es el de dar respuesta de forma **sencilla** a las siguientes cuestiones: ¿Puede obtenerse una rentabilidad superior al aumento del coste de la vida ¿Es mejor una cartera optimizada sin rebalanceo que un índice de referencia?, ¿Qué ocurre una vez tenemos formadas nuestras carteras mediante los métodos de Markowitz y Sharpe?

Además, sólo se han presentado dos **métodos** de optimización, **Markowitz** y **Sharpe**, los cuales ambos son **paramétricos**, son basados en la suposición de la **distribución normal** de los rendimientos y dicha distribución según el modelo queda definida por la media y la matriz de covarianzas.

Es por lo tanto que se presentan dos principales **inconvenientes** al ser usados:

**Sensibilidad** a los **datos históricos**: A pesar de haber utilizado un amplio horizonte temporal, las carteras se han formado en base a los parámetros extraídos de dicho horizonte.

**Volatilidad** como **medida** de **riesgo**: Es tomada la variación de los precios para valorar cuánto riesgo es aportado, sin embargo, no se tiene en cuenta otro tipo de medidas como el *Value at Risk* o el *Expected Shortfall*.

En futuras líneas de investigación sería interesante abordar el problema presentado en el presente documento, de la gestión patrimonial, desde un punto de vista de una gran institución. Aplicando mixturas de métodos, y combinaciones de Activos según naturaleza, tipología y zona geográfica. Dicha investigación más que una opción resulta un deber para la sociedad, pues es necesario presentar una alternativa óptima para canalizar el ahorro de una forma adecuada de modo que sea posible el mantener el poder adquisitivo.

## **10. REFERENCIAS**

## **10.1. BIBLIOGRAFÍA**

- Bernstein, W. J. (2004). Inversión a largo plazo: Una guía para la gestión financiera. Deusto.
- Fabozzi, Frank. Robust Portfolio Optimization and Management, Wiley, 2007.
- Gujarati, D. N., & Porter, D. C. (2009). Econometría (5ta ed.). México D.F.: McGraw Hill.<http://dx.doi.org/10.1086/294846>
- Markowitz H.M., Portfolio selection Journal of Finance, 1952: 77-91.
- Sharpe, W.F. (1966) Mutual Fund Performance. The Journal of Business, 39, 119-138.
- Würtz, D., Chalabi, Y., Chen W., Ellis A. (2009); Basic R for Finance Rmetrics eBooks 2010, NEW: Update 2015, Rmetrics Association & Finance Online Publishing, Zurich-
- Würtz, D., Chalabi, Y., Chen W., Ellis A. (2009); Portfolio Optimization with R/Rmetrics, Rmetrics eBook, Rmetrics Association and Finance Online, Zurich.

# **10.2. WEBGRAFÍA**

[https://app.bde.es/efs\\_www/home?lang=ES](https://app.bde.es/efs_www/home?lang=ES)

[https://www.bde.es/bde/es/areas/estadis/estadisticas-por/encuestas](https://www.bde.es/bde/es/areas/estadis/estadisticas-por/encuestas-hogar/relacionados/Encuesta_Financi/)[hogar/relacionados/Encuesta\\_Financi/](https://www.bde.es/bde/es/areas/estadis/estadisticas-por/encuestas-hogar/relacionados/Encuesta_Financi/)

STOXX 50 EUR Net Return Historical Rates (STOXX50ER) - Investing.com

<https://www.investing.com/indices/stoxx-50-eur-net-return-historical-data>

<https://www.euribor-rates.eu/es/tipos-euribor-actualmente/4/euribor-valor-12-meses/>

[https://www.inflation.eu/nl/inflatiecijfers/spanje/historische-inflatie/cpi-inflatie-spanje-](https://www.inflation.eu/nl/inflatiecijfers/spanje/historische-inflatie/cpi-inflatie-spanje-2023.aspx)[2023.aspx](https://www.inflation.eu/nl/inflatiecijfers/spanje/historische-inflatie/cpi-inflatie-spanje-2023.aspx)

[https://www.stoxx.com/selection](https://www.stoxx.com/selection-lists?p_p_id=STOXXSelectionListportlet_WAR_STOXXSelectionlistportlet&p_p_lifecycle=0&p_p_state=normal&p_p_mode=view&p_p_col_id=column-1&p_p_col_count=1&_STOXXSelectionListportlet_WAR_STOXXSelectionlistportlet_reportType=selection-list)[lists?p\\_p\\_id=STOXXSelectionListportlet\\_WAR\\_STOXXSelectionlistportlet&p\\_p\\_lifec](https://www.stoxx.com/selection-lists?p_p_id=STOXXSelectionListportlet_WAR_STOXXSelectionlistportlet&p_p_lifecycle=0&p_p_state=normal&p_p_mode=view&p_p_col_id=column-1&p_p_col_count=1&_STOXXSelectionListportlet_WAR_STOXXSelectionlistportlet_reportType=selection-list) [ycle=0&p\\_p\\_state=normal&p\\_p\\_mode=view&p\\_p\\_col\\_id=column-](https://www.stoxx.com/selection-lists?p_p_id=STOXXSelectionListportlet_WAR_STOXXSelectionlistportlet&p_p_lifecycle=0&p_p_state=normal&p_p_mode=view&p_p_col_id=column-1&p_p_col_count=1&_STOXXSelectionListportlet_WAR_STOXXSelectionlistportlet_reportType=selection-list)[1&p\\_p\\_col\\_count=1&\\_STOXXSelectionListportlet\\_WAR\\_STOXXSelectionlistportlet](https://www.stoxx.com/selection-lists?p_p_id=STOXXSelectionListportlet_WAR_STOXXSelectionlistportlet&p_p_lifecycle=0&p_p_state=normal&p_p_mode=view&p_p_col_id=column-1&p_p_col_count=1&_STOXXSelectionListportlet_WAR_STOXXSelectionlistportlet_reportType=selection-list) [\\_reportType=selection-list](https://www.stoxx.com/selection-lists?p_p_id=STOXXSelectionListportlet_WAR_STOXXSelectionlistportlet&p_p_lifecycle=0&p_p_state=normal&p_p_mode=view&p_p_col_id=column-1&p_p_col_count=1&_STOXXSelectionListportlet_WAR_STOXXSelectionlistportlet_reportType=selection-list)

https://economipedia.com/definiciones/ratio-de-calmar.html

**11. ANEXO** 

# **11.1. COBRO DIVIDENDOS**

<u>озаснонет | означно | означно | озвенено | озвенено | освенено | означного | означало | означ</u>

11/05/2020

познани погоснове посенове посеноне посенови посеново расснови посенови сосеново сосеново рассиво от рассивали

ACCIÓN / FECHA 097

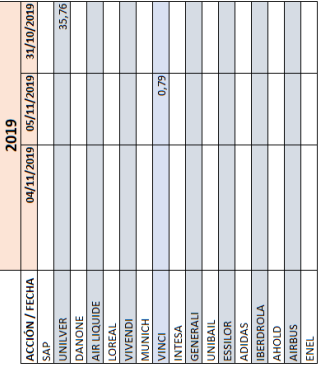

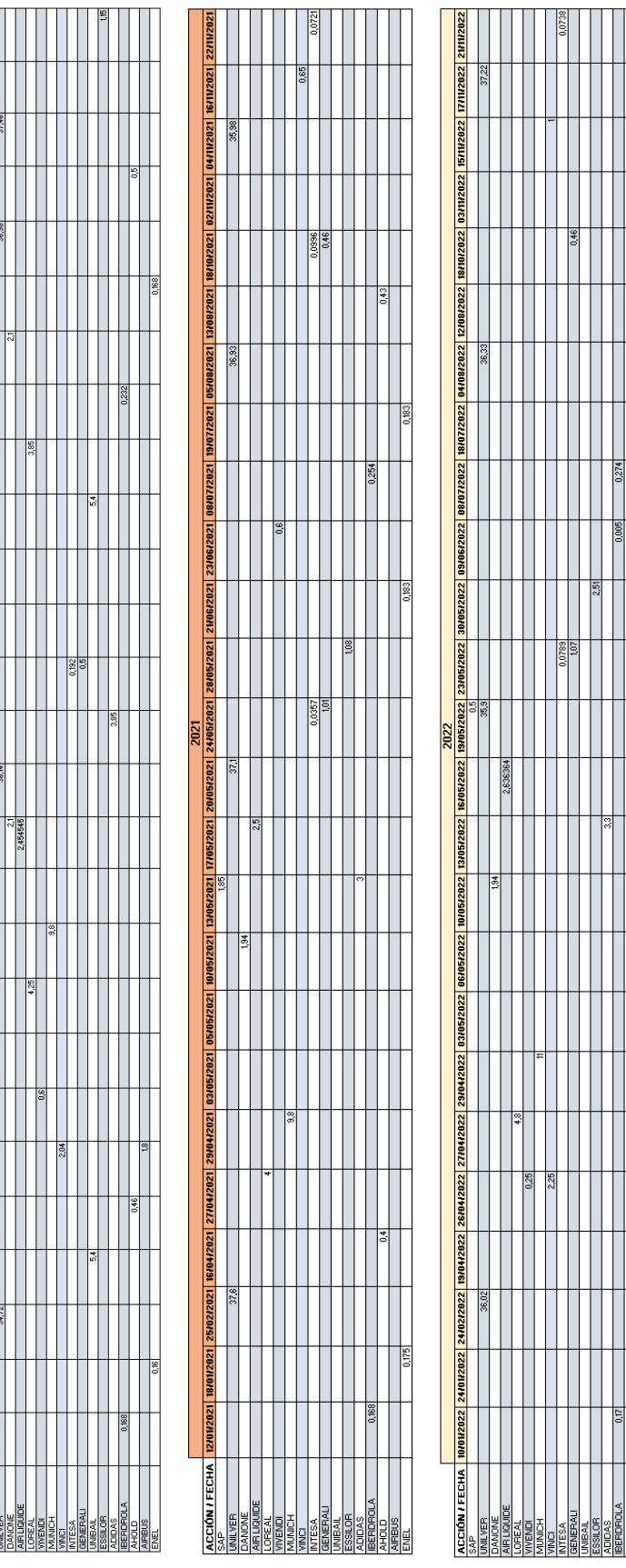

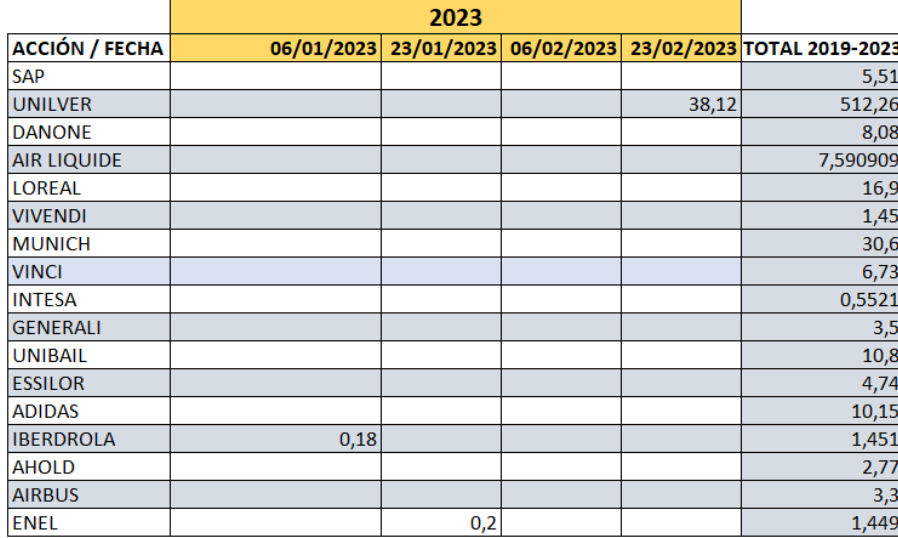

## **11.2. MATRIZ COVARIANZAS**

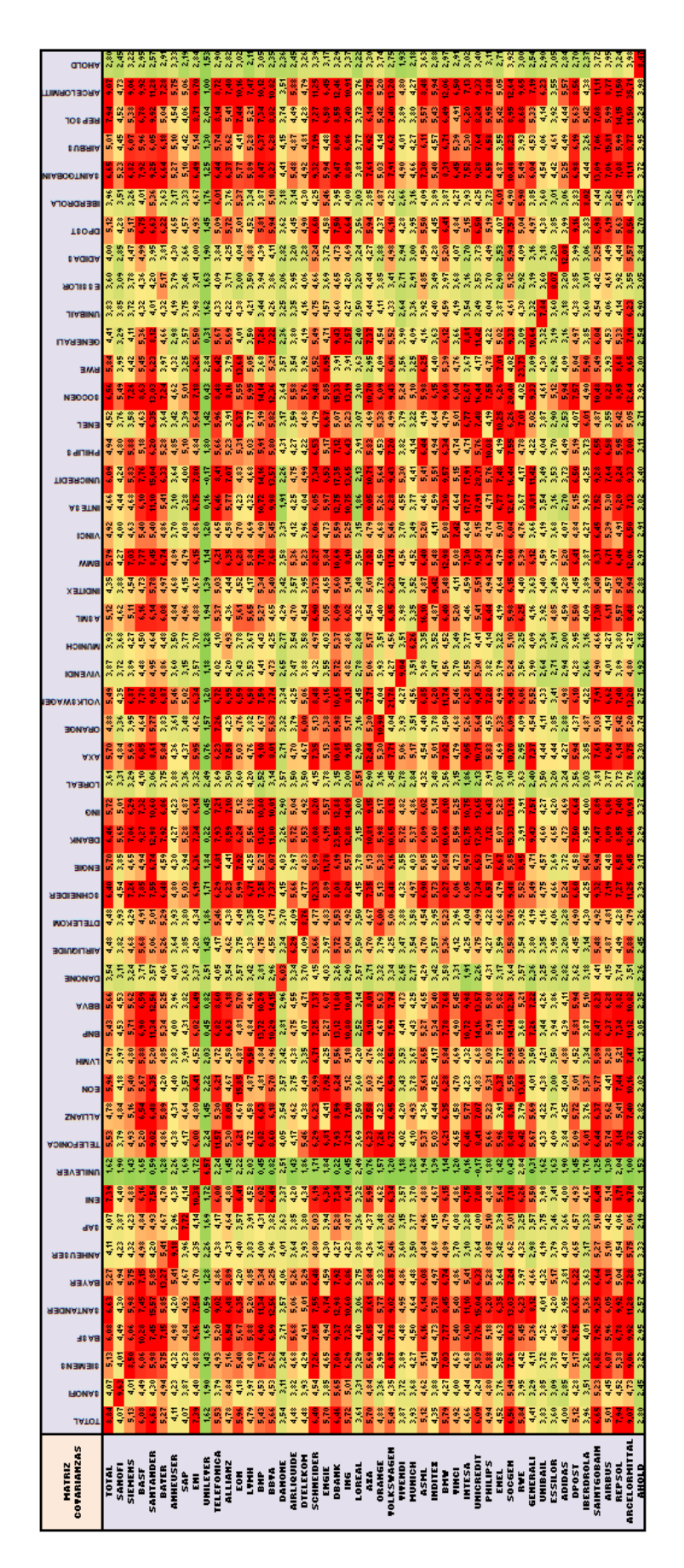

# **11.3. MATRIZ CORRELACIONES**

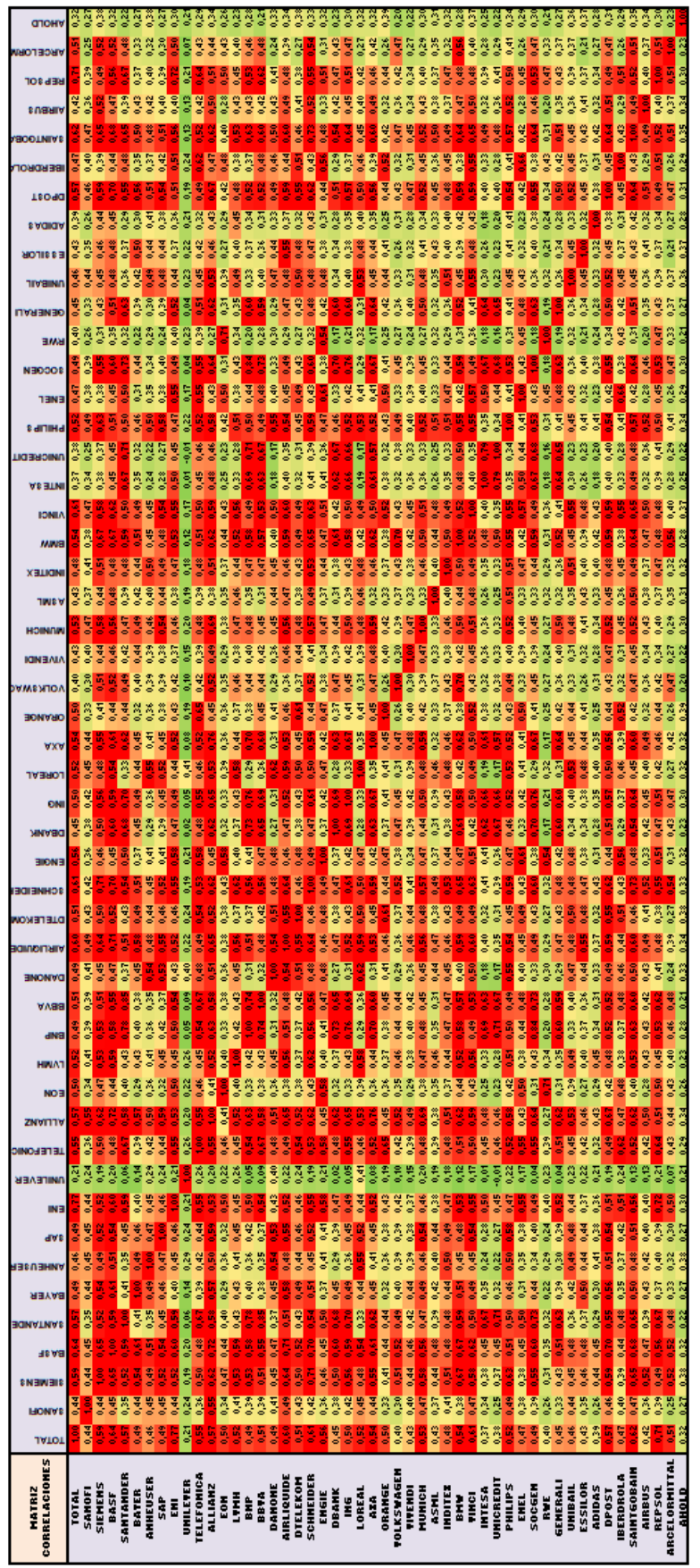

## **12. CODIGO R**

#Descarga datos empresas que conforman EURO STOXX 50 el 3 de Septiembre de 2012 #Se observa su evolución hasta 3 de Septiembre de 2019 #Se, procede a realizar el rendimiento logarítmico #Se muestran sus estadísticos principales #Se aplica método Optimización Markowitz y Sharpe

#paquetes

install.packages("tseries")

install.packages("quantmod")

install.packages("fPortfolio")

install.packages("moments")

install.packages("PerformanceAnalytics")

#librerias

library(tseries)

library(quantmod)

library(fPortfolio)

library(moments)

library(PerformanceAnalytics)

#Se procede a obtener el precio de cierre semanal de las empresas

#"TOTAL","SANOFI","SIEMENS","BASF","SANTANDER","BAYER","ANHEUSER","SAP","ENI"," UNILEVER","TELEFONICA","ALLIANZ","EON","LVMH","BNP","BBVA","DANONE","AIRLIQUI DE","DTELEKOM","SCHNEIDER","ENGIE","DBANK","ING","LOREAL","AXA","ORANGE","VO LKSWAGEN","VIVENDI","MUNICH","ASML","INDITEX","BMW","VINCI","INTESA","UNICRED IT","PHILIPS","ENEL","SOCGEN","RWE","GENERALI","UNIBAIL","ESSILOR","ADIDAS","DPOS T","IBERDROLA","SAINTGOBAIN","AIRBUS","REPSOL","ARCELORMITTAL","AHOLD"

TOTAL<- get.hist.quote(instrument = "TTE.PA", start=as.Date("2012-09-03"),end=as.Date("2019-09- 03"), compression = "w", quote = "AdjClose")

SANOFI<- get.hist.quote(instrument = "SAN.PA", start=as.Date("2012-09-03"),end=as.Date("2019-09- 03"), compression = "w", quote = "AdjClose")

SIEMENS<- get.hist.quote(instrument = "SIE.DE", start=as.Date("2012-09-03"),end=as.Date("2019-09- 03"), compression = "w", quote = "AdjClose")

BASF<- get.hist.quote(instrument = "BAS.DE", start=as.Date("2012-09-03"),end=as.Date("2019-09-03"),  $compression = "w", quote = "AdiClose")$ 

SANTANDER<- get.hist.quote(instrument = "SAN.MC", start=as.Date("2012-09-  $03"$ ),end=as.Date("2019-09-03"), compression = "w", quote = "AdjClose")

BAYER<- get.hist.quote(instrument = "BAYN.DE", start=as.Date("2012-09-03"),end=as.Date("2019-09- 03"), compression = "w", quote = "AdjClose")

ANHEUSER<- get.hist.quote(instrument = "ABI.BR", start=as.Date("2012-09-03"),end=as.Date("2019-  $09-03$ "), compression = "w", quote = "AdjClose")

SAP<- get.hist.quote(instrument = "SAP.DE", start=as.Date("2012-09-03"),end=as.Date("2019-09-03"),  $compression = "w", quote = "AdiClose")$ 

ENI $\langle$ - get.hist.quote(instrument = "ENI.MI", start=as.Date("2012-09-03"),end=as.Date("2019-09-03"),  $compression = "w", quote = "AdjClose")$ 

#usada Londres ya que en Amsterdam solo hay datos desde 2020

UNILEVER<- get.hist.quote(instrument = "ULVR.L", start=as.Date("2012-09-03"),end=as.Date("2019-  $09-03$ "), compression = "w", quote = "AdjClose")

TELEFONICA<- get.hist.quote(instrument = "TEF.MC", start=as.Date("2012-09- $03"$ ),end=as.Date("2019-09-03"), compression = "w", quote = "AdjClose")

ALLIANZ<- get.hist.quote(instrument = "ALV.DE", start=as.Date("2012-09-03"),end=as.Date("2019-09- 03"), compression = "w", quote = "AdjClose")

EON<- get.hist.quote(instrument = "EOAN.DE", start=as.Date("2012-09-03"),end=as.Date("2019-09- 03"), compression = "w", quote = "AdjClose")

#### #NO LO USO YA QUE SOLO DATOS DESDE 2021

# DAIMLER<- get.hist.quote(instrument = "DTG.DE", start=as.Date("2012-09-03"),end=as.Date("2019-  $09-03$ "), compression = "w", quote = "AdjClose")

#### ############

LVMH<- get.hist.quote(instrument = "MC.PA", start=as.Date("2012-09-03"),end=as.Date("2019-09-03"),  $compression = "w", quote = "AdjClose")$ 

BNP $\lt$ - get.hist.quote(instrument = "BNP.PA", start=as.Date("2012-09-03"),end=as.Date("2019-09-03"),  $compression = "w", quote = "AdjClose")$ 

BBVA<- get.hist.quote(instrument = "BBVA.MC", start=as.Date("2012-09-03"),end=as.Date("2019-09- 03"), compression = "w", quote = "AdjClose")

DANONE<- get.hist.quote(instrument = "BN.PA", start=as.Date("2012-09-03"),end=as.Date("2019-09- 03"), compression = "w", quote = "AdjClose")

AIRLIQUIDE<- get.hist.quote(instrument = "AI.PA", start=as.Date("2012-09-03"),end=as.Date("2019-  $09-03$ "), compression = "w", quote = "AdjClose")

DTELEKOM<- get.hist.quote(instrument = "DTE.DE", start=as.Date("2012-09-03"),end=as.Date("2019-  $09-03$ "), compression = "w", quote = "AdjClose")

SCHNEIDER<- get.hist.quote(instrument = "SU.PA", start=as.Date("2012-09-03"),end=as.Date("2019-  $09-03$ "), compression = "w", quote = "AdjClose")

#### #GDF SUEZ AHORA ES ENGIE

ENGIE<- get.hist.quote(instrument = "ENGI.PA", start=as.Date("2012-09-03"),end=as.Date("2019-09- 03"), compression = "w", quote = "AdjClose")

DBANK<- get.hist.quote(instrument = "DBK.DE", start=as.Date("2012-09-03"),end=as.Date("2019-09- 03"), compression = "w", quote = "AdjClose")

ING<- get.hist.quote(instrument = "INGA.AS", start=as.Date("2012-09-03"),end=as.Date("2019-09-03"),  $compression = "w", quote = "AdiClose")$ 

LOREAL<- get.hist.quote(instrument = "OR.PA", start=as.Date("2012-09-03"),end=as.Date("2019-09- 03"), compression = "w", quote = "AdjClose")

AXA<- get.hist.quote(instrument = "CS.PA", start=as.Date("2012-09-03"),end=as.Date("2019-09-03"),  $compression = "w", quote = "AdiClose")$ 

# France Telecom (now Orange S.A.)

ORANGE<- get.hist.quote(instrument = "ORA.PA", start=as.Date("2012-09-03"),end=as.Date("2019-09- 03"), compression = "w", quote = "AdjClose")

VOLKSWAGEN<- get.hist.quote(instrument = "VOW3.DE", start=as.Date("2012-09-  $03"$ ),end=as.Date("2019-09-03"), compression = "w", quote = "AdjClose")

VIVENDI<- get.hist.quote(instrument = "VIV.PA", start=as.Date("2012-09-03"),end=as.Date("2019-09- 03"), compression = "w", quote = "AdjClose")

MUNICH<- get.hist.quote(instrument = "MUV2.DE", start=as.Date("2012-09-03"),end=as.Date("2019-  $09-03$ "), compression = "w", quote = "AdjClose")

ASML<- get.hist.quote(instrument = "ASML.AS", start=as.Date("2012-09-03"),end=as.Date("2019-09- 03"), compression = "w", quote = "AdjClose")

INDITEX<- get.hist.quote(instrument = "ITX.MC", start=as.Date("2012-09-03"),end=as.Date("2019-09- 03"), compression = "w", quote = "AdjClose")

BMW<- get.hist.quote(instrument = "BMW.DE", start=as.Date("2012-09-03"),end=as.Date("2019-09- 03"), compression = "w", quote = "AdjClose")

VINCI<- get.hist.quote(instrument = "DG.PA", start=as.Date("2012-09-03"),end=as.Date("2019-09-03"),  $compression = "w", quote = "AdjClose")$ 

INTESA<- get.hist.quote(instrument = "ISP.MI", start=as.Date("2012-09-03"),end=as.Date("2019-09-  $03"$ ), compression = "w", quote = "AdjClose")

UNICREDIT<- get.hist.quote(instrument = "UCG.MI", start=as.Date("2012-09-03"),end=as.Date("2019-  $09-03$ "), compression = "w", quote = "AdjClose")

PHILIPS<- get.hist.quote(instrument = "PHIA.AS", start=as.Date("2012-09-03"),end=as.Date("2019-09-  $03"$ ), compression = "w", quote = "AdjClose")

ENEL<- get.hist.quote(instrument = "ENEL.MI", start=as.Date("2012-09-03"),end=as.Date("2019-09- 03"), compression = "w", quote = "AdjClose")

SOCGEN<- get.hist.quote(instrument = "GLE.PA", start=as.Date("2012-09-03"),end=as.Date("2019-09-  $03"$ ), compression = "w",quote = "AdjClose")

RWE $\le$ - get.hist.quote(instrument = "RWE.DE", start=as.Date("2012-09-03"),end=as.Date("2019-09-03"),  $compression = "w", quote = "AdjClose")$ 

GENERALI<- get.hist.quote(instrument = "G.MI", start=as.Date("2012-09-03"),end=as.Date("2019-09- 03"), compression = "w", quote = "AdjClose")

UNIBAIL<- get.hist.quote(instrument = "URW.AS", start=as.Date("2012-09-03"),end=as.Date("2019-09- 03"), compression = "w", quote = "AdjClose")

ESSILOR<- get.hist.quote(instrument = "EL.PA", start=as.Date("2012-09-03"),end=as.Date("2019-09-  $03"$ ), compression = "w", quote = "AdjClose")

ADIDAS<- get.hist.quote(instrument = "ADS.DE", start=as.Date("2012-09-03"),end=as.Date("2019-09-  $03"$ ), compression = "w", quote = "AdjClose")

DPOST<- get.hist.quote(instrument = "DPW.DE", start=as.Date("2012-09-03"),end=as.Date("2019-09- 03"), compression = "w", quote = "AdjClose")

IBERDROLA<- get.hist.quote(instrument = "IBE.MC", start=as.Date("2012-09-03"),end=as.Date("2019-  $09-03$ "), compression = "w", quote = "AdjClose")

SAINTGOBAIN<- get.hist.quote(instrument = "SGO.PA", start=as.Date("2012-09- 03"),end=as.Date("2019-09-03"), compression = "w", quote = "AdjClose")

AIRBUS<- get.hist.quote(instrument = "AIR.PA", start=as.Date("2012-09-03"),end=as.Date("2019-09- 03"), compression = "w", quote = "AdjClose")

REPSOL<- get.hist.quote(instrument = "REP.MC", start=as.Date("2012-09-03"),end=as.Date("2019-09-  $03"$ ), compression = "w", quote = "AdjClose")

ARCELORMITTAL<- get.hist.quote(instrument = "MTS.MC", start=as.Date("2012-09-  $03"$ ),end=as.Date("2019-09-03"), compression = "w", quote = "AdjClose")

AHOLD<- get.hist.quote(instrument = "AD.AS", start=as.Date("2012-09-03"),end=as.Date("2019-09- 03"), compression = "w", quote = "AdjClose")

#Serie temporal de precios de las Acciones

precios.acciones

as.timeSeries(merge(TOTAL,SANOFI,SIEMENS,BASF,SANTANDER,BAYER,ANHEUSER,SAP,ENI ,UNILEVER,TELEFONICA,ALLIANZ,EON,LVMH,BNP,BAYER,BBVA,DANONE,AIRLIQUIDE,D TELEKOM,SCHNEIDER,ENGIE,DBANK,ING,LOREAL,AXA,ORANGE,VOLKSWAGEN,VIVENDI ,MUNICH,ASML,INDITEX,BMW,VINCI,INTESA,UNICREDIT,PHILIPS,ENEL,SOCGEN,RWE,GE NERALI,UNIBAIL,ESSILOR,ADIDAS,DPOST,IBERDROLA,SAINTGOBAIN,AIRBUS,REPSOL,AR CELORMITTAL,AHOLD))

#### #Les damos nombre

#### names(precios.acciones)  $\leq$

c("TOTAL","SANOFI","SIEMENS","BASF","SANTANDER","BAYER","ANHEUSER","SAP","ENI", "UNILEVER","TELEFONICA","ALLIANZ","EON","LVMH","BNP","BAYER","BBVA","DANONE", "AIRLIQUIDE","DTELEKOM","SCHNEIDER","ENGIE","DBANK","ING","LOREAL","AXA","ORA NGE","VOLKSWAGEN","VIVENDI","MUNICH","ASML","INDITEX","BMW","VINCI","INTENSA ","UNICREDIT","PHILIPS","ENEL","SOCGEN","SRWE","GENERALI","UNIBAIL","ESSILOR","A DIDAS","DPOST","IBERDROLA","SAINTGOBAIN","AIRBUS","REPSOL","ARCELORMITTAL"," AHOLD")

#compruebo que tenga misma longitud, también podría hacerlo con la función length individualmente

head(precios.acciones); tail(precios.acciones); precios.acciones

#Muestro gráficos de algunas acciones, obviamente no siguen una dist.normal

chartSeries(TOTAL); hist(TOTAL)

chartSeries(SANOFI); hist(SANOFI)

#Si se calcular la rentabildiad logaritmica de los precios se puede aceptar una distribución normal

 $RL.TOTAL = diff(log(TOTAL)) * 100$ 

RL.SANOFI = diff(log(SANOFI))\*100

RL.SIEMENS = diff(log(SIEMENS))\*100

 $RL.BASE = diff(log(BASP))^*100$ 

RL.SANTANDER = diff(log(SANTANDER))\*100

 $RL.BAYER = diff(log(BAYER)) * 100$ 

 $RL$ . ANHEUSER = diff(log(ANHEUSER))\*100

 $RL.SAP = diff(log(SAP))^*100$ 

 $RL. ENI = diff(log(ENI))^*100$ 

RL.UNILEVER = diff(log(UNILEVER))\*100

RL.TELEFONICA = diff(log(TELEFONICA))\*100

RL.ALLIANZ = diff(log(ALLIANZ))\*100

 $RLEON = diff(log(EON))^*100$ 

 $RL.LVMH = diff(log(LVMH))*100$ 

 $RL.BNP = diff(log(BNP))^*100$ 

```
RL.BBVA = diff(log(BBVA))^*100
```

```
RL.DANONE = diff(log(DANONE))*100
```

```
RL.AIRLIQUIDE = diff(log(AIRLIQUIDE))*100
```
- RL.DTELEKOM = diff(log(DTELEKOM))\*100
- RL.SCHNEIDER = diff(log(SCHNEIDER))\*100
- $RL. ENGIE = diff(log(ENGIE))^*100$
- $RL.DBANK = diff(log(DBANK))^*100$
- $RLING = diff(log(ING))^*100$
- $RL. LOREAL = diff(log(LOREAL)) * 100$
- $RL.AXA = diff(log(AXA)) * 100$
- RL.ORANGE = diff(log(ORANGE))\*100
- RL.VOLKSWAGEN = diff(log(VOLKSWAGEN))\*100
- $RL.VIVENDI = diff(log(VIVENDI))*100$
- $RL.MUNICH = diff(log(MUNICH))*100$
- $RL.ASML = diff(log(ASML)) * 100$
- $RL. INDITEX = diff(log(INDITEX)) * 100$
- $RL.BMW = diff(log(BMW))^*100$
- $RL.VINCI = diff(log(VINCI))*100$
- RL.INTESA = diff(log(INTESA))\*100
- RL.UNICREDIT = diff(log(UNICREDIT))\*100
- $RL.PHILIPS = diff(log(PHILIPS)) * 100$
- $RL.ENEL = diff(log(ENEL)) * 100$
- RL.SOCGEN = diff(log(SOCGEN))\*100
- $RLRWE = diff(log(RWE))^*100$
- $RL.GENERALI = diff(log(GENERALI))*100$
- RL.UNIBAIL = diff(log(UNIBAIL))\*100
- RL.ESSILOR = diff(log(ESSILOR))\*100
- $RL.$ ADIDAS = diff(log(ADIDAS))\*100
- $RL.DPOST = diff(log(DPOST))*100$
- RL.IBERDROLA = diff(log(IBERDROLA))\*100

RL.SAINTGOBAIN = diff(log(SAINTGOBAIN))\*100

 $RL. AIRBUS = diff(log(AIRBUS))*100$ 

 $RL$ .REPSOL = diff(log(REPSOL))\*100

RL.ARCELORMITTAL = diff(log(ARCELORMITTAL))\*100

 $RL. AHOLD = diff(log(AHOLD)) * 100$ 

#Se grafica como ejemplo dos de las acciones

chartSeries(RL.TOTAL); hist(RL.TOTAL)

chartSeries(RL.SANOFI); hist(RL.SANOFI)

#Creamos la cartera inicial (Euro stoxx50)

cartera<-as.timeSeries(merge(RL.TOTAL, RL.SANOFI, RL.SIEMENS, RL.BASF, RL.SANTANDER, RL.BAYER, RL.ANHEUSER, RL.SAP, RL.ENI, RL.UNILEVER, RL.TELEFONICA, RL.ALLIANZ, RL.EON, RL.LVMH, RL.BNP, RL.BBVA, RL.DANONE, RL.AIRLIQUIDE, RL.DTELEKOM, RL.SCHNEIDER, RL.ENGIE, RL.DBANK, RL.ING, RL.LOREAL, RL.AXA, RL.ORANGE, RL.VOLKSWAGEN, RL.VIVENDI, RL.MUNICH, RL.ASML, RL.INDITEX, RL.BMW, RL.VINCI, RL.INTESA, RL.UNICREDIT, RL.PHILIPS, RL.ENEL, RL.SOCGEN, RL.RWE, RL.GENERALI, RL.UNIBAIL, RL.ESSILOR, RL.ADIDAS, RL.DPOST, RL.IBERDROLA, RL.SAINTGOBAIN, RL.AIRBUS, RL.REPSOL, RL.ARCELORMITTAL, RL.AHOLD))

names(cartera) <- c("TOTAL", "SANOFI", "SIEMENS", "BASF", "SANTANDER", "BAYER", "ANHEUSER", "SAP", "ENI", "UNILEVER", "TELEFONICA", "ALLIANZ", "EON", "LVMH", "BNP", "BBVA", "DANONE", "AIRLIQUIDE", "DTELEKOM", "SCHNEIDER", "ENGIE","DBANK","ING","LOREAL","AXA","ORANGE","VOLKSWAGEN","VIVENDI","MUNIC H","ASML","INDITEX","BMW","VINCI","INTESA","UNICREDIT","PHILIPS","ENEL","SOCGEN", "RWE","GENERALI","UNIBAIL","ESSILOR","ADIDAS","DPOST","IBERDROLA","SAINTGOBAI N","AIRBUS","REPSOL","ARCELORMITTAL","AHOLD")

cartera

#vemos que hay NA, procedemos a sustituirlos

cartera <- interpNA(cartera, method = "before")

length(cartera); head(cartera); tail(cartera); cartera

#Cálculo de los estadísticos principales: Desviación estándard, Asimetría y Curtosis

summary(coredata(cartera)); skewness(cartera); kurtosis(cartera); summary(cartera)

#matriz varianzas y covarianzas

 $heatmap(cov(cartera), symm = TRUE)$ 

a <- cov(cartera); a<- as.data.frame(a)

write\_xlsx(a, "Covarianzas.xlsx")

#Correlaciones

 $b \leq cor(cartera, method = c("pearson"))$ ; heatmap(cor(cartera, method = c("pearson")), symm = TRUE)

b<- as.data.frame(b)

write\_xlsx(b, "Correlaciones.xlsx")

#Aplicación Optimización Markowitz

Minima\_Varianza <- portfolioSpec()

Cartera\_Minima\_Varianza <- minvariancePortfolio(data = cartera ,spec = Minima\_Varianza, constraints = "Long0nly")

print(Cartera\_Minima\_Varianza)

col1 <- monoPalette(ncol(cartera), "greenmono")

weightsPie(Cartera\_Minima\_Varianza, col = monoPalette(ncol(cartera), name = c("greenmono")))

weightedReturnsPie(Cartera\_Minima\_Varianza, col = monoPalette(ncol(cartera), name = c("greenmono")))

covRiskBudgetsPie(Cartera\_Minima\_Varianza, col = monoPalette(ncol(cartera), name = c("redmono")))

#Optimización Sharpe

Sharpe\_Tangente <- portfolioSpec()

setRiskFreeRate(Sharpe\_Tangente) <- 0

Cartera\_Sharpe <- tangencyPortfolio(data = cartera, spec = Sharpe\_Tangente, constraints = "Long0nly")

print(Cartera\_Sharpe)

weightsPie(Cartera\_Sharpe, col = qualiPalette(ncol(cartera), name =  $c("Paired"))$ )

weightedReturnsPie(Cartera\_Sharpe, col = qualiPalette(ncol(cartera), name = c("Paired")))

covRiskBudgetsPie(Cartera\_Sharpe, col = monoPalette(ncol(cartera), name = c("redmono")))

#Muestro frontera Eficiente

Frontera\_Eficiente <- portfolioSpec()

setNFrontierPoints(Frontera\_Eficiente) <- 5

Calculo\_Frontera <- portfolioFrontier(cartera, Frontera\_Eficiente)

print(Calculo\_Frontera)

Calculo\_Frontera <- portfolioFrontier(cartera)

#### #PARTE EXCEL

#Descargo las acciones que me han resultado de aplicar Optimización y posteriormente se crea Excel

install.packages("writexl")

library("writexl")

#### #Empresas cartera Min Varianza

SAP2<- get.hist.quote(instrument = "SAP.DE", start=as.Date("2019-09-04"),end=as.Date("2023-03-10"),  $compression = "d", quote = "AdjClose")$ 

UNILEVER2<- get.hist.quote(instrument = "ULVR.L", start=as.Date("2019-09-04"),end=as.Date("2023-  $03-10$ "), compression = "d", quote = "AdjClose")

DANONE2<- get.hist.quote(instrument = "BN.PA", start=as.Date("2019-09-04"),end=as.Date("2023-03-  $10"$ ), compression = "d", quote = "AdjClose")

AIRLIQUIDE2<- get.hist.quote(instrument = "AI.PA", start=as.Date("2019-09-04"),end=as.Date("2023-  $03-10$ "), compression = "d", quote = "AdjClose")

LOREAL2<- get.hist.quote(instrument = "OR.PA", start=as.Date("2019-09-04"),end=as.Date("2023-03-  $10"$ ), compression = "d", quote = "AdjClose")

VIVENDI2<- get.hist.quote(instrument = "VIV.PA", start=as.Date("2019-09-04"),end=as.Date("2023-03-  $10"$ ), compression = "d", quote = "AdjClose")

MUNICH2<- get.hist.quote(instrument = "MUV2.DE", start=as.Date("2019-09-04"),end=as.Date("2023-  $03-10$ "), compression = "d", quote = "AdjClose")

VINCI2<- get.hist.quote(instrument = "DG.PA", start=as.Date("2019-09-04"),end=as.Date("2023-03-  $10"$ ), compression = "d", quote = "AdjClose")

INTESA2<- get.hist.quote(instrument = "ISP.MI", start=as.Date("2019-09-04"),end=as.Date("2023-03-  $10"$ ), compression = "d", quote = "AdjClose")

GENERALI2<- get.hist.quote(instrument = "G.MI", start=as.Date("2019-09-04"),end=as.Date("2023-03-  $10"$ ), compression = "d", quote = "AdjClose")

UNIBAIL2<- get.hist.quote(instrument = "URW.AS", start=as.Date("2019-09-04"),end=as.Date("2023-  $03-10$ "), compression = "d", quote = "AdjClose")

ESSILOR2<- get.hist.quote(instrument = "EL.PA", start=as.Date("2019-09-04"),end=as.Date("2023-03-  $10"$ ), compression = "d", quote = "AdjClose")

ADIDAS2<- get.hist.quote(instrument = "ADS.DE", start=as.Date("2019-09-04"),end=as.Date("2023-03-  $10"$ ), compression = "d", quote = "AdjClose")
IBERDROLA2<- get.hist.quote(instrument = "IBE.MC", start=as.Date("2019-09-  $04$ "),end=as.Date("2023-03-10"), compression = "d", quote = "AdjClose")

AHOLD2<- get.hist.quote(instrument = "AD.AS", start=as.Date("2019-09-04"),end=as.Date("2023-03- 10"), compression = "d", quote = "AdjClose")

#Serie temporal de precios de las Acciones

precios.acciones2 < as.timeSeries(merge(SAP2,UNILEVER2,DANONE2,AIRLIQUIDE2,LOREAL2,VIVENDI2,MUNICH2 ,VINCI2,INTESA2,GENERALI2,UNIBAIL2,ESSILOR2,ADIDAS2,IBERDROLA2,AHOLD2))

names(precios.acciones2)

```
c("SAP","UNILEVER","DANONE","AIRLIQUIDE","LOREAL","VIVENDI","MUNICH","VINCI","I
NTESA","GENERALI","UNIBAIL","ESSILOR","ADIDAS","IBERDROLA","AHOLD")
```
head(precios.acciones2); tail(precios.acciones2)

#Elimino los NA, creamos data frame

precios.acciones2 <- interpNA(precios.acciones2, method = "before")

precios.acciones2 <- as.data.frame(precios.acciones2); precios.acciones2

write\_xlsx(precios.acciones2, "Evolución precios\_Cartera Minima VarianzaA.xlsx")

#Empresas que faltan para cartera Sharpe

ENEL2<- get.hist.quote(instrument = "ENEL.MI", start=as.Date("2019-09-04"),end=as.Date("2023-03- 10"), compression = "d", quote = "AdjClose")

AIRBUS2<- get.hist.quote(instrument = "AIR.PA", start=as.Date("2019-09-04"),end=as.Date("2023-03-  $10"$ ), compression = "d", quote = "AdjClose")

precios.acciones3< as.timeSeries(merge(UNILEVER2,LOREAL2,MUNICH2,VINCI2,ENEL2,ADIDAS2,IBERDROLA2,A IRBUS2,AHOLD2))

precios.acciones3 <- interpNA(precios.acciones3, method = "before")

names(precios.acciones3) c("UNILEVER","LOREAL","MUNICH","VINCI","ENEL","ADIDAS","IBERDROLA","AIRBUS","A HOLD")

head(precios.acciones3); tail(precios.acciones3); length(precios.acciones3)

precios.acciones3 <- as.data.frame(precios.acciones3); precios.acciones3

write\_xlsx(precios.acciones3, "Evolución precios\_Cartera Sharpee.xlsx")